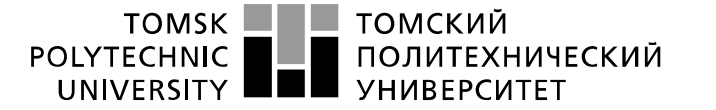

Школа – Инженерная школа информационных технологий и робототехники Направление подготовки – 15.03.04 Автоматизация технологических процессов и производств

Отделение школы (НОЦ) – Отделение автоматизации и робототехники

# **БАКАЛАВРСКАЯ РАБОТА**

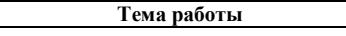

### **Модернизация установки гидрирования этан – этиленовой фракции** УДК 681.51:661.716-048.35

Студент

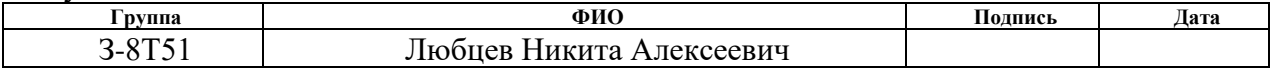

#### Руководитель ВКР

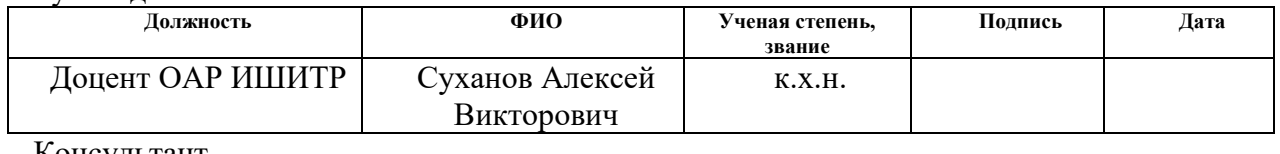

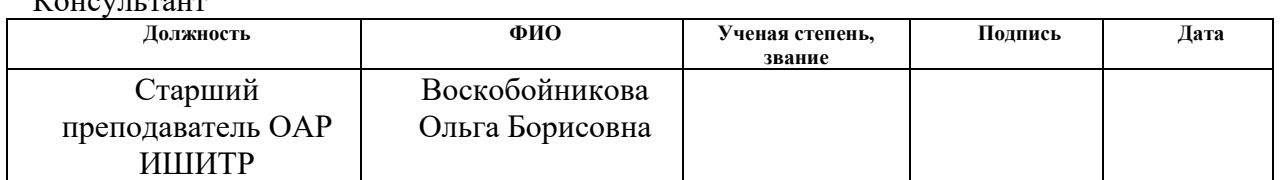

# **КОНСУЛЬТАНТЫ ПО РАЗДЕЛАМ:**

По разделу «Финансовый менеджмент, ресурсоэффективность и ресурсосбережение»

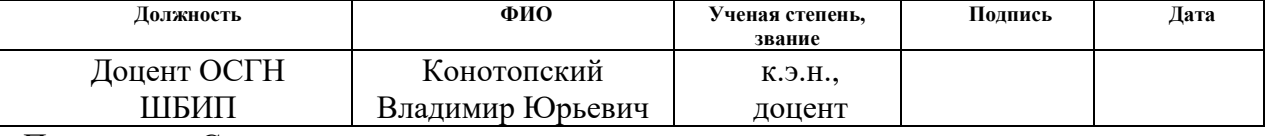

## По разделу «Социальная ответственность»

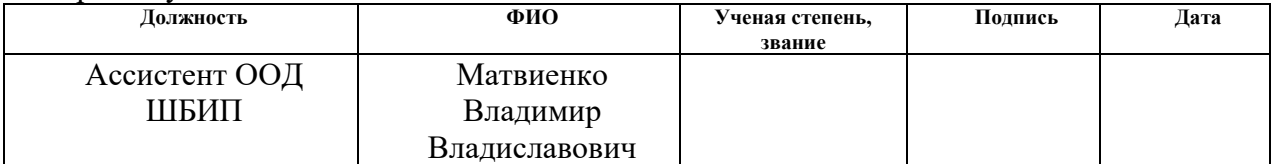

#### **ДОПУСТИТЬ К ЗАЩИТЕ:**

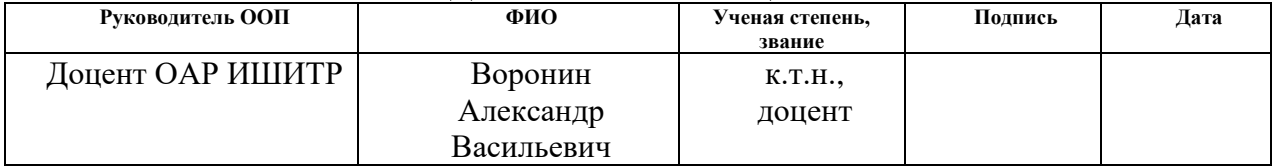

# **ПЛАНИРУЕМЫЕ РЕЗУЛЬТАТЫ ОБУЧЕНИЯ**

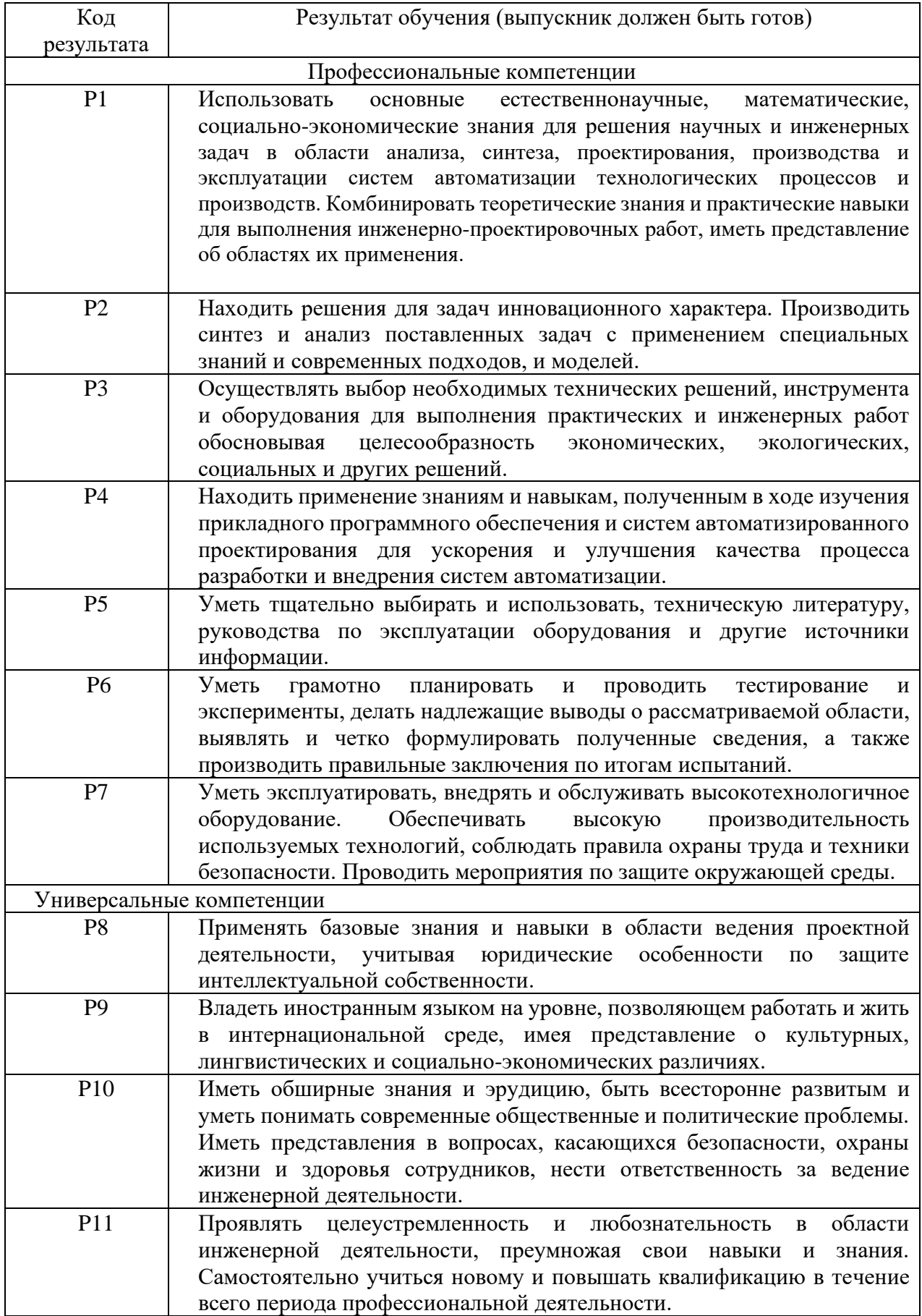

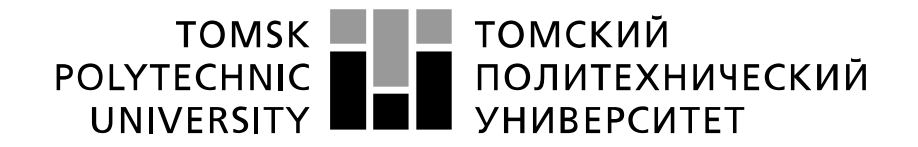

#### Министерство науки и высшего образования Российской Федерации федеральное государственное автономное образовательное учреждение высшего образования «Национальный исследовательский Томский политехнический университет» (ТПУ)

Школа – Инженерная школа информационных технологий и робототехники Направление подготовки – 15.03.04 Автоматизация технологических процессов и производств

Отделение школы (НОЦ) – Отделение автоматизации и робототехники

УТВЕРЖДАЮ: Руководитель ООП

\_\_\_\_\_\_\_ \_\_\_\_\_\_\_ \_А.В. Воронин

(Подпись) (Дата) (Ф.И.О.)

#### **ЗАДАНИЕ**

#### **на выполнение выпускной квалификационной работы**

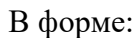

бакалаврской работы

(бакалаврской работы, дипломного проекта/работы, магистерской диссертации)

Студенту:

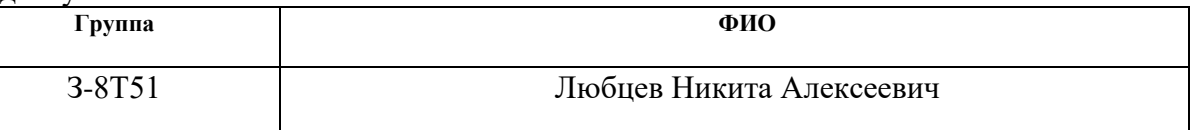

Тема работы:

Модернизация установки гидрирования этан-этиленовой фракции

Утверждена приказом директора (дата, номер) 28.02.2020 № 59-64/с

Срок сдачи студентом выполненной работы: 02.06.2020 г.

# **ТЕХНИЧЕСКОЕ ЗАДАНИЕ:**

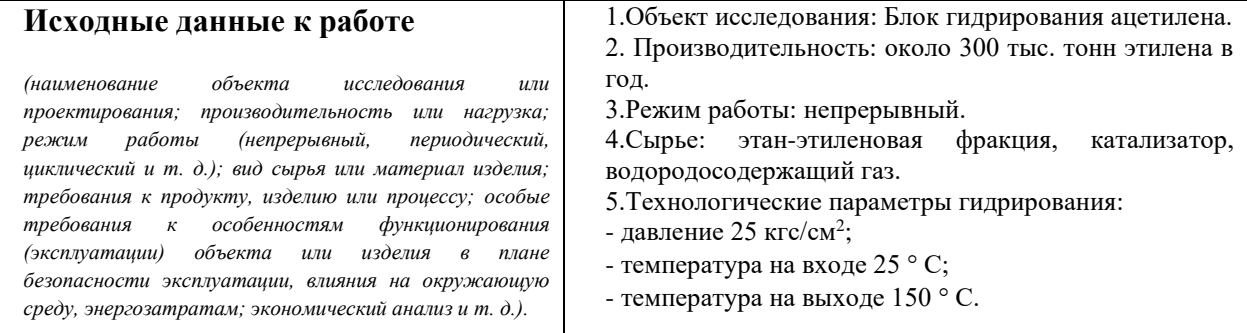

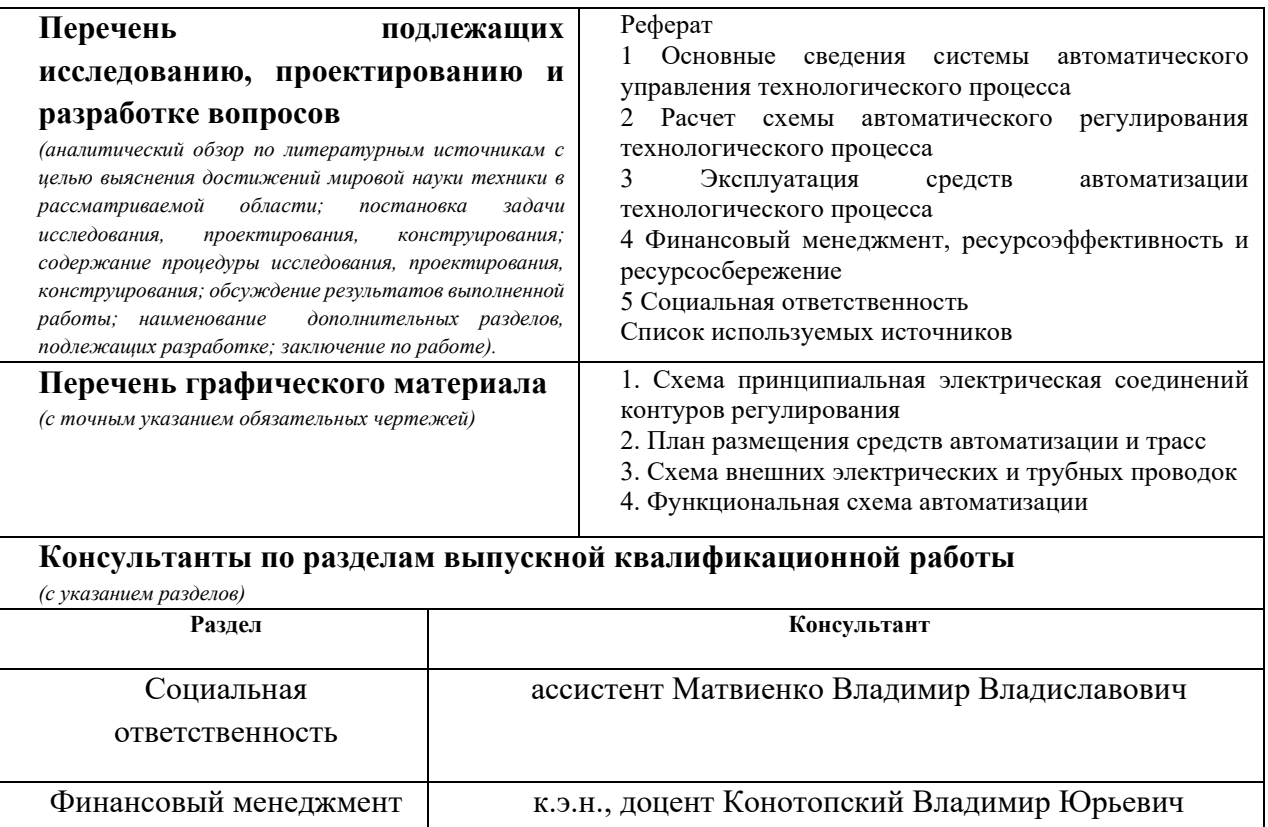

**Названия разделов, которые должны быть написаны на русском и иностранном языках:**

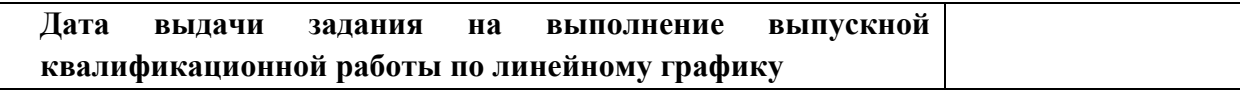

# **Задание выдал руководитель / консультант (при наличии):**

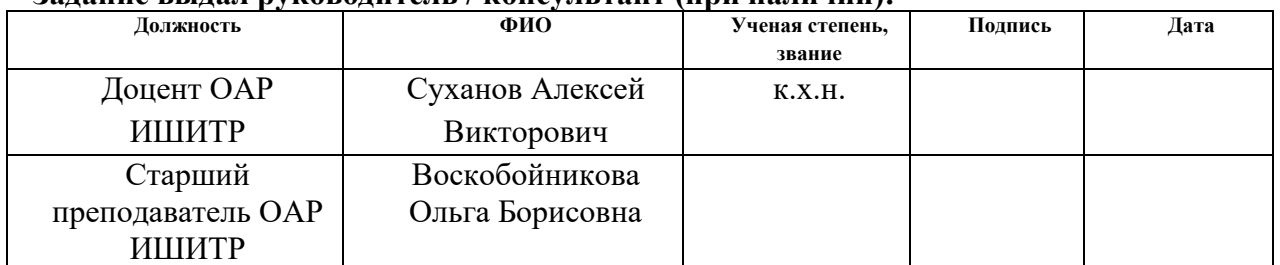

#### **Задание принял к исполнению студент:**

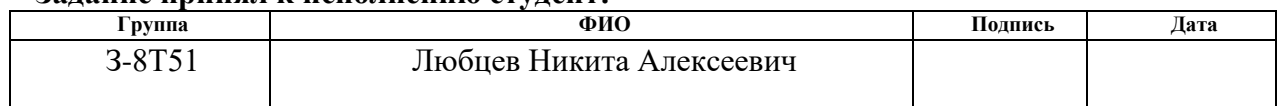

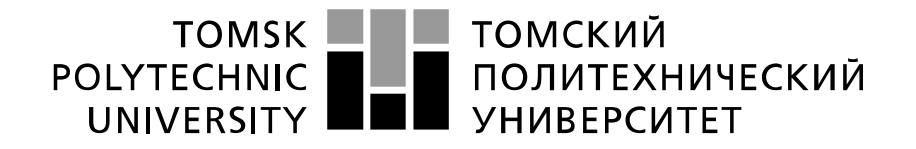

Министерство науки и высшего образования Российской Федерации федеральное государственное автономное образовательное учреждение высшего образования «Национальный исследовательский Томский политехнический университет» (ТПУ)

Школа – Инженерная школа информационных технологий и робототехники Направление подготовки – 15.03.04 Автоматизация технологических процессов и производств

Отделение школы (НОЦ) – Отделение автоматизации и робототехники Уровень образования - бакалавриат

Период выполнения - осенний / весенний семестр 2019 /2020 учебного года

Форма представления работы:

Бакалаврская работа

(бакалаврская работа, дипломный проект/работа, магистерская диссертация)

# **КАЛЕНДАРНЫЙ РЕЙТИНГ-ПЛАН**

#### **выполнения выпускной квалификационной работы**

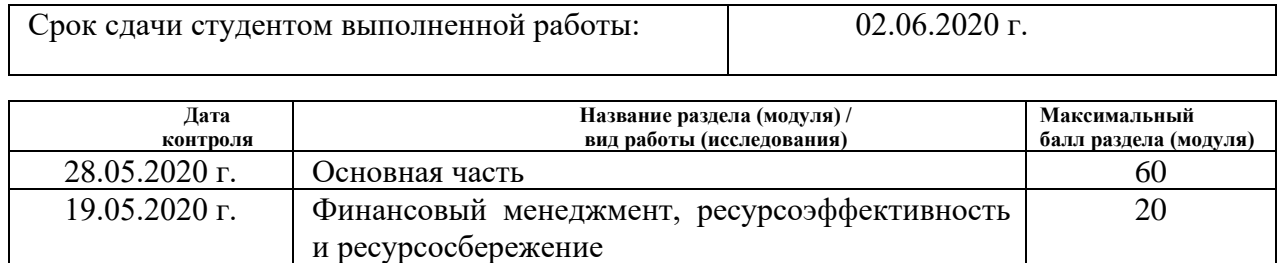

27.05.2020 г. Социальная ответственность  $20$ 

# **СОСТАВИЛ: Руководитель ВКР**

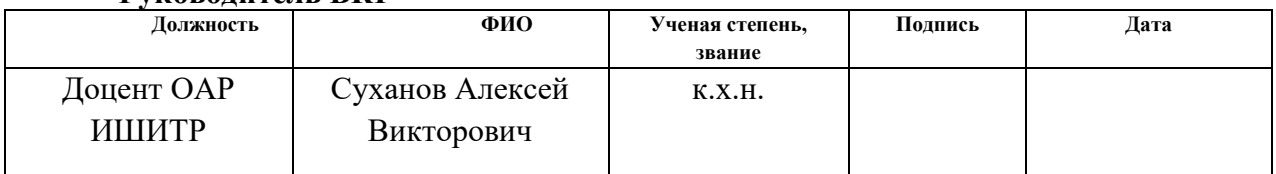

#### **СОГЛАСОВАНО: Руководитель ООП**

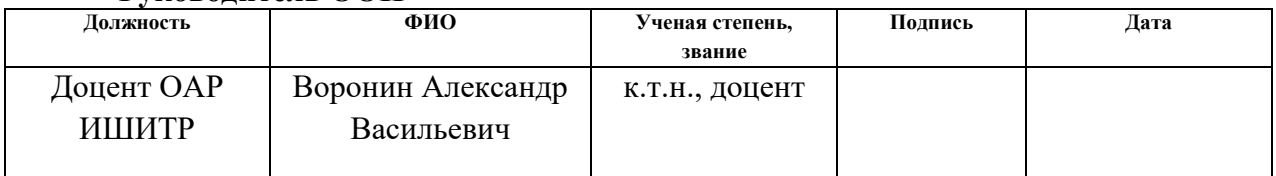

# ЗАДАНИЕ ДЛЯ РАЗДЕЛА «ФИНАНСОВЫЙ МЕНЕДЖМЕНТ, РЕСУРСОЭФФЕКТИВНОСТЬ И **РЕСУРСОСБЕРЕЖЕНИЕ»**

Студенту:

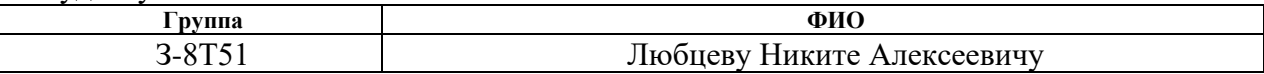

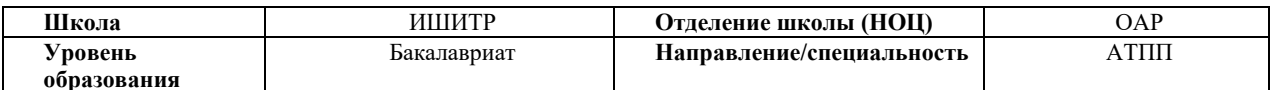

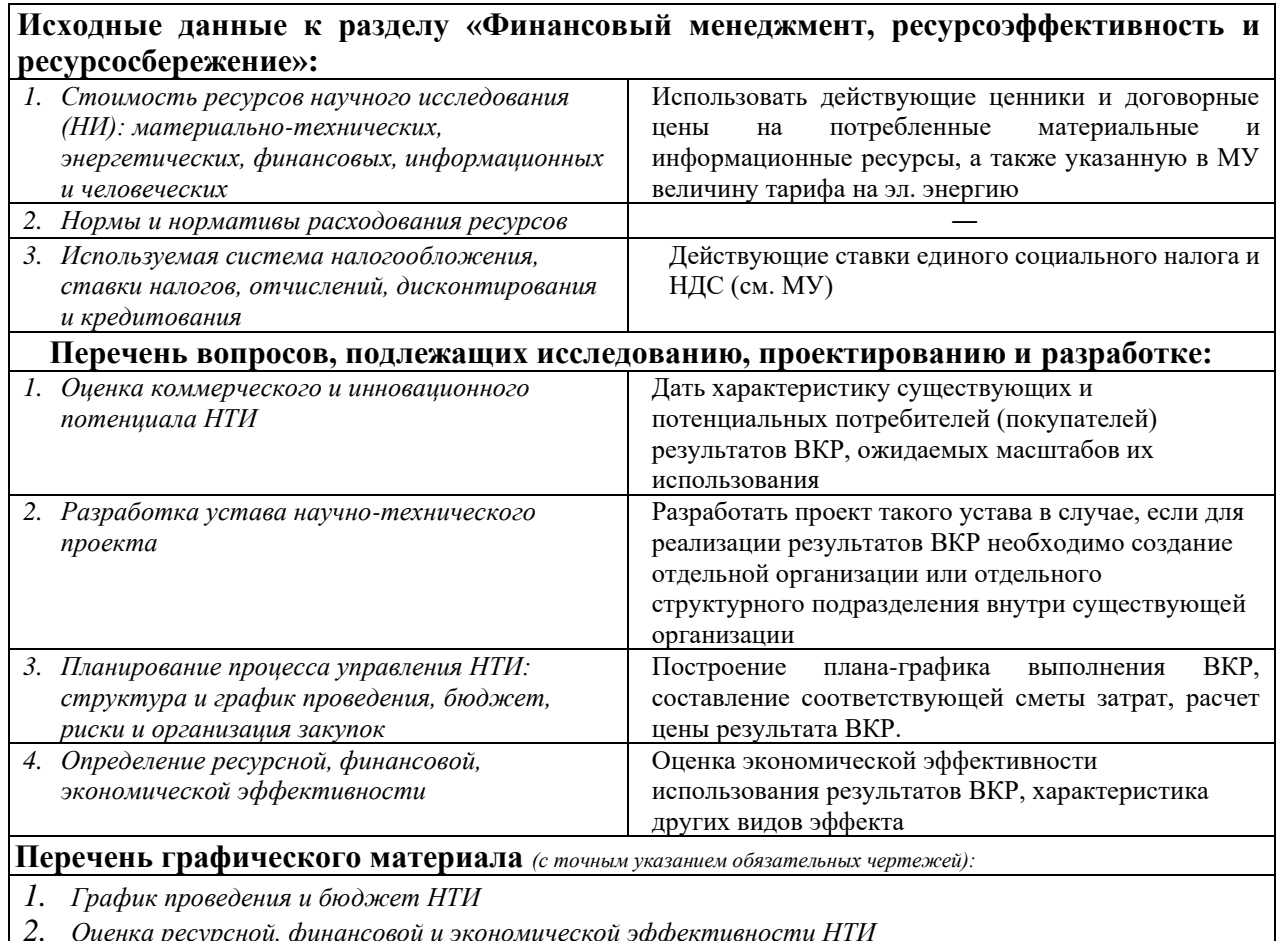

#### Дата выдачи задания для раздела по линейному графику

#### Задание выдал консультант:

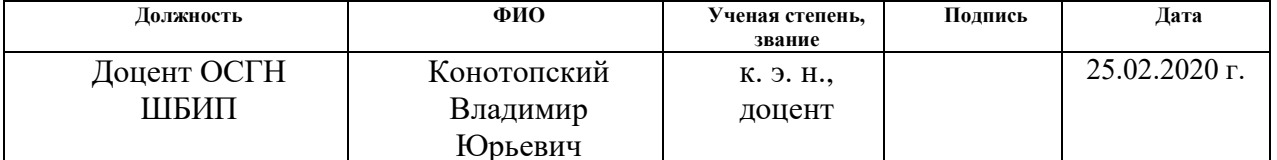

## Задание принял к исполнению студент:

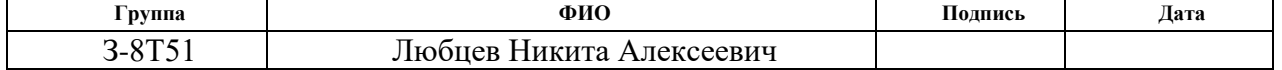

# **ЗАДАНИЕ ДЛЯ РАЗДЕЛА «СОЦИАЛЬНАЯ ОТВЕТСТВЕННОСТЬ»**

Студенту:

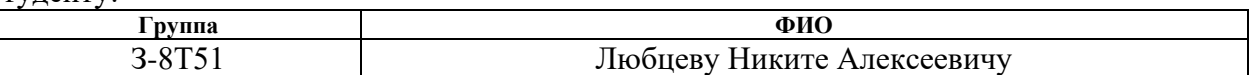

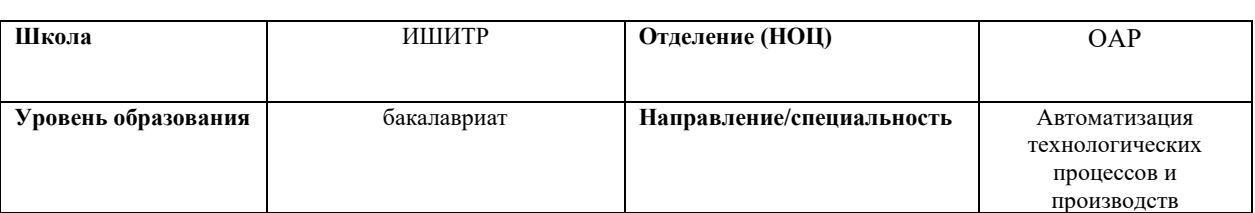

Тема ВКР:

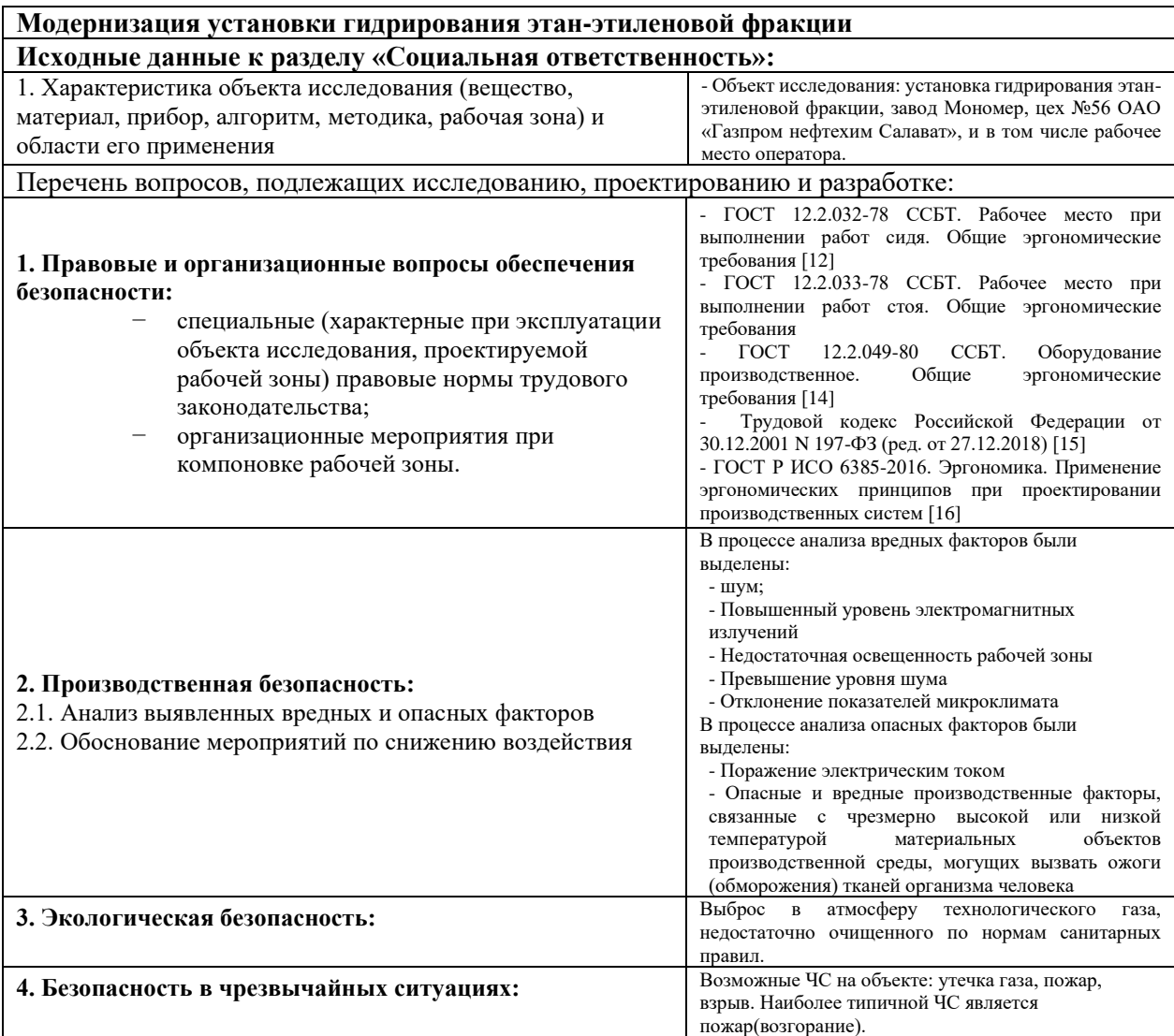

# **Дата выдачи задания для раздела по линейному графику Задание выдал консультант:**

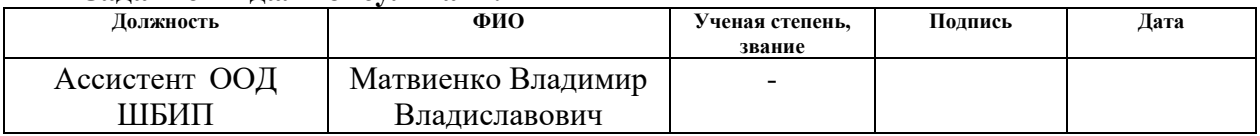

# **Задание принял к исполнению студент:**

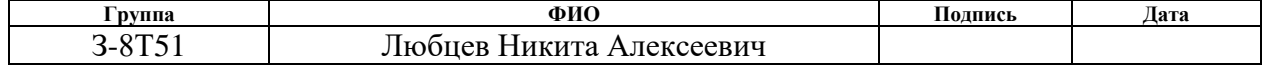

## **Реферат**

Выпускная квалификационная работа представлена пояснительной запиской 104 с., 28 рисунков, 21 таблица, 23 источников и 4 приложения.

ГИДРИРОВАНИЕ, ЭТАН – ЭТИЛЕНОВАЯ ФРАКЦИЯ, МОДЕРНИЗАЦИЯ, АВТОМАТИЗАЦИЯ, РЕАКТОР, КАТАЛИЗАТОР, УСТАНОВКА, ПИД РЕГУЛИРОВАНИЕ

Объектом исследования является блок гидрирования ацетилена.

Цель работы – провести анализ существующей системы управления установки гидрирования этан – этиленовой фракции, выявление недостатков и предложение пути модернизации.

В выпускной квалификационной работе предлагается следующая модернизация: система контроля перепада давления на реакторах Р-304/0,1,2; система контроля качества водородсодержащего газа; система регулирования соотношения расхода водородсодержащего газа и этaн-этилeнoвoй фракции.

Разработанные системы дадут возможность регулирования количества и качества добавляемого водорода, что позволит обеспечить относительно высокую степень очистки и высокую селективность катализатора.

# Содержание

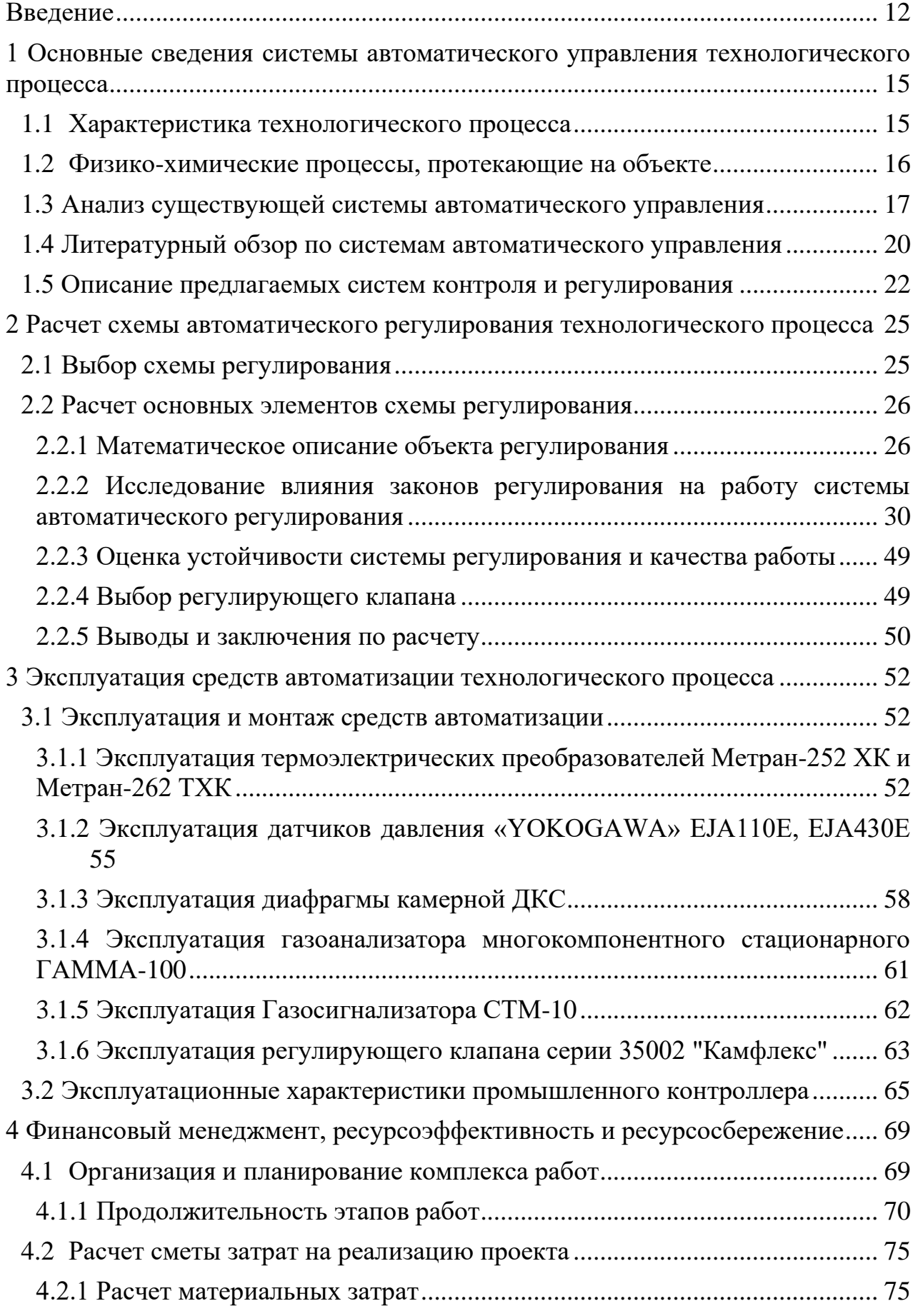

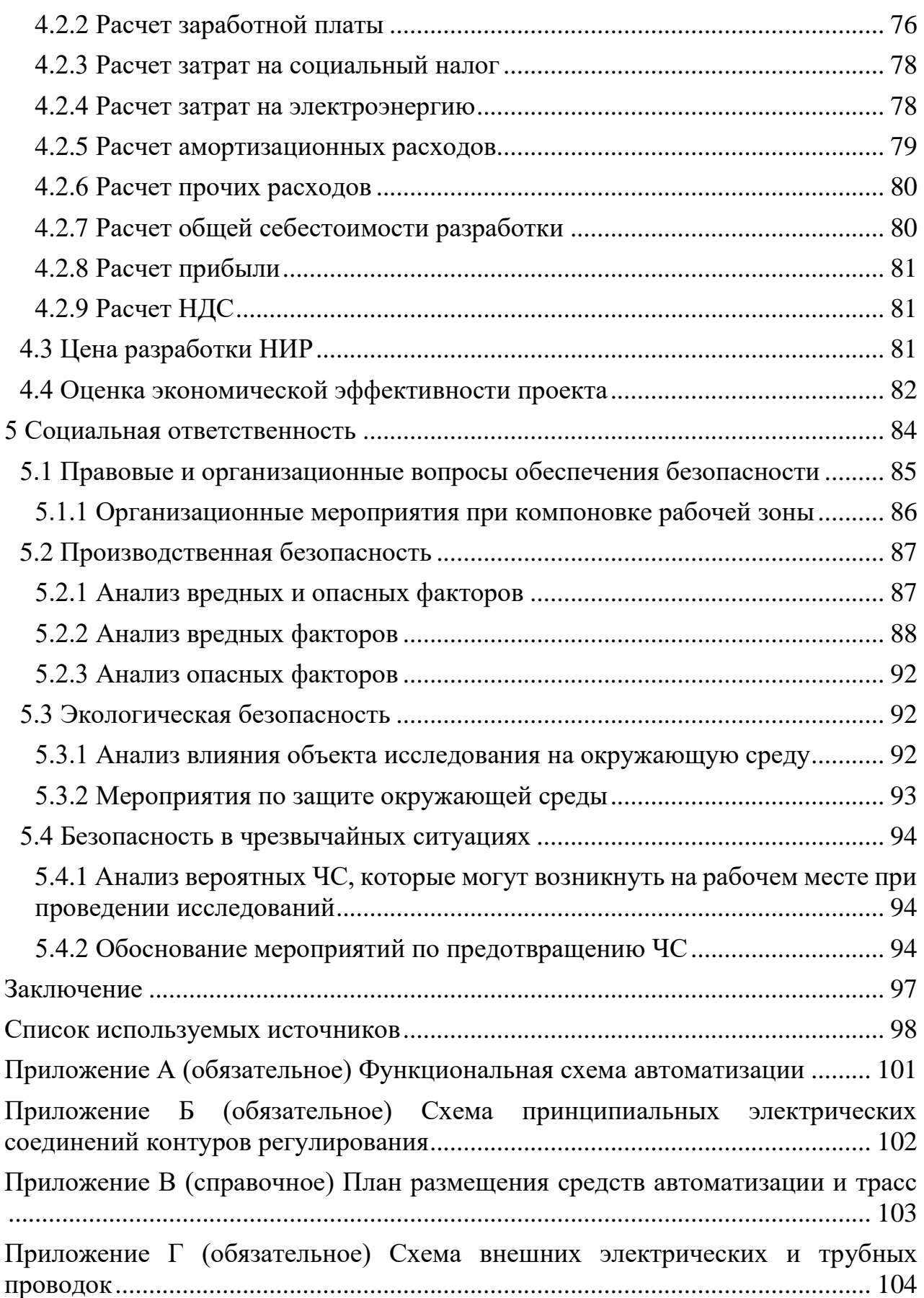

# **Обозначения и сокращения**

В данной работе применены следующие сокращения с соответствующими обозначениями:

ЭЭФ – Этан – этиленовая фракция;

ВСГ – Водородосодержащий газ;

ПИД – Пропорционально-интегрально-дифференцирующий;

АЧХ – Амплитудно-частотная характеристика;

РФЧХ – Расширенная фазо-частотная характеристика;

РАЧХ – Расширенная амплитудно-частотная характеристика;

- ВЧХ Вещественная частотная характеристика;
- ДКС Диафрагма камерная стандартная;

САР – Система автоматического регулирования;

АРМ – Автоматизированное рабочее место;

САУ – Системы автоматического управления;

АСУТП – Автоматизированная система управления технологическим процессом.

#### Ввеление

<span id="page-11-0"></span>Объем информации, получаемой административно-управленческим аппаратом промышленного предприятия, так велик, что для качественного управления необходимо широкое использование современных средств автоматизации. Управленческие решения связаны с организацией деятельности больших коллективов людей и приведением в действие огромных производственных ресурсов. В этих условиях непродуманное решение может привести к существенным потерям труда, времени и средств. Поэтому принятие решений связано с рассмотрением нескольких возможных вариантов, проведением сложных расчетов, использованием развернутой и подробной информации, что невозможно выполнить традиционными методами. Вот почему система управления предприятием базируется на современных экономико-математических методах с применением технических средств сбора и обработки информации.

Автоматизированная система управления технологическим процессом (АСУТП) — комплекс технических и программных средств, предназначенный ЛЛЯ автоматизации управления технологическим оборудованием на промышленных предприятиях. Может иметь связь с более глобальной автоматизированной системой управления предприятием (АСУП).

 $\Pi$ ол ACY TП обычно понимается комплексное решение, обеспечивающее автоматизацию основных операций технологического процесса на производстве в целом или каком-то его участке, выпускающем относительно завершённый продукт.

Составными частями АСУ ТП могут быть отдельные системы автоматического управления (САУ) и автоматизированные устройства, связанные в единый комплекс. Как правило, АСУ ТП имеет единую систему операторского управления технологическим процессом в виде одного или нескольких пультов управления, средства обработки и архивирования информации о ходе процесса, типовые элементы автоматики: датчики,

устройства управления, исполнительные устройства. Для информационной связи всех подсистем используются промышленные сети [2].

Автоматизация управления должна осуществляться под руководством первого руководителя и может повлечь за собой изменения в производственной и функциональной структурах предприятия: создание новых подразделений и преобразование имеющихся; перераспределение обязанностей между работниками подразделений; уточнение функций и задач подразделений; изменение системы документооборота и формы документов; уточнение степени централизации управления; более рациональное распределение операции управления между человеком и ЭВМ.

В условиях решения задач управления с помощью вычислительной техники за человеком остается важнейшая операция управления — принятие управленческого решения; техническим средствам передаются более простые и легко формализуемые операции по сбору информации, контролю за ее достоверность, анализу создавшейся ситуации, разработке планов и нормативов, подготовке управленческого решения.

Формы использования вычислительной техники при автоматизации управления различны: коллективное использование ЭВМ кустовых информационно-вычислительных центров -(КИВЦ) и вычислительных центров коллективного использования (ВЦКП); использование ЭВМ путем внедрения локальной автоматизированной системы управления предприятием (АСУП);создание автоматизированных рабочих мест (АРМ) пользователей (экономистов, бухгалтеров, конструкторов, диспетчеров и т. д.). Два первых направления базируются на использовании мощной вычислительной техники, как правило, машин единой серии (ЕС ЭВМ); последнее — на использовании персональных профессиональных ЭВМ (ППЭВМ).

В основу проекта был взят блок гидрирования ацетилена, который входит в состав производства товарного этилена завода Мономер, цеха №56 ОАО «Газпром нефтехим Салават».

Исходным сырьем для получения этилена являются этан-этиленовая

фракция, Катализатор G-58 Е фирмы ЗЮД ХЕМИ АГ и водородсодержаший газ цеха №58.

Гидрирование ацетилена осуществляется по энерготехнологической схеме с максимальным использованием тепла технологических процессов.

Основное оборудование (колонна, реакторный блок, теплообменники) установлены с резервом.

<span id="page-14-0"></span>**1 Основные сведения системы автоматического управления технологического процесса**

#### **1.1 Характеристика технологического процесса**

<span id="page-14-1"></span>Процесс гидрирования этан-этиленовой фракции (ЭЭФ) протекает в реакторах поз. Р-304/0,1,2 адиабатического типа с целью удаления ацетилена. Направление потока в процессе гидрирования сверху вниз.

 $T-50 \rightarrow P-304/1 \rightarrow T-50a/1, 2 \rightarrow P-304/2 \rightarrow T-48.$ 

ЭЭФ из сепаратора Е-30 последовательно проходит по трубному пространству теплообменника Т-12/1÷3, где нагревается теплом обратного потока прогидрированной ЭЭФ.

Схемой предусмотрено байпасирование каждого теплообменника Т- $12/1 \div 3$  в отдельности друг от друга.

После теплообменника Т-12/1÷3 ЭЭФ нагревается в паровом подогревателе Т-50 и поступает в реактор Р-304/1 на гидрирование в направлении сверху вниз.

Режим гидрирования в Р-304/1:

- давление,  $\text{kpc}/\text{cm}2$  25

- температура на входе,  $\degree$ С, не менее 25

- температура на выходе,  $\degree$ С, не более 150

Большая часть ацетилена гидрируется в реакторе Р-304/1 в основном до этилена, при этом выделяется большое количество тепла, и температура на выходе из Р-304/1 повышается. Содержание ацетилена на выходе из Р-304/1 составляет приблизительно от 0,3 до 0,5 % об.

Для снятия тепла реакции на выходе из Р-304/1 установлены теплообменники Т-50а/1,2, в которых ЭЭФ охлаждается водой 2-ой системы до температуры не ниже 25 °С. Затем к охлажденной ЭЭФ добавляется дополнительная водородная фракция и смесь направляется на гидрирование в реактор Р-304/2.

Режим гидрирования в Р-304/2:

 $-$  давление, кгс/см2 24

- температура на входе,  $\mathrm{C}$ , не менее 25

- температура на выходе, °С, не более 150

Водородная фракция подается на смешение перед Р-304/2 через клапаны регулятора соотношения водородной фракции и ЭЭФ на входе в реактор Р-304/1.

При работе на свежем активном катализаторе образуются полимеры «зеленое» масло. Во избежание закоксовывания катализатора в начальный период следует поддерживать минимальную температуру в реакторах, особенно в первом Р-304/1.

После реактора Р-304/2 прогидрированная этан-этиленовая фракция охлаждается водой в межтрубном пространстве холодильника Т-48, а затем охлаждается прямым потоком ЭЭФ, поступающей на гидрирование в теплообменник Т-12/1÷3 и направляется в колонну К-11а. служащую для отмывки «зеленого» масла.

# **1.2 Физико-химические процессы, протекающие на объекте**

<span id="page-15-0"></span>Процесс гидрирования этан-этиленовой фракции протекает в реакторах поз. Р-304/0,1,2 адиабатического типа с целью удаления ацетилена. Направление потока в процессе гидрирования сверху вниз [3].

При гидрировании протекают следующие реакции:

$$
C_2H_2 + H_2 = C_2H_4 + 41,69\text{kkaJ/r} \text{Mol}
$$
 (1)

$$
C_2H_4 + H_2 = C_2H_6 + 32{,}74\kappa\kappa\text{a} \cdot \text{n/m}
$$

Реакция гидрирования этилена (2) протекает при избытке водорода при повышенном температурном режиме. Повышение температуры и избыток водорода, кроме потерь этилена, ведут к повышенному полимерообразованию:

$$
nCH \equiv CH = (-CH=CH-)n
$$
 (3)

$$
2C_2H_2 + H_2 = C_4H_6 + 33\kappa\kappa a\pi/r \text{ mod } (4)
$$

В результате реакций (3), (4), образуется олигомер - «зеленое масло».

Для гидрирования ЭЭФ в реакторах поз. Р-304/0,1,2 подается водородосодержащий газ из цеха № 58 при работе узла метанирования или из цеха № 51, который затем поступает в осушители пoз.C-2/1,2, предназначенные для осушки ВСГ от влаги. Один осушитель работает в режиме осушки, другой в это время регенерируется. На регенерацию осушитель отключается через 80 часов, регенерация производится горячей метановой фракцией, нагретой в печи поз. П-4 до 350 °С. При температуре 250 °С на выходе метановой фракции из осушителя, делается 3-х часовая выдержка при данной температуре, после чего начинают снижение температуры до 40 °С.

### <span id="page-16-0"></span>**1.3 Анализ существующей системы автоматического управления**

Основными аппаратами установки гидрирования ацетилена являются колонна, теплообменные аппараты и блок реакторов.

Показателем эффективности гидрирования является концентрация насыщения ацетилена водородом, которую можно получить только при определенных температурах реакции. Цель управления – достижение определенного значения этой концентрации.

В колонне К-11а для достижения цели управления контролируются:

— Температура верха колонны (позиция 1 в приложении A);

⎯ Расход поступающего вниз колонны продукта (позиция 4 в приложении А).

В блоке теплообменных аппаратов основным контролируемым и регулируемым параметром является температура, она контролируется до и после прохождения продуктом аппаратов теплового обмена. Перед аппаратом Т-50 температура регулируется путем изменения объема подачи пара (позиция 10 в Приложении А). Перед теплообменником установлен преобразователь термоэлектрический (Метран-252ХК), который полностью контролирует температурный режим и позволяет оператору в режиме реального времени

видеть температурную картину процесса, так же регулируется расход водорода от цеха №58 при помощи датчика перепада давления Yokogawa EJA 110Е.

Блок реакторов включает в себя два основных реактора Р-304/1 и Р-304/2 и резервный реактор на случай выхода из строя одного из основных  $- P - 304/0$ .

В данном блоке основными параметрами являются температура происходящих в реакторах процессов, расход катализаторов и давление в аппаратах. В реакторах с обоих сторон установлены многозонные термопары (Метран – 262 ХК), которые полностью контролируют температурный режим изнутри и дают оператору в режиме реального времени видеть температурную картину процесса. Температура так же контролируется на выходе из реакторов.

На входе в реактор Р-304/1 контролируется давление (позиция 34 в приложении А), а после него контролируется расход продукта (позиция 17 в приложении А). В теплообменном аппарате, входящем в блок реакторов, Т-50а/1, температура регулируется изменением объема подачи оборотной охлаждающей воды (позиция 26 в приложении А).

Сигнализируются все контролируемые и регулируемые параметры, сигнализация осуществляется в два этапа: световая и звуковая. Световая сигнализация срабатывает по первому порогу (обычно он ниже, чем предельно допустимое значение), звуковая же совмещается со световой после срабатывания по второму порогу (близкое к критическому значение параметра). При срабатывании световой сигнализации необходимо незамедлительно принимать меры по устранению причин выхода параметра из рамок заданного значения, при срабатывании звуковой сигнализации необходимо принимать меры по уменьшению последствий достижения параметром критического значения.

Так же контролируется концентрация находящихся в атмосфере или с возможностью попадания в атмосферу веществ во избежание достижения ими своих взрывоопасных концентраций.

Для этих целей используются газосигнализаторы СТМ-10.

Блокировка осуществляется при достижении критических значений

давления в аппаратах, потому что это может привести к крупным авариям, поломке аппарата и выхода из строя всего технологического процесса. Поэтому обычно пороги срабатывания по давлению выставляются издалека приближенными к критическим значениям, чтобы была возможность предпринять меры по устранению причин выхода параметра за рамки процесса.

Производится контроль перепада давления внизу и наверху колонны К-11а (позиция 2,3 в приложении А). Максимальное значение перепада давления сигнализируется.

Производится контроль перепада давления внизу и наверху реактора Р-304/2 (позиция 29,30 в приложении А). Максимальное значение перепада давления сигнализируется.

На входе аппарата Т-12/1 производится контроль давления (позиция 8 в приложении А). При повышении давления срабатывает сигнализация и блокировка.

Производится регулирование температуры на теплообменнике Т-48 (позиция 6 в приложении А).

Автоматическое управление производится контроллером Yokogawa Centum 3000S [6].

Основными задачами Yokogawa Centum 3000S является:

- ⎯ безопасное ведение технологических процессов;
- ⎯ реализация решений задач оптимального управления;
- ⎯ обеспечение устойчивости процессов регулирования;
- ⎯ управление периодическими процессами;
- взаимодействие с подсистемами верхнего и нижнего уровня;

⎯ сбор и накопление данных.

Достоинством данной схемы.

Достоинством данной схемы является использования современных средств автоматизации таких как: преобразователь термоэлектрический Метран-252 ХК, многозонный преобразователь температуры Метран-262 ТХК , датчик давления избыточного Yokogawa EJA 430Е, датчик перепада давления

Yokogawa EJA 110Е, газосигнализатор СТМ-10.

K недостаткам можно отнести отсутствие газоанализатора многокомпонентного стационарного ГАММА-100 для измерения качества подаваемого ВСГ, так же отсутствие системы регулирования соотношения расходов.

# <span id="page-19-0"></span>**1.4 Литературный обзор по системам автоматического управления**

Химический реактор является основным аппаратом в технологической схеме получения практически любого химического продукта. Работой реактора в значительной мере определяется производительность установки в целом, качество и себестоимость получаемых продуктов.

Упрощенная структурная схема реактора, представлена на рисунке 1. Скорость химической реакции определяется уравнениями кинетики и взаимодействием гидродинамических, массообменных и тепловых процессов в аппарате, от которых зависит концентрация реагентов и условия протекания реакции. B свою очередь химические превращения в реакторе приводят к изменению тепловых и гидродинамических процессов в нем. Этим взаимосвязям соответствуют перекрестные связи в структурной схеме реактора. Наличие таких внутренних обратных связей может приводить к возникновению неустойчивых режимов, автоколебаниям параметров процесса, изменению качества получаемого продукта и должно учитываться при построении систем автоматизации химических реакторов.

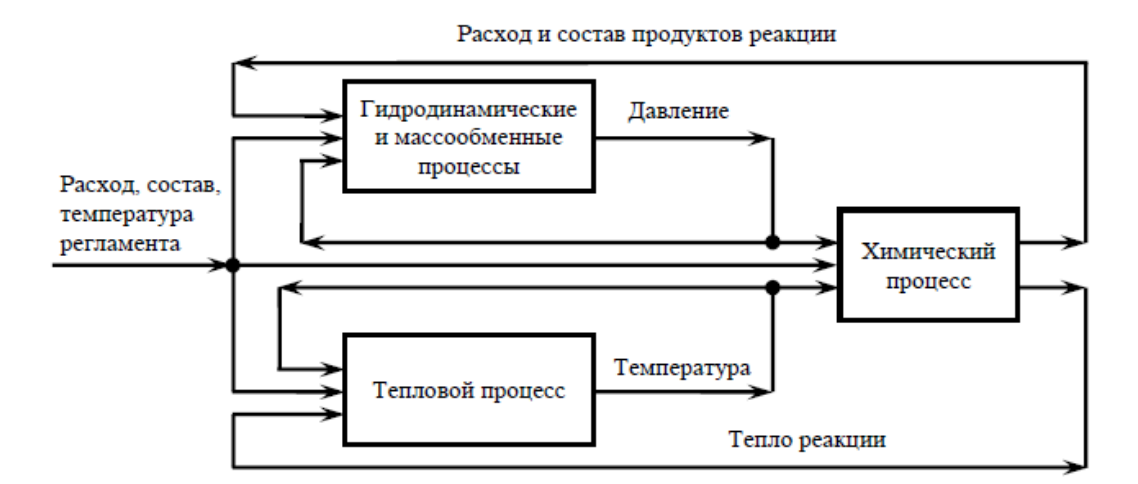

Рисунок 1 - Структурная схема химического реактора

Некоторые промышленные процессы целесообразно осуществлять в режимах, близких к неустойчивым, так как они могут соответствовать более высокой производительности процесса. Реализация работы реактора в неустойчивой области может быть обеспечена с помощью автоматической системы регулирования. В тех случаях, когда такая система не справляется c быстрым изменением температуры, должна срабатывать специальная система автоматической защиты, останавливая развитие процесса отключением подачи сырья или сбросом реагирующей смеси из реактора.

Способ управления процессом гидрирования ацетиленистых соединений в параллельно работающих реакторах, включающий распределение нагрузок между реакторами в зависимости от величины потерь олефинов в процессе, отличающийся тем, что, c целью уменьшения потерь олефинов, осуществляют поиск экстремального значения потерь олефинов изменением соотношения нагрузок между реакторами. При этом величину текущего шага изменения соотношения нагрузок устанавливают пропорционально вычисленному отношению приращения потерь олефинов на двух предыдущих шагах [5].

Возможность регулирования количества добавляемого водорода позволяет обеспечить относительно высокую селективность катализатора. Однако в реактор требуется подавать водород высокой степени чистоты, в

противном случае необходимо проводить дополнительное фракционирование. Для снижения примеси ацетилена в конечном продукте до нескольких десятитысячных долей процента необходимо подавать от 2 до 3 молей водорода на 1 моль гидрируемого ацетилена.

Исходя из вышесказанного, следует сделать вывод o необходимости установки автоматических приборов учета соотношения расхода водорода и ЭЭФ в реакторе и приборов качества водородсодержащего газа, используемого для гидрирования. На данный момент количество водорода на входе в реактор и выходе из реактора, a также качество водородсодержащего газа контролируется по данным лабораторного анализа каждые 8 часов. Установка таких приборов с применением автоматизированной системы управления позволит в режиме «он-лайн» отслеживать параметры технологического процесса гидрирования ацетилена в реакторе, при нарушениях технологического режима позволит обслуживающему персоналу быстро реагировать и принимать корректирующие действия.

#### <span id="page-21-0"></span>**1.5 Описание предлагаемых систем контроля и регулирования**

На основании анализа, проведенного в разделе 1.3 и литературного обзора по системам автоматического управления раздел 1.4, предлагается внедрить следующие системы контроля:

- система контроля перепада давления на реакторах, представлена на рисунке 2.

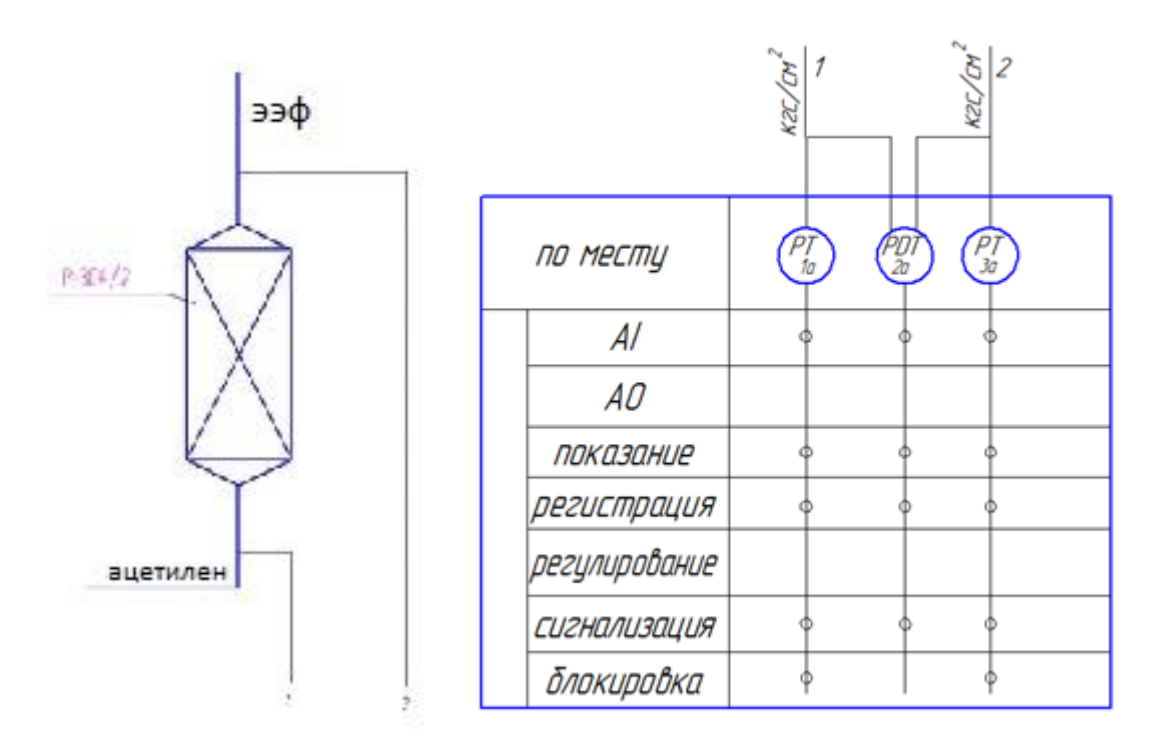

Рисунок 2 - Схема контроля перепада давления в реакторе Р-304/2

Конструкции реакторных аппаратов очень чувствительны к нарушению гидродинамического режима: даже незначительные изменения скорости газа в реакторе ведут к неустойчивым режимам его работы. В таких случаях целесообразно контролировать перепад давления в реакторе;

- система контроля качества ВСГ, представлена на рисунке 3

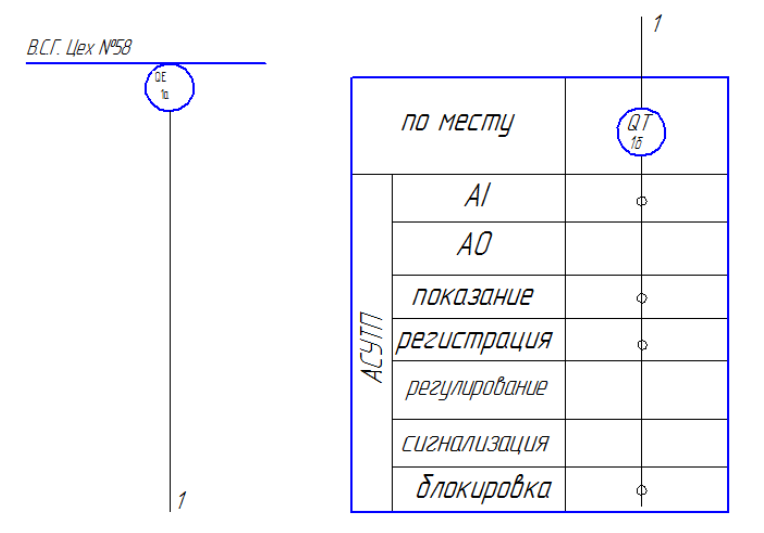

Рисунок 3 - Схема контроля качества BCГ

Для более полного гидрирования ацетилена в реакторах необходимо

использовать водород определенного качества. Контроль качества ВСГ необходимо для повышения селективности работы катализатора;

- система регулирования соотношения расхода водородсодержащего газа и этaн-этилeнoвoй фракции, представлена на рисунке 4.

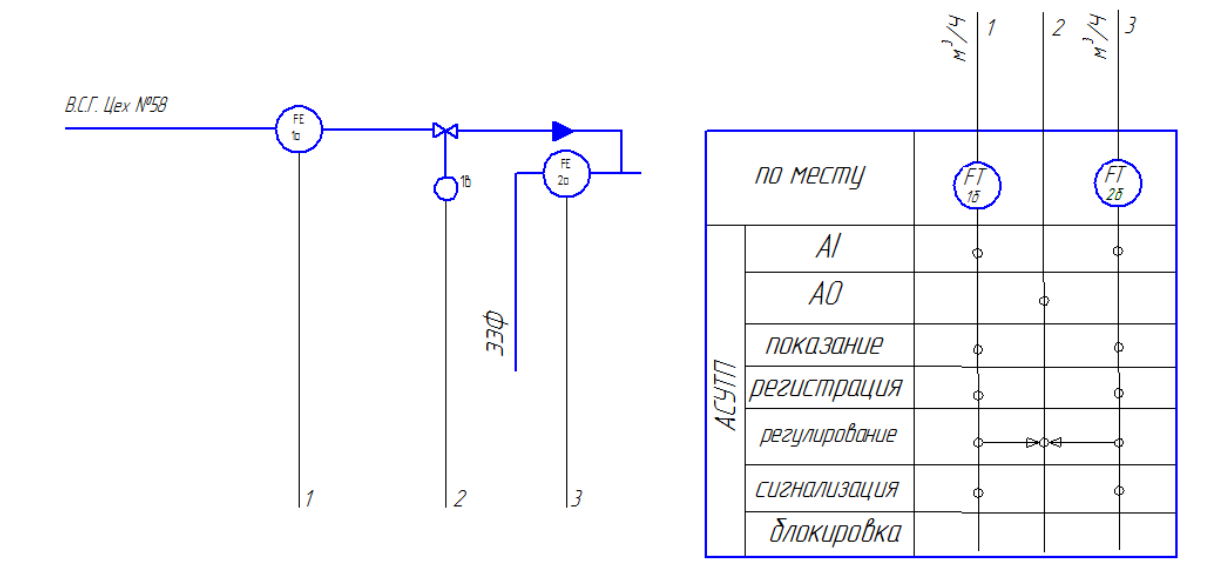

Рисунок 4 – Схема регулирования соотношения расхода водородсодержащего газа и этан-этиленовой фракции

Возможность регулирования количества добавляемого водорода позволяет обеспечить относительно высокую степень очистки.

Для снижения примеси ацетилена в конечном продукте до нескольких десятитысячных долей процента необходимо подавать от 2 до 3 молей водорода на 1 моль гидрируемого ацетилена. Возможность регулирования количества добавляемого водорода позволяет обеспечить относительно высокую селективность катализатора.

<span id="page-24-0"></span>**2 Расчет схемы автоматического регулирования технологического процесса** 

# <span id="page-24-1"></span>**2.1 Выбор схемы регулирования**

Для снятия тепла реакции на выходе из Р-304/1 установлены теплообменники Т-50а/1,2, в которых ЭЭФ охлаждается водой 2-ой системы до температуры не ниже 25 °С. Затем к охлажденной ЭЭФ добавляется дополнительная водородная фракция и смесь направляется на гидрирование в реактор Р-304/2. Температура этан-этиленовой фракции должна поддерживаться на заданном уровне, так как его превышение может привести к нарушению технологического процесса. Поэтому для расчета выбрал схему регулирования температуры этан-этиленовой фракции, представленную на рисунке 5.

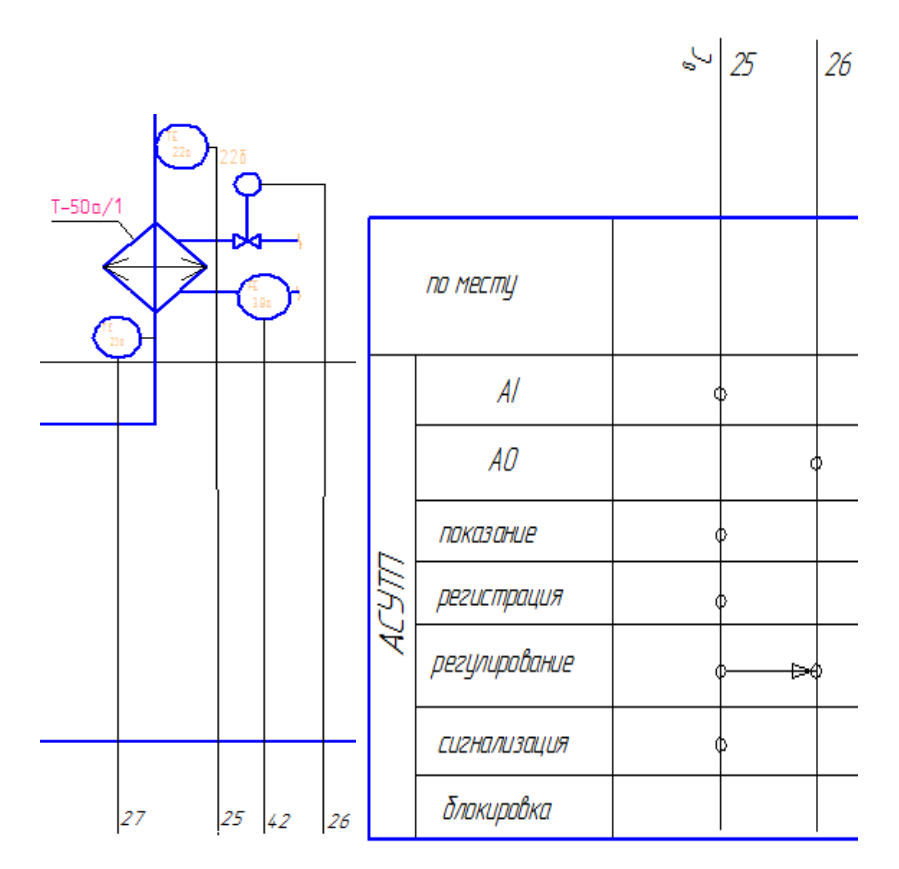

Рисунок 5- Схема регулирования температуры ЭЭФ

# <span id="page-25-0"></span>2.2 Расчет основных элементов схемы регулирования

#### <span id="page-25-1"></span>2.2.1 Математическое описание объекта регулирования

Математическая модель позволяет рассчитывать характеристики системы автоматического регулирования, которые определяют свойства САР. Построение математической модели начинается с разбиения системы на звенья.

Звено - это такой элемент системы, который уже нельзя разделить на части по функциональным или каким-либо другим признакам.

Для построения САР необходимо иметь математическое описание объекта, то есть его передаточную функцию  $W_{00}(p)$ , на основании которой можно проводить анализ и синтез системы [1].

- задача анализа - сводится к нахождению статических и динамических характеристик действующих систем автоматического регулирования;

- задача синтеза - сводится к проектированию новой системы автоматического регулирования на основе заданных характеристик элементов.

Для получения математического описания используют аналитический и экспериментальный методы.

Недостатком аналитического метода является трудность получения достаточно точной математической модели, учитывающей все особенности реального объекта. Поэтому воспользуемся экспериментальным методом. Исходным данным является кривая разгона статического объекта, показанная на рисунке  $6[4]$ .

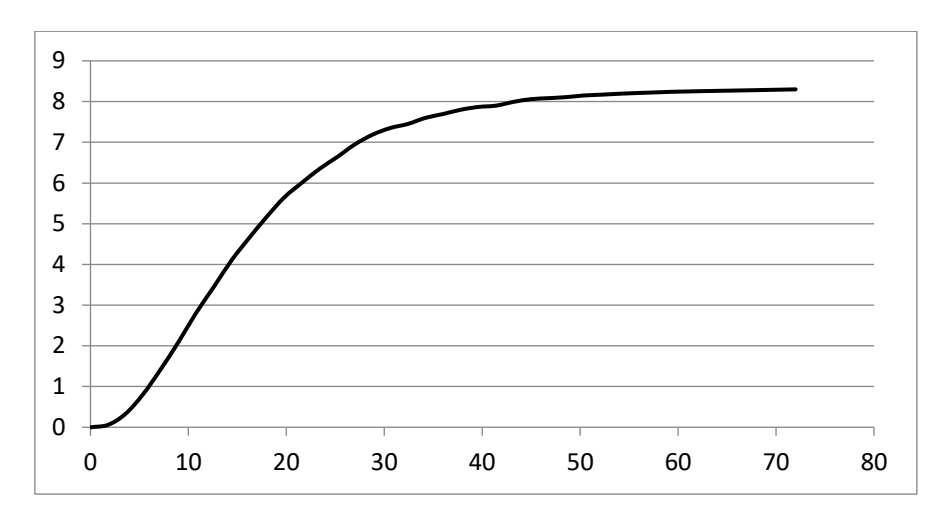

Рисунок 6 - Кривая разгона статического объекта

Для определения коэффициентов передаточной функции, воспользуемся методом «площадей», разобьем кривую разгона на 40 равных промежутков до начала установившегося режима.

Находим вспомогательную величину  $h_i$  по формуле (5) как отношение:

$$
h_i = \frac{Y_i(t)}{Y_{\infty}(t)}\tag{5}
$$

где  $Y_i(t)$  – значение величины у в промежутках времени t,

 $Y_{\infty}(t)$  – установившееся значение величины у.

Полученные значения заносим в таблицу 1.

Определяем разность 1-hi, полученные значения заносим в таблицу 1.

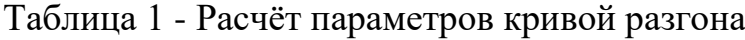

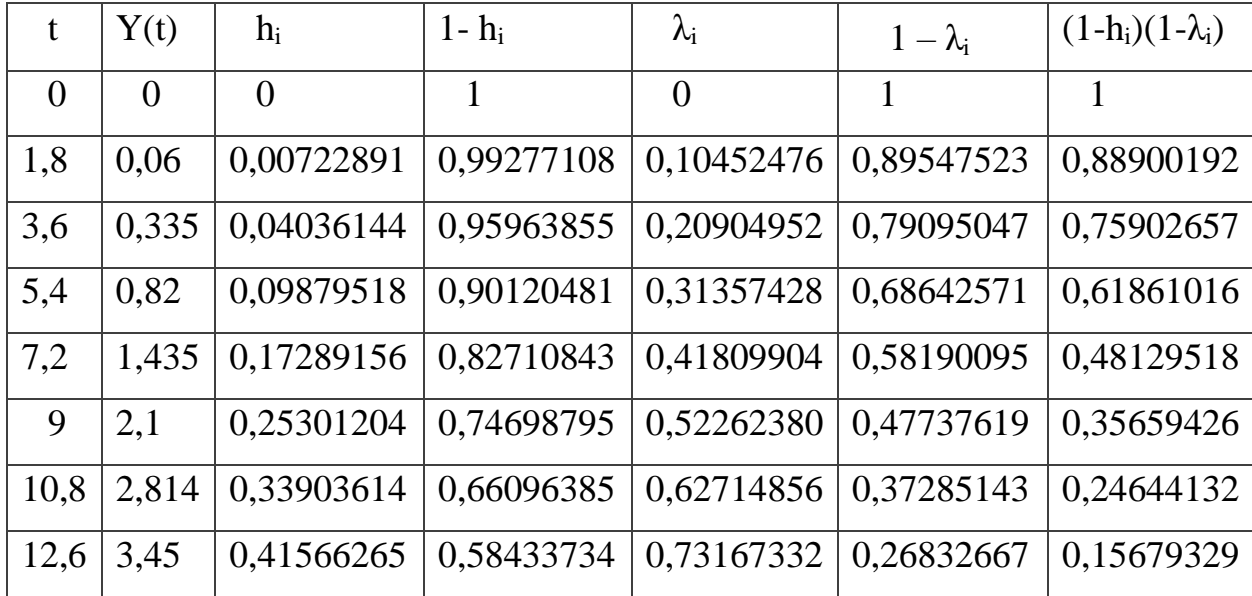

Продолжение таблицы 1

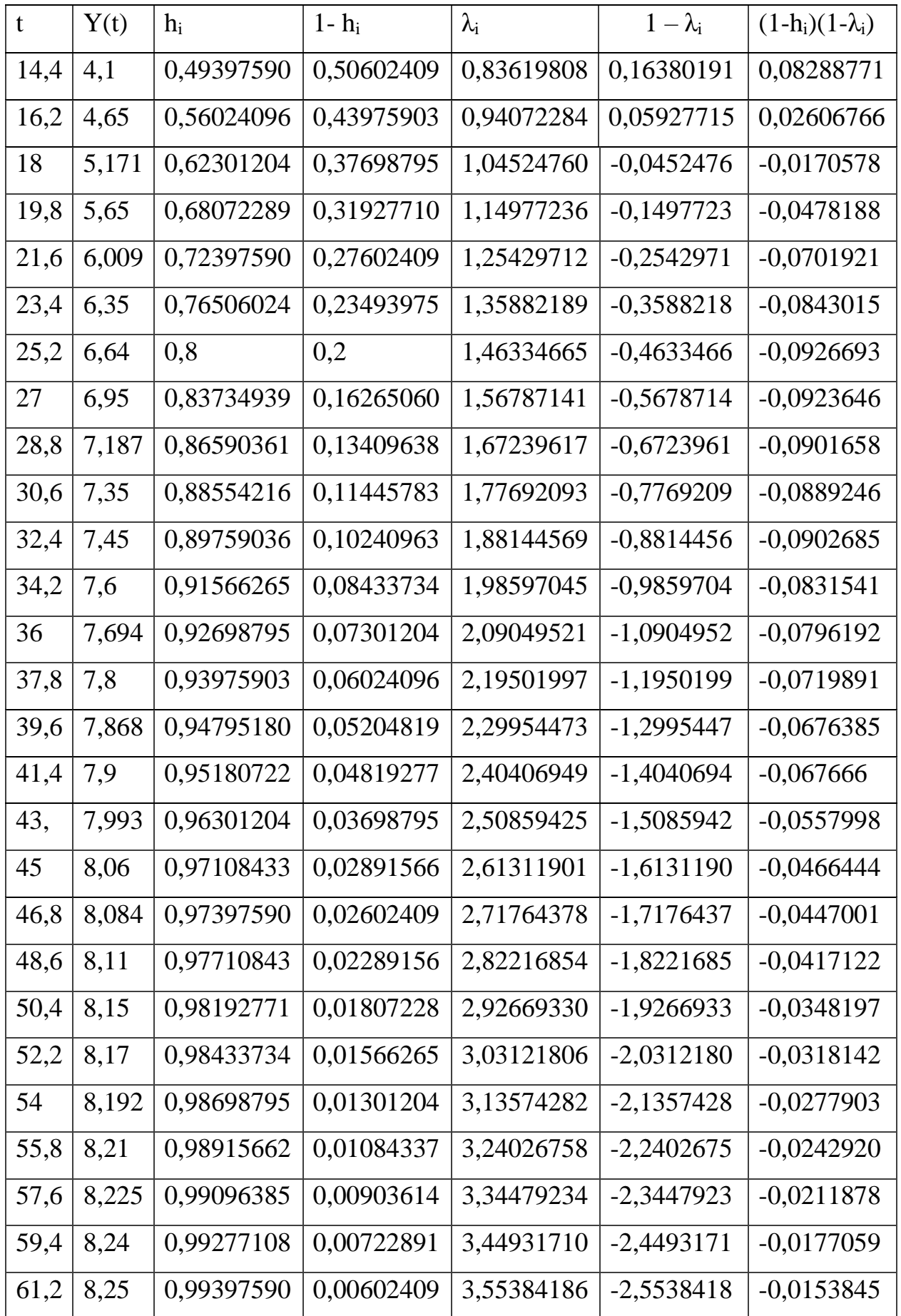

Продолжение таблицы 1

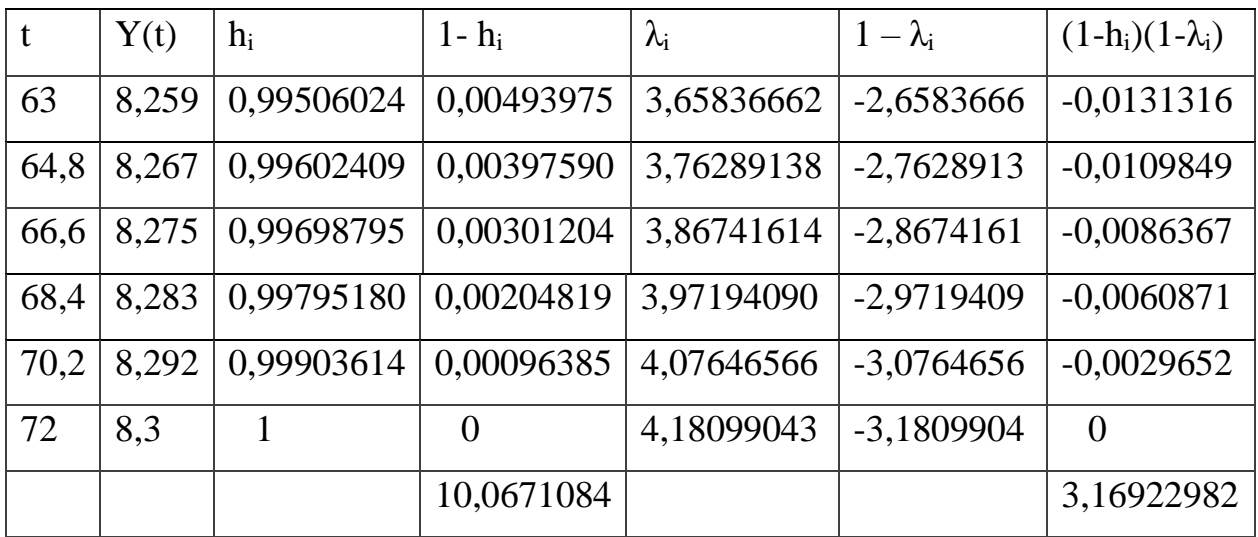

Считаем сумму всех значений 1-h<sup>i</sup>

 $\Sigma$ 1-h<sub>i</sub>=10,06807229

Определяем площадь  $F_1$  по формуле (6):

$$
F_1 = \Delta t \cdot [\Sigma(1 - h_i) - 0.5 \cdot (1 - h_0)] \tag{6}
$$

где  $t$  – промежуток времени;

 $h_i$  – вспомогательная величина;

*F<sup>1</sup>* – площадь.

 $F_1 = 1.8 \cdot (10,06807 - 0.5 \cdot 1) = 17,2208$ 

Находим вспомогательную величину  $\lambda_i$  по формуле (7), полученные данные представим в таблице 1.

$$
\Delta \lambda_i = \frac{\Delta t_i}{F_1} \tag{7}
$$

Вычисляем разность  $1-\lambda_i$ , полученные данные представим в таблице 1.

Находим произведение  $(1-h_i)(1-\lambda_i)$ , полученные данные представим в таблице 1.

Определяем сумму всех значений  $(1-h_i)(1-\lambda_i)$  $\sum (1-h_i)(1-\lambda_i)=3,169229825$ 

Определяем площадь  $F_2$  по формуле:

$$
F_2 = F_1^2 \cdot \Delta \lambda \cdot \left[ \Sigma \left( (1 - h_i)(1 - \lambda_i) \right) - 0.5 \cdot (1 - h_0) \right]
$$
(8)  
F<sub>2</sub> = (17, 22082 \* 0,094064 \* 3,86 - 0,5) = 93,728

Определив площади F<sub>1</sub> и F<sub>2</sub>, определяем коэффициенты передаточной функции  $a_1$ ,  $a_2$ ,  $K_{\text{06}}$ .

$$
a_1=F_1=17,2208;
$$
  
 $a_2=F_2=93,728;$   
 $K_{06}=1,84.$ 

Математическое описание объекта регулирования с учетом звена запаздывания имеет вид:

$$
W\text{of} = \left(\frac{1,84}{(93,728p^2+17,2208p+1)}\right)*ke^{-p\tau} \tag{9}
$$

# <span id="page-29-0"></span>2.2.2 Исследование влияния законов регулирования на работу системы автоматического регулирования

При синтезе САР применяют пять типовых законов регулирования (П, И, ПИ, ПД, ПИД). Наиболее распространенным законом регулирования является ПИД так, как он обладает высокой точностью и быстродействием.

ПИД-закон регулирования сочетает в себе достоинства всех трех простейших законов регулирования: высокое быстродействие благодаря наличию импульса по производной от  $\Delta y(t)$  и отсутствие статической ошибки, которое обеспечивает интегральная составляющая, за счёт дифференциальной составляющей обеспечивается предварение, показана на рисунке 7.

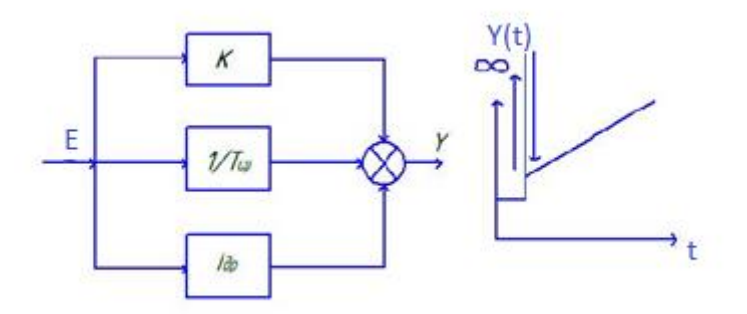

Рисунок 7 - Структурная схема ПИД закона регулирования

Настроечные параметры регулятора определяются по линиям равного затухания, для построения которых необходимо предварительно получить расширенные частотные характеристики (РЧХ) объекта регулирования. Передаточная функция объекта регулирования может быть представлен в виде двух звеньев, соединенных последовательно колебательного звена и звена запаздывания. Для нахождения РЧХ сложных объектов их передаточную функцию представляют в виде произведения элементарных звеньев РЧХ. Расширенная амплитудно-частотная характеристика (РАЧХ) объекта находится перемножением РАЧХ типовых звеньев, а расширенная фазо-частотная характеристика (РФЧХ) объекта – суммированием РФЧХ типовых звеньев.

Линия равного затухания для ПИД-закона регулирования строится в координатах Кp/Tu (ось ординат) и Кp (ось абсцисс) по уравнению, заданному в параметрической форме.

В качестве оптимальных настроек ПИД закона регулирования рекомендуются настройки, соответствующие точке на линии равного затухания, расположенной несколько правее вершины ЛРЗ, характеризующей максимум величины Кp/Tи [4].

Такие настройки обеспечивают помимо заданной колебательности переходного процесса минимум интегрального критерия – качества.

Для того, чтобы построить линию равного затухания необходимо рассчитать расширенные частотные характеристики объекта по известной амплитудной и фазо-частотной характеристикам. Расширенные частотные характеристики задаются степенью колебательности, который равен m= 0,27

Расчет расширенных ФЧХ (РФЧХ) и АЧХ (РАЧХ) для объекта регулирования.

$$
\varphi(m,\omega) = \begin{cases}\n-\arctg \frac{\omega(a_1 - S\omega)}{1 - Q\omega - R\omega^2}; & 0 < \omega < \omega_{\frac{\pi}{2}} \\
-\frac{\pi}{2}; & \omega = \omega_{\frac{\pi}{2}} \\
-\frac{\pi}{2} - \arctg \frac{R\omega^2 + Q\omega - 1}{\omega(a_1 - S\omega)}; & \omega_{\frac{\pi}{2}} < \omega < \omega_{\pi} \\
-\pi; & \omega = \omega_{\pi} \\
-\pi - \arctg \frac{\omega(a_1 - S\omega)}{1 - Q\omega - R\omega^2}; & \omega > \omega_{\pi} \\
-\pi - \arctg \frac{2m}{1 - m^2}; & \omega = \infty,\n\end{cases}
$$
\n(10)

где Q, S, R – полиномы.  
\n
$$
Q = a_1 \cdot m
$$
\n
$$
S = 2 \cdot a_2 \cdot m
$$
\n
$$
R = a_2(1 - m^2)
$$
\n(13)

 $Q=17,2208*0,27=4,65$  $S=2*9,68*0,27=5,2272$  $R=9,68*(1-0,272)=8,974$ 

Определим граничные частоты по формулам (14) и (15):

$$
\omega_{\frac{\pi}{2}} = \frac{-Q + \sqrt{Q^2 + 4R}}{2R}
$$
\n
$$
\omega_{\frac{\pi}{2}} = \frac{-4,65 + \sqrt{4,65^2 + 4 \cdot 8,974}}{2 \cdot 8,974} = 0,16
$$
\n
$$
\omega_{\pi} = \frac{a_1}{s}
$$
\n
$$
\omega_{\pi} = \frac{17,2208}{5,2272} = 3,294
$$
\n(15)

Найдем ф при различных значениях  $\omega$ :

при частоте  $\omega$ =0

$$
\varphi = 0
$$

при частоте  $\omega$ =0,02

$$
\varphi = -\arctg \frac{0.02 \cdot (17.2208 - 5.2272 \cdot 0.02)}{1 - 4.65 \cdot 0.02 - 8.974 \cdot 0.02^2} = -0.36221
$$

при частоте  $\omega$ =0,04

$$
\varphi = -\arctg \frac{0.04 \cdot (17.2208 - 5.2272 \cdot 0.04)}{1 - 4.65 \cdot 0.04 - 8.974 \cdot 0.04^2} = -0.70506
$$

Остальные значения представим в таблице 2.

Расчет РАЧХ при тех же значениях, что и РФЧХ по формуле (16):

$$
A_{06}(m,\omega) = \frac{K_{06}}{\sqrt{(1 - Q\omega - R\omega^2)^2 + \omega^2 (a_1 - s\omega)^2}}
$$
(16)

при частоте  $\omega$ =0

 $A_{00}(m,\omega)=1,84$ 

при частоте  $\omega$ =0,02

$$
A_{06}(m, \omega) = \frac{1,84}{\sqrt{\left(1 - 4,65 \cdot 0,02 - 8,974 \cdot 0,02^2\right)^2 + 0,02^2 \cdot \left(17,2208 - 5,2272 \cdot 0,02\right)^2}} = 2,03333
$$

при частоте  $\omega$ =0,04

$$
A_{06}(m,\omega) = \frac{1,84}{\sqrt{\left(1-4,65\cdot 0,04-8,974\cdot 0,04^2\right)^2 + 0,04^2\cdot \left(17,2208 - 5,2272\cdot 0,04\right)^2}} = 1,8579
$$

Остальные значения представим в таблице 2.

Для построения РАЧХ объекта с учетом звена запаздывания.

$$
A_{\rm pc} (m, \omega) = A_{\rm o6}(m, \omega) \cdot e^{m \omega \tau} 06 \qquad (17)
$$

 $A_{\text{pc}}(0) = 1,84*1=1,84$ 

Остальные значения представим в таблице 2.

Для построения РФЧХ объекта с учетом звена запаздывания.

$$
\varphi_{\rm pc} \left( m, \omega \right) = \varphi(m, \omega) + \left( -\omega \tau_{\rm 06} \right) \tag{18}
$$

 $\varphi_{pc}(0)=0+0=0$ 

Остальные значения представим в таблице 2.

Таблица 2 - Значения РАЧХ и РФЧХ

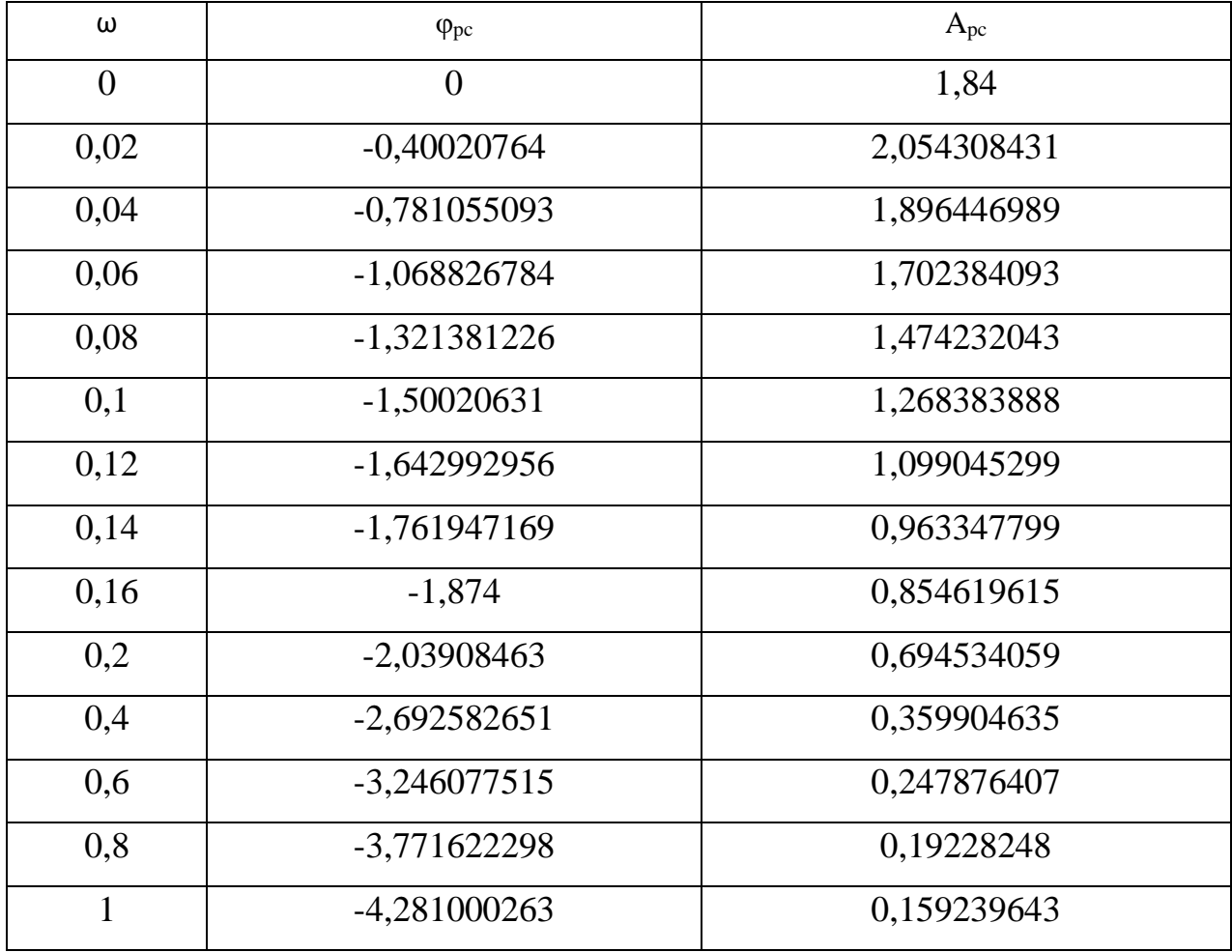

По значениям таблицы 2 построил РАЧХ и РФЧХ, которая представлена на рисунке 8.

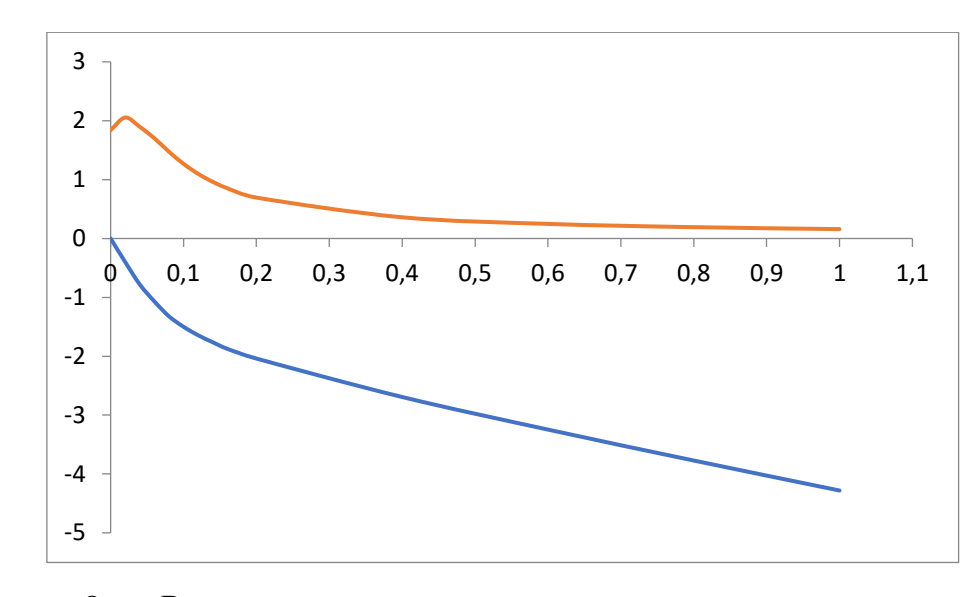

Рисунок 8 - Расширенная амплитудно - частотная характеристика (РАЧХ) и расширенная фазо - частотная характеристика (РФЧХ)

Для построения линии равного затухания определил граничные частоты по формуле (19) и (20):

$$
\Omega_1 = \arg[\varphi_{o6}(m, \omega_1) = -\pi]
$$
 (19)

 $\omega_1 = 0.08$ 

$$
\omega_0 = \arg[\varphi_{.06}(m, \omega_0) = -\frac{\pi}{2} + \arctg m] \tag{20}
$$

$$
\omega_0=0,55
$$

Для определения настроечных параметров ПИД закона регулирования необходимо построить семейство линий равного затухания в интервале частот:

 $\omega_0 \leq \omega \leq \omega_2$ 

 $0,08<\omega<1$ 

Определяем координаты Кр и Кр/Ти ПИД закона регулирования по формулам (21) и (22).

$$
K_p(m, \omega, K_p, T_n) = \frac{\sqrt{m^2 + 1}}{A_{\omega\delta}(m, \omega)} * \sin \gamma_{nu}(m, \omega) + 2K_p T_n * m * \omega,
$$
 (21)

$$
\frac{K_p}{T_u}(m,\omega,K_p,T_n) = \frac{\omega \sqrt{m^2 + 1}}{A_{\omega\delta}(m,\omega)} * [\cos \gamma_{nu}(m,\omega) + m * \sin \gamma_{nu}(m,\omega)] + K_p T_n (1 + m^2) * \omega^2, (22)
$$
\n
$$
0 < K_p T_n < 0, 5 \frac{K_{\omega\delta}}{K_p / T_u},
$$
\n
$$
0 < K_p T_n < 6,81
$$
\n3HaveHMS

\n
$$
\frac{A_{\omega\delta}(m,\omega)}{A_{\omega\delta}(m,\omega)} = \frac{\varphi_{\delta\delta}(m,\omega)}{M} \frac{\varphi_{\delta\delta}(m,\omega)}{M} = \frac{\varphi_{\delta\delta}(m,\omega)}{M} \frac{\varphi_{\delta\delta}(m,\omega)}{M} = \frac{\varphi_{\delta\delta}(m,\omega)}{M} = \frac{\var
$$

графику РАЧХ и РФЧХ .

$$
\mu_{\text{JJJ}} \omega = 0.08 \text{ mpc Kp/Tm=1, 2, 3, 4, 5, 6}
$$
\n
$$
A_{\text{0.6}}(m, \omega) = 1,474232
$$
\n
$$
\gamma_{\text{nu}}(m, \omega) = -0,01307
$$

Рузультаты расчетов  $A_{\text{06}}(m, \omega)$  и  $Y_{\text{TH}}(m, \omega)$  занесены в таблицу 3.

| W    | $A_{00}$    | $\gamma_{\scriptscriptstyle\rm I\hspace{-.1em}I\hspace{-.1em}I}$ |
|------|-------------|------------------------------------------------------------------|
| 0,08 | 1,474232043 | $-0,01307379$                                                    |
| 0,1  | 1,268383888 | 0,165751291                                                      |
| 0,12 | 1,099045299 | 0,308537937                                                      |
| 0,14 | 0,963347799 | 0,42749215                                                       |
| 0,16 | 0,854619615 | 0,539544981                                                      |
| 0,2  | 0,694534059 | 0,704629611                                                      |
| 0,4  | 0,359904635 | 1,358127632                                                      |
| 0,6  | 0,247876407 | 1,911622496                                                      |
| 0,8  | 0,19228248  | 2,437167279                                                      |
| 1    | 0,159239643 | 2,946545244                                                      |

Таблица 3 – Данные для расчета

 $(m, \omega) = \frac{\sqrt{0, 36^2 + 1}}{2} \cdot \sin(0, 695224) + 2 \cdot 10 \cdot 0, 36 \cdot 0, 1557 = 1,988738$ 3, 049209  $K_p(m,\omega) = \frac{\sqrt{0.36^2 + 1}}{2.040200} \cdot \sin(0.695224) + 2.10 \cdot 0.36 \cdot 0.1557 =$ 

Остальные значения расчетов представлены в таблице 4.
| Kp<br>W | 1        | $\overline{2}$ | 3        | 4        | 5        | 6        |
|---------|----------|----------------|----------|----------|----------|----------|
| 0,08    | 1,988738 | 3,988738       | 5,988738 | 7,988738 | 9,988738 | 11,98874 |
| 0,1     | 2,165204 | 4,165204       | 6,165204 | 8,165204 | 10,1652  | 12,1652  |
| 0,12    | 2,350901 | 4,350901       | 6,350901 | 8,350901 | 10,3509  | 12,3509  |
| 0,14    | 2,546562 | 4,546562       | 6,546562 | 8,546562 | 10,54656 | 12,54656 |
| 0,16    | 2,763447 | 4,763447       | 6,763447 | 8,763447 | 10,76345 | 12,76345 |
| 0,2     | 3,184455 | 5,184455       | 7,184455 | 9,184455 | 11,18446 | 13,18446 |
| 0,4     | 5,449215 | 7,449215       | 9,449215 | 11,44921 | 13,44921 | 15,44921 |
| 0.6     | 6,82881  | 8,82881        | 10,82881 | 12,82881 | 14,82881 | 16,82881 |
| 0,8     | 6,277285 | 8,277285       | 10,27729 | 12,27729 | 14,27729 | 16,27729 |

Таблица 4 – Данные для построения линии равного затухания

 $\frac{(1)(0,30^{6}+1)}{3,0492}$   $\cdot$   $\langle \cos(0,6258) + 0,36 \cdot \sin(0,6258) + 10 \cdot (1 + 0,36^{2}) \cdot 0,1557^{2} = 0,6535$  $0,1557\sqrt{0,36^2+1}$  $(m, \omega) = \frac{0.6337 \text{ V} \cdot 0.50^{14} \text{ A}}{2} \cdot (\cos(0.6258) + 0.36 \cdot \sin(0.6258) + 10 \cdot (1 + 0.36^{2}) \cdot 0.1557^{2}$ 2  $K_p T u(m, \omega) = \frac{0.1557 \sqrt{0.36^2 + 1}}{2.0402} \cdot (\cos(0.6258) + 0.36 \cdot \sin(0.6258) + 10 \cdot (1 + 0.36^2) \cdot 0.1557^2)$ 

Остальные значения расчетов представлены в таблице 5.

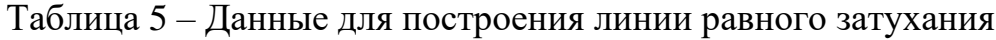

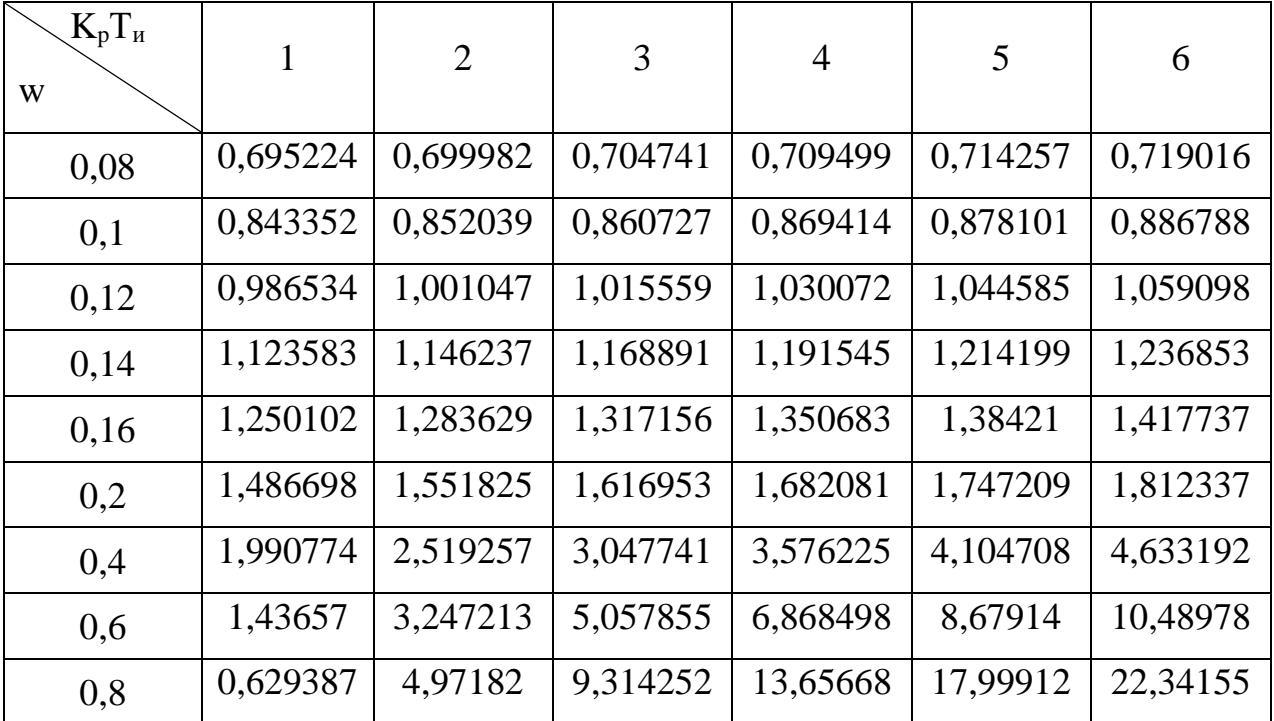

По полученным данным построил семейство линий равного затухания

ПИД закона регулирования, представленного на рисунке 9.

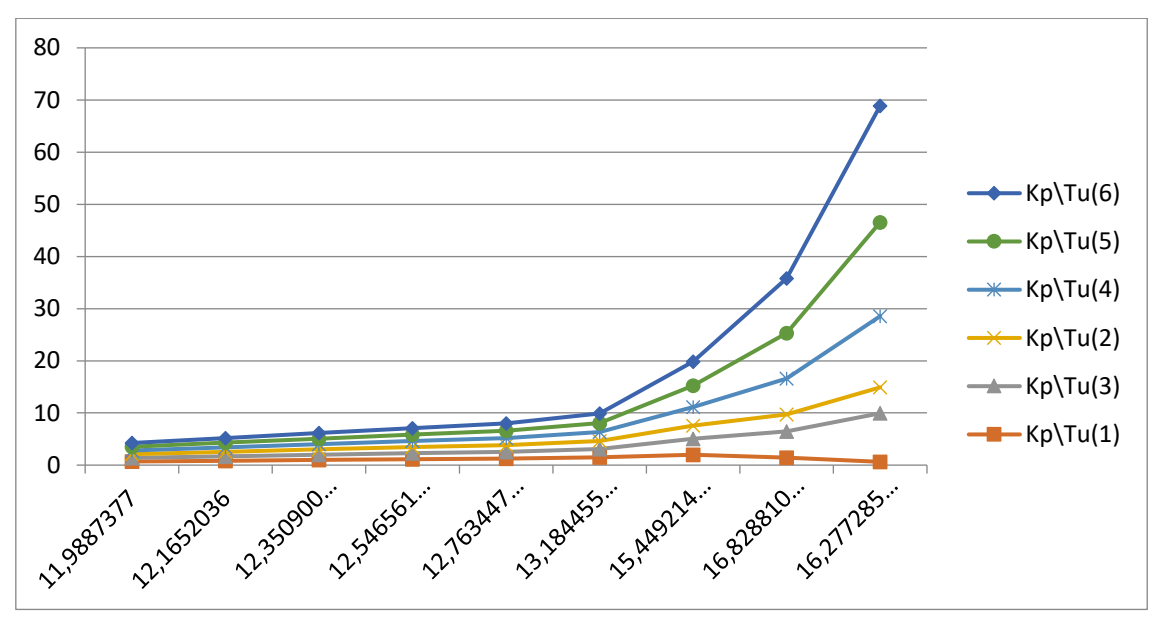

Рисунок 9 – Семейство линий равного затухания для ПИД закона регулирования

Находим линию равного затухания с максимальным и минимальными значениями  $K_p/T_u$  и по ней определяем оптимальные настроечные параметры ПИД закона регулирования, которые определяет точка, лежащая правее её вершины.

При Кр/Ти = 6

\n
$$
K_p = 16,277
$$

\n
$$
K_p \cdot T_n = 6
$$

\n
$$
\frac{K_p}{T_u} = 22,34
$$

$$
T_n = \frac{K_p \cdot T_n}{K_p} \tag{23}
$$

$$
T_n = \frac{K_p \cdot T_n}{K_p} = \frac{6}{16,227} = 0,37
$$

$$
T_u = \frac{K_p}{K_p} = \frac{16,227}{22,34} = 0,726
$$

где Кр- коэффициент усиления,

Tи-постоянная времени интегрирования,

Тn- постоянная времени дифференцирования.

Система автоматического регулирования должна работать устойчиво и

качественно. Под устойчивостью системы понимается свойство системы автоматического регулирования возвращаться к первоначальному состоянию после прекращения действия внешнего возмущения.

Для определения устойчивости найдем передаточную функцию разомкнутой системы, и построим АФЧХ разомкнутой системы.

Структурная схема разомкнутой системы представлена на рисунке 10.

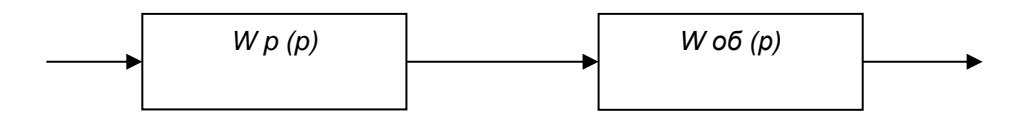

Рисунок 10 - Структурная схема разомкнутой системы

$$
W_{o6}(p) = \frac{1,84}{93,728p^2 + 17,2208p + 1}
$$
 – передаточная функция объекта

регулирования (без звена запаздывания);

В системе автоматического регулирования объект Woб(р) и регулятор Wp(p) соединены последовательно, следовательно, математическое описание разомкнутой системы будет иметь вид:

$$
Wp.c. (p) = Wo6(p) \cdot Wp(p) \tag{24}
$$

Вычислим передаточную функцию разомкнутой системы W<sub>n.c</sub> (р).

$$
W_{\text{p.c.}}(p) = W_p(p) \cdot W_{06}(p) = \left(\frac{k_{06}}{a_2 p^2 + a_1 p + 1}\right) \left(k_p + \frac{1}{r_{\text{up}}p}\right) =
$$
  
=  $\left(\frac{1,84}{93,728p^2 + 17,2208p + 1}\right) (2,9 + \frac{1}{21,48p}) = \frac{114,62p + 1,84}{21,48p * (93,728p^2 + 17,2208p + 1)}$ 

Заменяем р - оператор Лапласа на јо и умножаем на сопряженное число:

$$
W(j\omega) = \frac{-230761.8 \omega^4 - 38693.51j\omega^3 + 1781.42\omega^2 - 39.5j\omega}{4053284.3\omega^6 + 50335.63 \omega^4 + 461.4\omega^2}
$$

Выделим из W(jω) действительную (P) и мнимую (Q) части:

$$
P(\omega) = \frac{-230761,8\omega^2 + 1781,42}{4053284,3\omega^4 + 50335,63\omega^2 + 461,4}
$$
 (25)

$$
Q(\omega) = \frac{-38693,51\omega^2 - 39,5}{4053284,3\omega^6 + 50335,63\omega^4 + 461,4\omega}
$$
(26)

Определенные значения действительной Р(ω) и мнимой Q(ω) частей, результаты расчетов занесены в таблицу 6

| $\omega$ | $P(\omega)$   | $Q(\omega)$   |
|----------|---------------|---------------|
| 0,001    | 3,85998033    | $-85,6835288$ |
| 0,08     | 0,32071811    | $-3,77984634$ |
| 0,1      | $-0,38406237$ | $-3,11247246$ |
| 0,12     | $-0,76061237$ | $-2,45341374$ |
| 0,14     | $-0,91228983$ | $-1,89652821$ |
| $\omega$ | $P(\omega)$   | $Q(\omega)$   |
| 0,16     | $-0,93639400$ | $-1,46103530$ |
| 0,2      | $-0,83135998$ | $-0,88572891$ |
| 0,4      | $-0,31297403$ | $-0,13872700$ |
| 0,55     | $-0,17595964$ | $-0,05523504$ |
| 0,001    | 3,85998033    | $-85,6835288$ |

Таблица 6 - Данные для построения АФЧХ

По значениям таблицы 6 построил АФЧХ замкнутой системы, которая представлена на рисунке 11.

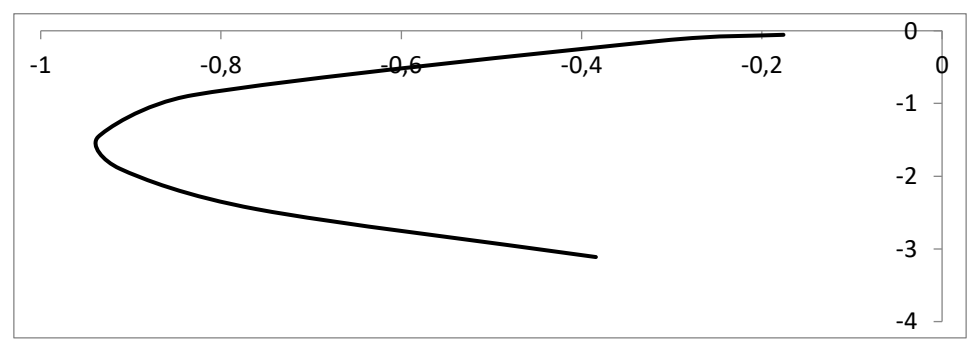

Рисунок 11 – АФЧХ разомкнутой системы

Для определения критерии устойчивости необходимо определить знаки характеристического уравнения. Характеристическое уравнение находиться в

знаменателе передаточной функции объекта регулирования. Приравняем характеристическое уравнение к нулю, а затем определим корни.

$$
W_{(p)} = \frac{114,62p+1,84}{21,48p*(93,728p^2+17,2208p+1)}
$$
(27)

Найдем корни характеристического уравнения (знаменателя):

$$
(93,728p2 + 17,2208p + 1)21,48p = 0
$$
  
93,728p<sup>2</sup> + 17,2208p + 1=0 *un* 21,48p<sub>1</sub> = 0  

$$
P1=0 - \text{hyleboù}
$$
  
D = B<sup>2</sup>- 4ac =17,2208<sup>2</sup>- 4\*93,728p \*1=-78,356  
0 > p - \text{MHUMbiù}

Корни характеристического уравнения получились мнимые и нулевые. Так как один корень нулевой, то для определения устойчивости САР воспользуемся вторым случаем критерия устойчивости Найквиста. По нему замкнутая система будет устойчива, если АФЧХ разомкнутой системы при изменении частоты от нуля до бесконечности, дополненная на участке разрыва дугой бесконечно большого радиуса по часовой стрелке, не охватывает критическую точку [-1;  $j0$ ].

Так как полученная АФЧХ разомкнутой системы, не охватывает критическую точку с координатами [-1; j0], то замкнутая система является устойчивой.

Определение устойчивости для ПИД закона регулирования.

Определяем передаточную функцию регулятора

При Кр/Ти $= 6$ 

$$
W_{\text{nu}_{AP-p}} = Kp + T_{AP} + \frac{1}{T_{nP}}
$$
\n
$$
Wp.c. (p) = \frac{1,84}{93,728p^2 + 17,2208p + 1} \times \left(16,277 + \frac{1}{21,48p} + 0,37p\right)
$$
\n
$$
= \frac{643,26p - 14,63p^2 + 1,84}{2013,28p^3 - 369,9p^2 + 21,48p}
$$
\n(28)

Заменяем р - оператор Лапласа на јо и умножаем на сопряженное:  $Wp.c. (p)$ 

$$
= \frac{j643,26\omega + 14,63\omega^2 + 1,84}{j2013,28\omega^3 + 369,9\omega^2 + j21,48\omega} \times \frac{j643,26\omega - 14,63\omega^2 + 1,84}{j2013,28\omega^3 - 369,9\omega^2 + j21,48\omega}
$$

$$
= \frac{-214,037w^4 + 18821,788jw^3 - 413783,42w^2 + 2367,2jw + 3,3856}{-4053296,3w^6 + 223316,51w^4 - 467w^2}
$$

Выделиим из Wp.c.(р) действительную Р и мнимую Q части:

$$
P(\omega) = \frac{-214,037w^4 - 413783,42w^2 + 3,3856}{-4053296,3w^6 + 223316,51w^4 - 467w^2}
$$

$$
Q(\omega) = \frac{18821,788w^3 + 2367,2w}{12005.58\omega^6 + 825\omega^4 + 22.4\omega^2}
$$

Определяем значения действительной и мнимой частей и Рр.с. для построения вещественно-частотной характеристики замкнутой автоматической системы регулирования при Кр/Ти = 6.

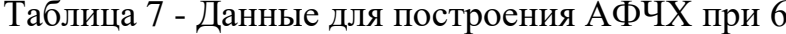

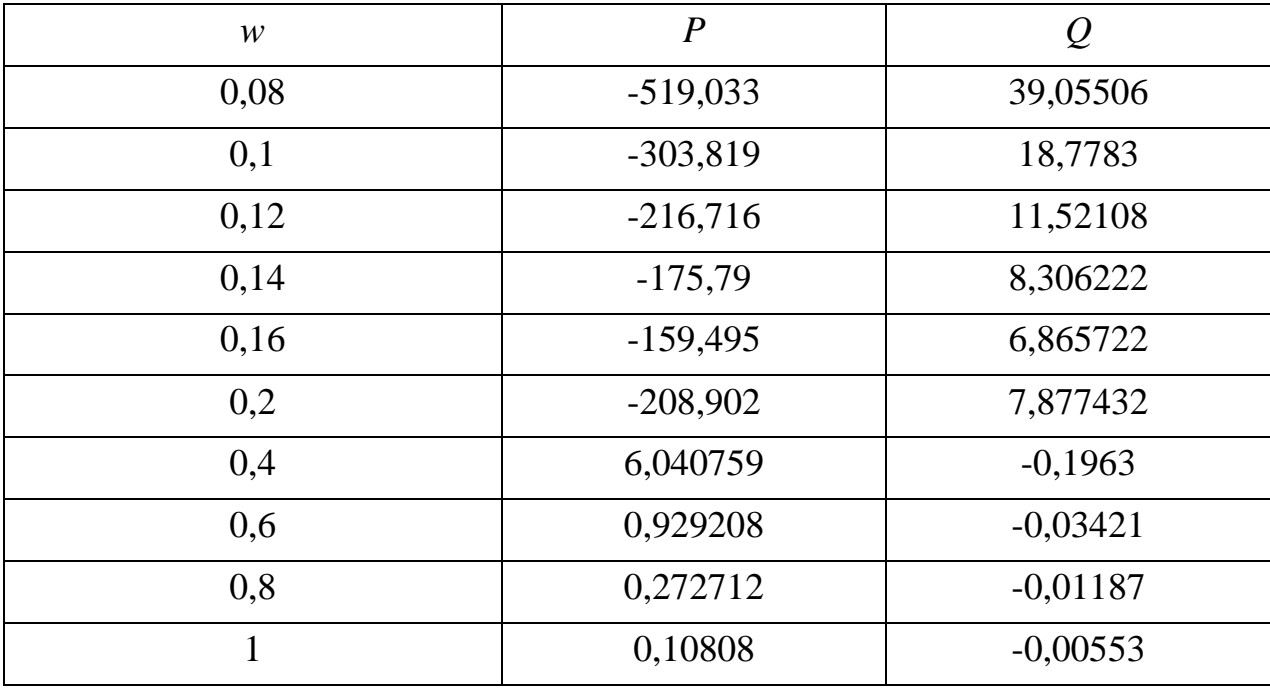

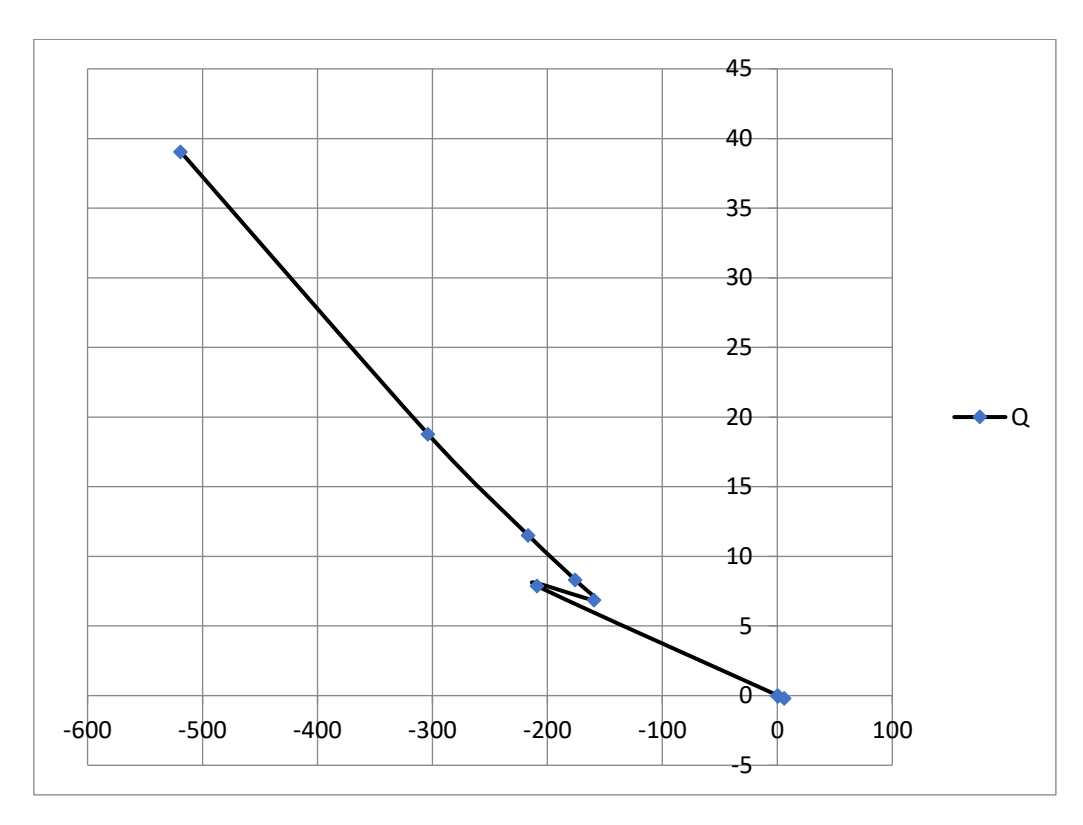

Рисунок 12 - АФЧХ разомкнутой системы ПИД закона регулирования при  $Kp/T$ и = 6

Определение устойчивость системы.

Для определения устойчивости систем регулирования по АФЧХ, необходимо воспользоваться критериями устойчивости частотными Найквиста.

Определяем корни характеристических уравнений

При Кр/Ти $= 6$ 

$$
Wpc(p) = \frac{643,26p - 14,63p^2 + 1,84}{21,48p(93,728p^2 - 17,2208p + 1)}
$$
  
21,48p<sub>1</sub>=0  
P<sub>1</sub>=0  
93,728p<sup>2</sup> - 17,2208p + 1 = 0  
D=17,2208<sup>2</sup>-4× 93,728 × 1 =-78,4

В характеристическом уравнении ПИД закона регулирования имеются нулевые корни, то для определения устойчивости САР воспользуемся вторым

случаем критерия устойчивости Найквиста. По нему замкнутая система будет устойчива, если АФЧХ разомкнутой системы при изменении частоты от нуля до бесконечности, дополненная на участке разрыва дугой бесконечно большого радиуса по часовой стрелке, не охватывает критическую точку [-1; j0].

Так как полученная АФЧХ ПИД регулятора разомкнутой системы, не охватывает критическую точку с координатами [-1;  $[0]$ , то замкнутая система является устойчивой.

Для оценки регулирования качества построим переходные характеристики для системы регулирования с ПИД законом регулирования. Чтобы построить кривые переходного процесса воспользуемся методом «трапеций», для этого необходимо рассчитать и построить вещественночастотную характеристику замкнутой системы по формуле (29):

$$
P_{\text{sc}}(\omega) = \frac{P_{\text{pc}}(1+P_{\text{pc}}) + Q_{\text{pc}}^2}{(1+P_{\text{pc}})^2 + Q_{\text{pc}}^2}.
$$
 (29)

 $P_{\text{nc}}$  – действительная часть разомкнутой системы; где

Q<sub>pc</sub> - мнимая часть разомкнутой системы.

При Кр/Ти $= 6$ 

Для оценки качества необходимо построить вещественную частотную характеристику (ВЧХ) замкнутой АСР. Так как значение  $\omega_2$  превышает значение  $\omega_1$ , дополним таблицу значений Р и Q

Нашёл вещественную часть Р<sub>зс</sub> замкнутой системы.

$$
P_{sc} = \frac{8,32 \times (1+8,32) + 0^2}{(1+8,32)^2 + 0^2} = 0,8927
$$

Для остальных частот расчёт производится аналогично, результаты вычислений сводятся в таблицу 8.

| W    | $P_{3,c}$   |
|------|-------------|
| 0,08 | 1,001919467 |
| 0,1  | 1,003289658 |
| 0,12 | 1,004622544 |
| 0,14 | 1,005708254 |
| 0,16 | 1,006297517 |
| 0,2  | 1,004803055 |
| 0,4  | 0,858080182 |
| 0,6  | 0,481815661 |
| 0,8  | 0,214344534 |
|      | 0,097560443 |

Таблица 8 – Данные для построения ВЧХ при 6

По результатам вычислений приведенные в таблице 8 построен ВЧХ, представленную на рисунке 13.

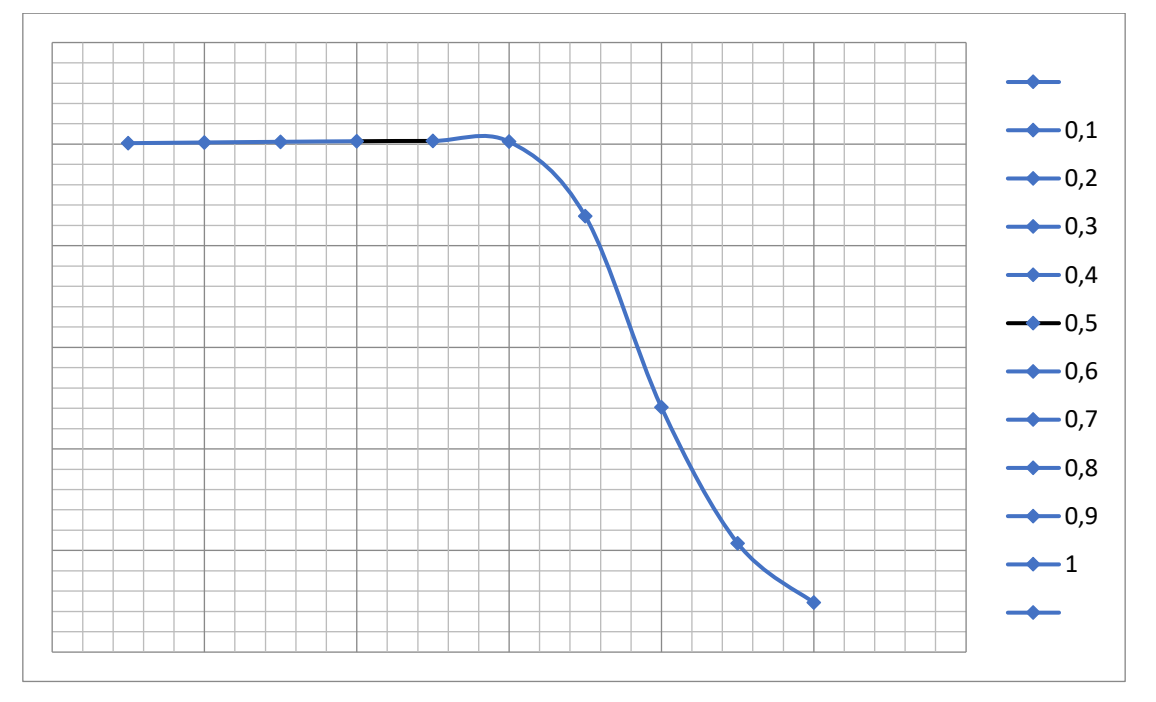

Рисунок 13 – ВЧХ ПИД закона регулирования при 6

Для построения переходного процесса используем метод единичных трапеций, разбив ВЧХ замкнутой системы на условно прямолинейные участки. Из концов отрезков, разбивающих ВЧХ, опустим перпендикуляры на ось ординат и получим трапеции. Разбиения ВЧХ на трапеции. Определил параметры  $\omega_{ai}$ ;  $\omega_{ni}$ ;  $X_i$ ;  $P_i$  каждой трапеции и занес их в таблицы 9.

Вычисляем значение t и h<sub>i</sub> по формулам:

$$
t = \frac{\tau}{\omega_{ni}},\tag{30}
$$

t - значение действительного времени; где

 $\tau$  - значение условного времени по таблице «h - функций»;

ω<sub>π</sub> - длина большей части трапеции.

$$
h_i = P_i \cdot h(\tau) \tag{31}
$$

 $h(\tau)$  находим по таблице «h – функций» по значению  $\tau$ ; где

 $P_i$  - высота трапеции.

Вычисленные значения t и h<sub>i</sub>, занесены в таблицу 9.

Таблица 9 - Данные для построения переходной характеристики ПИД законом регулирования методом трапеций при 6

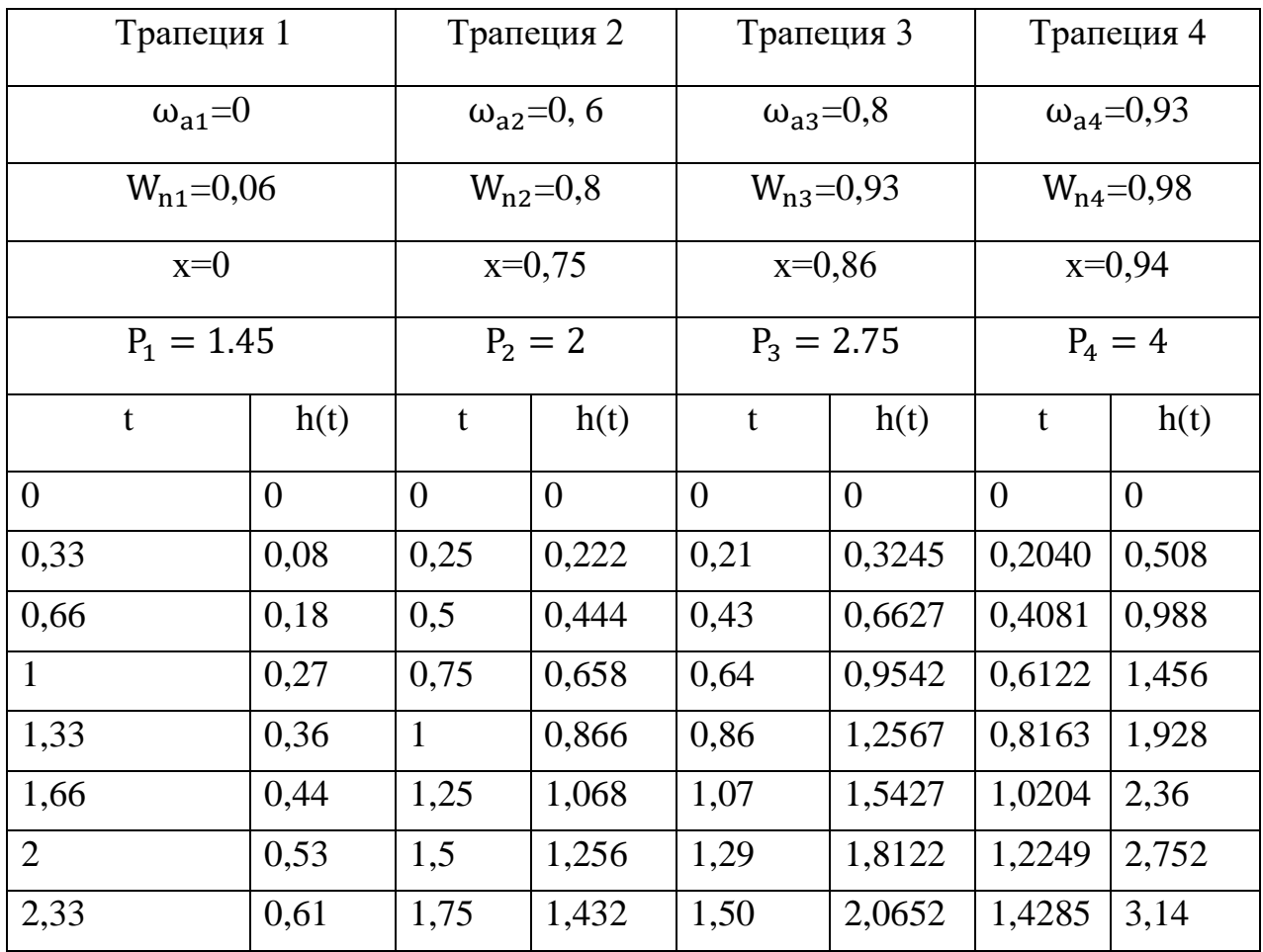

# Продолжение таблицы 9

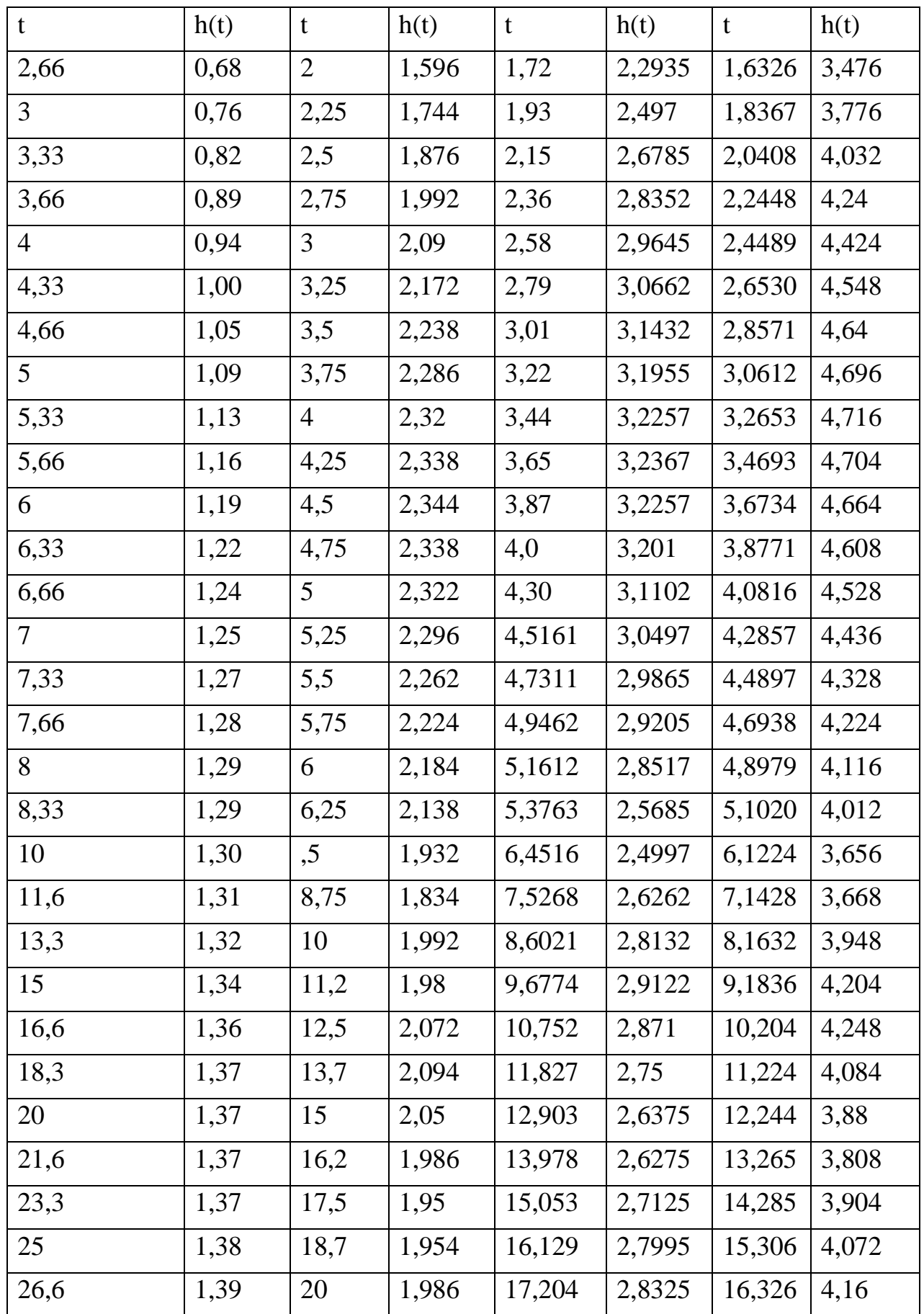

Продолжение таблицы 9

| t    | h(t) | t    | h(t)           | t      | h(t)   | t      | h(t)  |
|------|------|------|----------------|--------|--------|--------|-------|
| 28,3 | 1,39 | 21,2 | 2,016          | 18,279 | 2,8025 | 17,346 | 4,104 |
| 30   | 1,40 | 22,5 | 2,028          | 19,354 | 2,7362 | 18,367 | 3,972 |
| 31,6 | 1,40 | 23,7 | 2,018          | 20,430 | 2,695  | 19,387 | 3,88  |
| 33,3 | 1,40 | 25   | 2,002          | 21,505 | 2,7005 | 20,408 | 3,9   |
| 35   | 1,40 | 26,2 | 1,992          | 22,580 | 2,7417 | 21,428 | 4,004 |
| 36,6 | 1,40 | 27,5 | 1,99           | 23,655 | 2,7802 | 22,448 | 4,096 |
| 38,3 | 1,41 | 28,7 | 1,994          | 24,731 | 2,7912 | 23,469 | 4,1   |
| 40   | 1,41 | 30   | 1,998          | 25,806 | 2,772  | 24,489 | 4,024 |
| 41,6 | 1,41 | 31,2 | $\overline{2}$ | 26,881 | 2,739  | 25,510 | 3,936 |
| 43,3 | 1,41 | 32,5 | $\overline{2}$ | 27,956 | 2,7197 | 26,530 | 3,948 |
| 45   | 1,41 | 33,7 | 2,02           | 29,032 | 2,728  | 27,551 | 3,964 |
| 46,6 | 1,41 | 35   | 2,006          | 30,107 | 2,75   | 28,571 | 4,044 |
| 48,3 | 1,41 | 36,2 | 2,006          | 31,182 | 2,7665 | 29,591 | 4,084 |
| 50   | 1,42 | 37,5 | 2,004          | 32,258 | 3,0497 | 30,612 | 4,048 |

По полученным данным построен график составляющих переходных характеристик, представлен на рисунке 14.

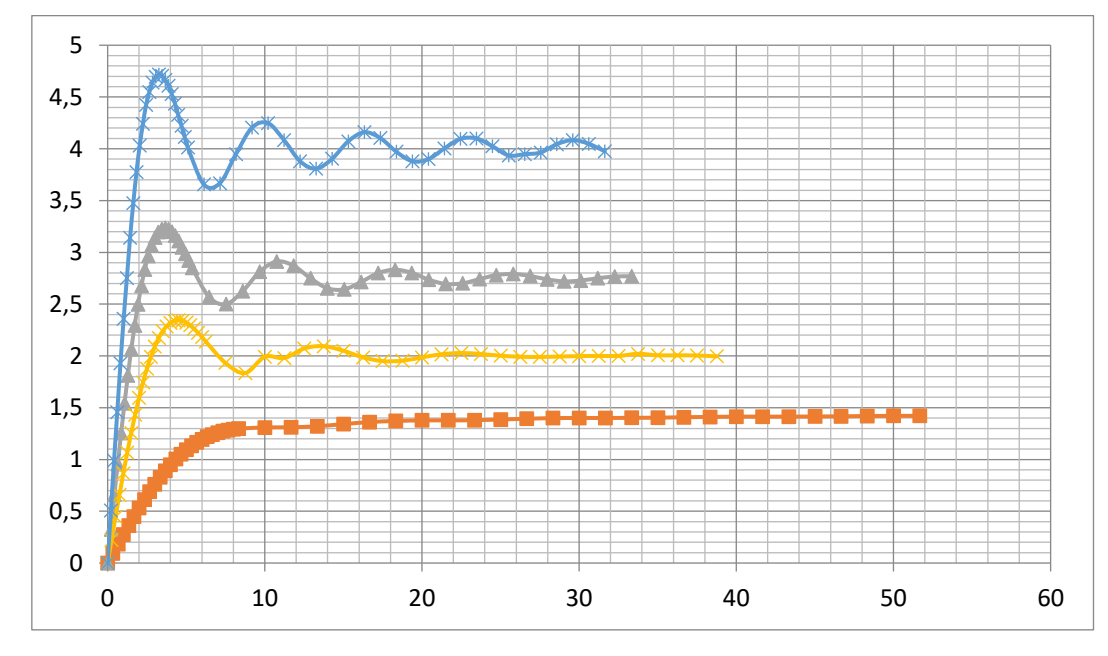

Рисунок 14 - Составляющие переходные характеристики ПИД закона регулирования при Кp/Tи = 6

Для построения обобщенной переходной характеристики суммируем составляющие h<sub>i</sub>(t) на всех интервалах времени:

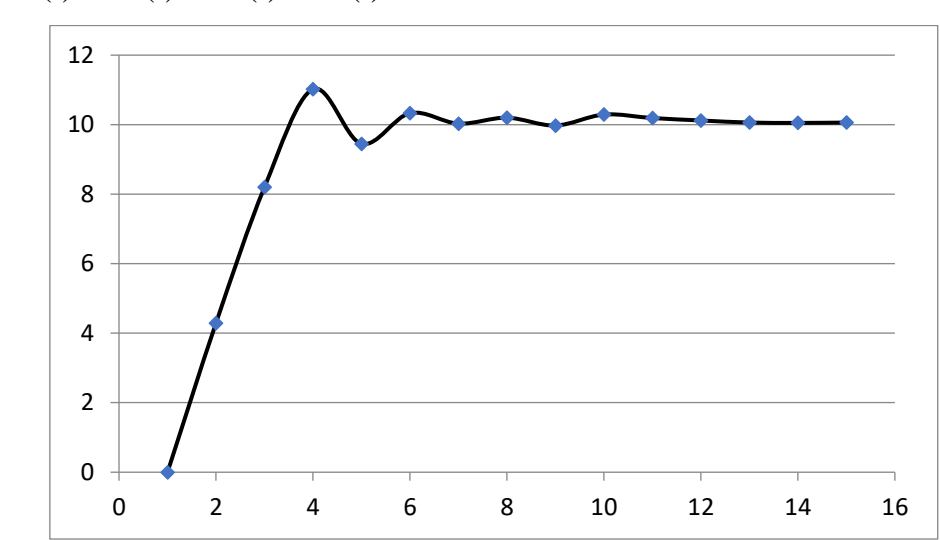

 $h(t)=h1(t)+h2(t)+h3(t)+h4(t)$ .

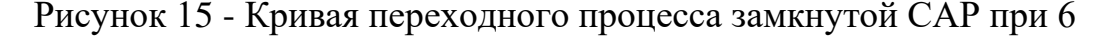

# 2.2.3 Оценка устойчивости системы регулирования и качества работы

Получив кривую переходного процесса САР с ПИД законом представленную на рисунке 15, оцениваем регулирования, качество регулирования по переходному процессу.

Вид кривой переходного процесса замкнутой системы - колебательная.

Время переходного процесса:

 $t_{\text{nn}} = 10$  c.

### 2.2.4 Выбор регулирующего клапана

Выбор типа регулирующей арматуры определяется исходя **ИЗ** назначения. Для непрерывного регулирования расхода среды с целью изменения регулируемого параметра (температуры, концентрации, давления и т.д.) обычно используются двухседельные клапаны с электрическим

исполнительным механизмом (ЭИМ) либо с электропневматическим позиционером (ЭПП). Для агрессивных сред применяются регулирующие клапаны из коррозионностойкой стали или диафрагмовые чугунные регулирующие клапаны с неметаллическим коррозионностойким покрытием.

Расход регулируемой среды изменяется в соответствии с сигналом, поступающим от прибора системы автоматического управления или регулирования. Изменение расхода происходит в связи с изменением открытого сечения между плунжером и седлом в корпусе клапана. Величина открытого сечения в седле зависит от положения плунжера относительно седла. На установке процесса газоразделения в качестве регулирующих клапанов установлены клапаны фирмы Masoneilan серии 35002 «Камфлекс» показанный на рисунке 25. Данный клапан применяется для газообразных и жидких сред. Имеет эксцентрически вращающийся сегментный. Расход зависит от свободного проходного сечения между плунжером и седлом клапана.

Технические характеристики:

- диапазон температур клапана от минус 200 до 400 °С;

- Р<sub>у</sub> от 16 до 400 кгс/см<sup>2</sup>;

- температура окружающее среды от минус 40 до 80 °С;

- номинальные диаметр 25, 40, 50, 80, 100, 150;

- работает вместе с аналоговым позиционером клапана ЭПП 4700Е.

Рассмотрев технические данные клапана, можно сказать, что он полностью подходит и соответствует требованиям.

### **2.2.5 Выводы и заключения по расчету**

В ходе расчета были определены настроечные параметры регулятора. Также определили устойчивость и качество регулирования замкнутой системы.

При выбранном ПИД-регуляторе с коэффициентом Кр – коэффициент передачи, получаем кривую переходного процесса – колебательную, время регулирования  $t_p=6$  сек.

Следовательно, получаем качественную САР, приводящую процесс в состояние равновесия и обеспечивающую необходимое качество регулирования.

#### **3 Эксплуатация средств автоматизации технологического процесса**

#### **3.1 Эксплуатация и монтаж средств автоматизации**

### **3.1.1 Эксплуатация термоэлектрических преобразователей Метран-252 ХК и Метран-262 ТХК**

Преобразователи термоэлектрические (ТП) взрывозащищенные Метран-250: хромель-копелевые ТХК Метран-252 предназначены для измерения температуры жидких и газообразных сред во взрывоопасных зонах или помещениях, в которых возможно образование взрывоопасных смесей паров, горючих жидкостей и газов с воздухом категории IIС групп Т1-Т6 согласно ГОСТ 30852.0, и могут применяться во взрывоопасных зонах согласно требованиям главы 7.3 ПУЭ.

Преобразователи ТХК Метран-262 предназначены: для измерения температуры в реакторах установок каталитического реформинга и гидроочистки нефтепродуктов, а также для измерения температуры воздушной среды в шахтах, карманах, колодцах в нескольких различных точках по глубине [7].

Термоэлектрические преобразователи (ТП) хромель-копелевые ТХК предназначены для измерения температуры от минус 40 до 600 °С различных газообразных, сыпучих и жидких сред, а также температуры поверхностей твердых тел, изображен на рисунке 16. В первую очередь эксплуатация термометров сопротивления заключается в ежедневном обходе производства, наружном осмотре термометров на наличие внешних повреждений (сколов, трещин и т.д.). Проверка их технического состояния при эксплуатации проводится в соответствии с техническим описанием термометра сопротивления и инструкциями на оборудование, в комплекте с которым они работают.

По способу контакта с измеряемой средой ТП соответствуют погружаемому и поверхностному исполнениям, по условиям эксплуатации – стационарному исполнению, по отношению к измеряемой среде – герметичные.

При установке по месту термоэлектрических преобразователей применяют типовые закладные детали. В местах установки термоэлектрических преобразователей не должно быть притоков холодного воздуха или прорыва наружу нагретых газов. Глубина погружения преобразователей должна быть максимальной, благодаря чему увеличивается ее тепловоспринимающая поверхность. Располагать их следует в местах, где наибольшая скорость потока среды, в результате чего будет увеличиваться коэффициент теплопередачи [11].

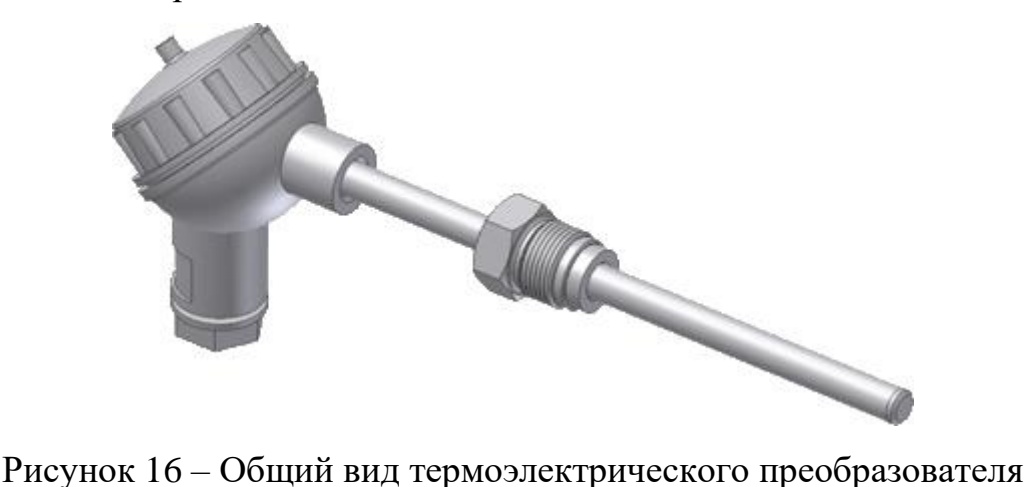

Монтаж термоэлектрических преобразователей, изображенный на рисунке 17, производят с соблюдением следующих требований:

- исполнение монтируемых преобразователей должно соответствовать параметрам и свойствам измеряемой и окружающей среды;
- перед установкой необходимо проверить с помощью мегомметра целостность сваренных термоэлектродов;
- при малых диаметрах трубопроводов преобразователи устанавливают под углом 30 или 45 ° к оси трубопровода или размещают их в колене трубопровода. Для этих целей могут также применять специальные расширители, устанавливаемые таким образом, чтобы поток протекал снизу вверх;
- рабочая часть поверхностных термоэлектрических преобразователей должна плотно прилегать к измеряемой поверхности на возможно большей площади, а места соприкосновения должны быть очищены до металлического блеска;
- при измерении температуры сред, имеющих высокое давление и большую

скорость движения, погружаемые преобразователи монтируют в специальных защитных оправах. Длину защитной оправы выбирают в зависимости от длины монтажной части термопары;

- при измерении температур более 400 °С термоэлектрические преобразователи рекомендуется устанавливать вертикально. При горизонтальном размещении для предотвращения деформации необходимо устанавливать дополнительную опору;
- при горизонтально наклонном монтаже штуцер для ввода проводов в головку преобразователя, как правило, должен быть направлен вниз;
- рабочий конец термопары необходимо располагать в середине измеряемого потока или плотно прижать к измеряемой поверхности. Конец погружаемой части термопары должен выступать за ось потока на 5-10 мм. При установке преобразователя для измерения температуры в рабочем пространстве печей, в топках и газоходах конец термопары должен входить в измеряемую среду на 20-50 мм;
- при монтаже термоэлектрических преобразователей для измерения температур потоков запыленных сред, для предотвращения быстрого механического их износа в отборных устройствах предусматривают специальные отбойные козырьки в виде равнобокого уголка 540 X 40 или сегмента из листовой стали;
- при измерении температуры поверхности стен и сводов печей, топок, газоходов преобразователи следует помещать в коническом углублении, выбранном в кладке;
- при присоединении к термоэлектрическим преобразователям компенсационных проводов, необходимо строго соблюдать полярность.

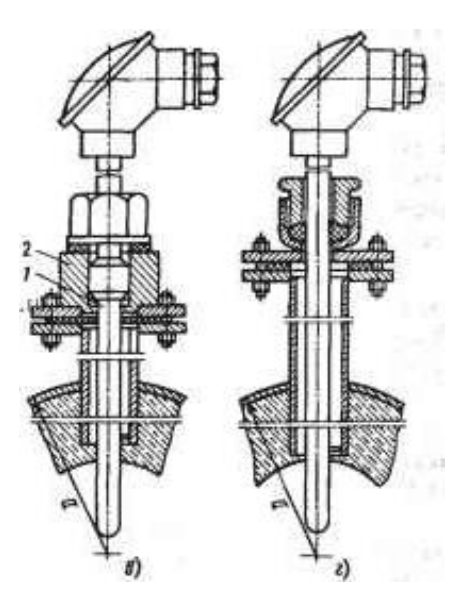

в-в оправе фланцевой с бобышкой и г-с сальником; 1 термоэлектрический преобразователь; 2 – закладная конструкция. Рисунок 17 - Примеры установки термоэлектрических преобразователей при использовании

На установке гидрирования ацетилена применяются различные способы установки термопреобразователей, в зависимости от места измерения. В трубопроводах чаще применяется установка с помощью бобышек, в аппаратах применяют установку с сальником.

## **3.1.2 Эксплуатация датчиков давления «YOKOGAWA» EJA110Е, EJА430Е**

Датчик избыточного давления модели ЕJА430Е, изображенный на рисунке 18, предназначен для измерения абсолютного давления различных сред: жидкости, газа и пара. Его выходной сигнал 4 - 20 мА постоянного тока соответствует величине измеренного давления. Модель ЕJА430Е позволяет осуществлять дистанционный контроль и установку параметров посредством цифровой связи с BRAIN или HART®275.

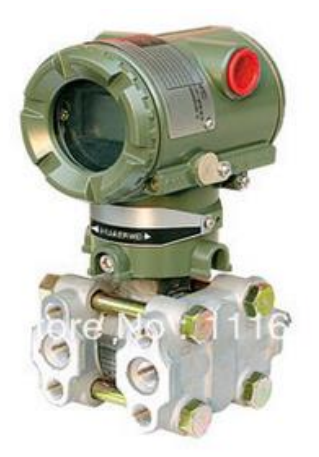

Рисунок 18 - Датчик избыточного давления ЕJА430Е

Датчик дифференциального давления модели ЕJА110Е, изображенный на рисунке 19, предназначен для измерения расхода жидкости, газа или пара, а также может быть использован для измерения уровня, плотности и давления. Его выходной сигнал (4 – 20) мА постоянного тока соответствует величине измеренного дифференциального давления. Модель ЕJА110Е позволяет осуществлять дистанционный контроль и установку параметров посредством цифровой связи с BRAIN или HART®275 коммуникатором и хосткомпьютерами CENTUM CSTM.

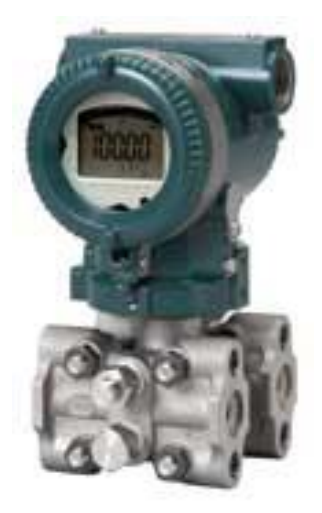

Рисунок 19 - Датчик дифференциального давления ЕJА110Е

Перед началом работ необходимо проверить, чтобы рабочий, сливной и запорный вентили находились в закрытом положении [10].

Для подачи технологической жидкости в импульсные трубки и датчик выполняют следующие операции:

- открывают вентиль сети для заполнения импульсных трубопроводов

технологической жидкостью; медленно открывают запорный вентиль для заполнения технологической жидкостью секции чувствительного элемента датчика; проверяют отсутствие утечек жидкости в импульсных трубопроводах, самом датчике и других деталях;

- включают питание и присоединяют клеммную коробку датчика и подсоединяют прибор ВТ200 к клеммам +  $u -$  SUPPLY;

- с помощью прибора ВТ200 убеждаются, что датчик функционирует нормально. Проверяют значения параметров или при необходимости проводят соответствующую корректировку уставок;

по завершении подготовительных операций производят самодиагностику датчика.

При включении и в процессе измерения давления датчик выполняет диагностику своего состояния. В датчике автоматически проверяется:

- состояние микропроцессора;

- наличие связи с платой АЦП;

- состояние энергонезависимой памяти платы АЦП и платы процессора.

Самодиагностика выполняется во время подготовки процессора датчика к работе (примерно 1,8 с после включения питания датчика), при этом устанавливается выходной ток в соответствии с инструкцией, на индикаторе включены точки.

После окончания запуска процессора при исправном состоянии на выходе датчика устанавливается ток, соответствующий измеренному давлению. При обнаружении неисправности на выходе датчика сохраняется значение тока в соответствии с инструкцией.

Датчик может монтироваться на трубопроводе с номинальным диаметром 50 мм с помощью входящего в комплект поставки монтажного кронштейна. Монтаж может осуществляться как на вертикальных трубах, так и горизонтальны, изображен на рисунке 20.

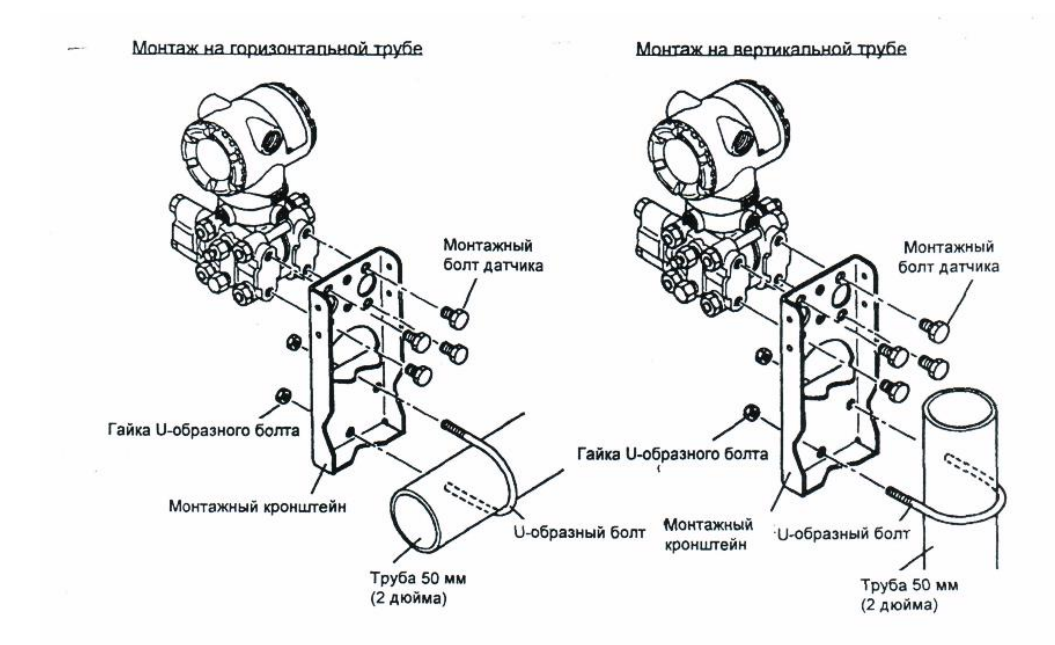

Рисунок 20 – Монтаж датчика давления на горизонтальной и вертикальной трубах.

### **3.1.3 Эксплуатация диафрагмы камерной ДКС**

Сужающие устройства диафрагмы предназначены для измерений расхода жидкостей, пара, газов методом переменного перепада давления в комплекте с датчиками разности давлений, а также с датчиками избыточного (абсолютного) давления, датчиками температуры и вычислителем.

ДКС – диафрагма камерная стандартная, устанавливаемая во фланцах с применением промежуточных корпусов – кольцевых камер, на условное давление до 10 МПа. В состав диафрагм ДКС входят плоский диск с отверстием в центре, камеры (плюсовая и минусовая) с патрубками, уплотнительная прокладка, изображена на рисунке 21. Размеры камер по МИ 2638.

В типовом исполнении камерных диафрагм ДКС изготавливаются с одной парой патрубков для отбора давления и предусматривают приварку импульсных линий диаметром 16 мм.

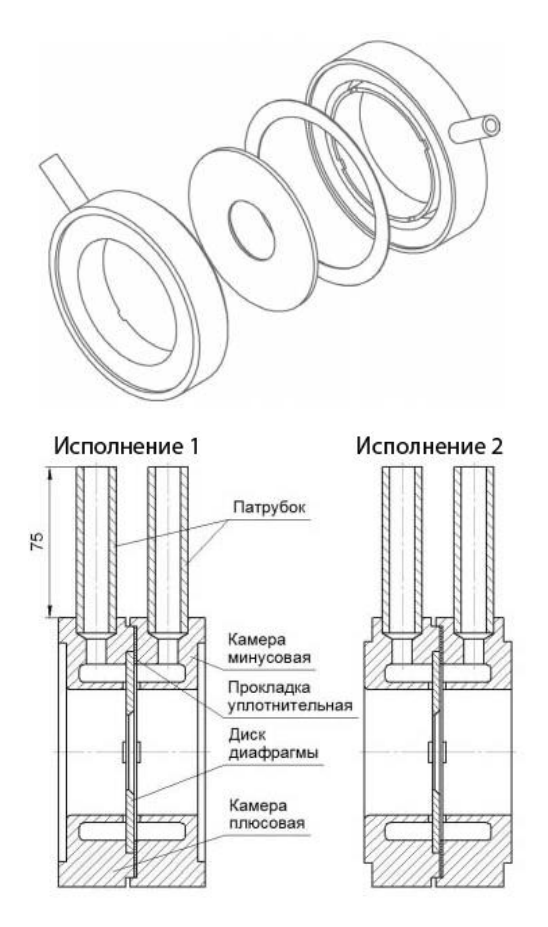

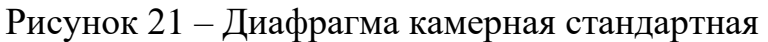

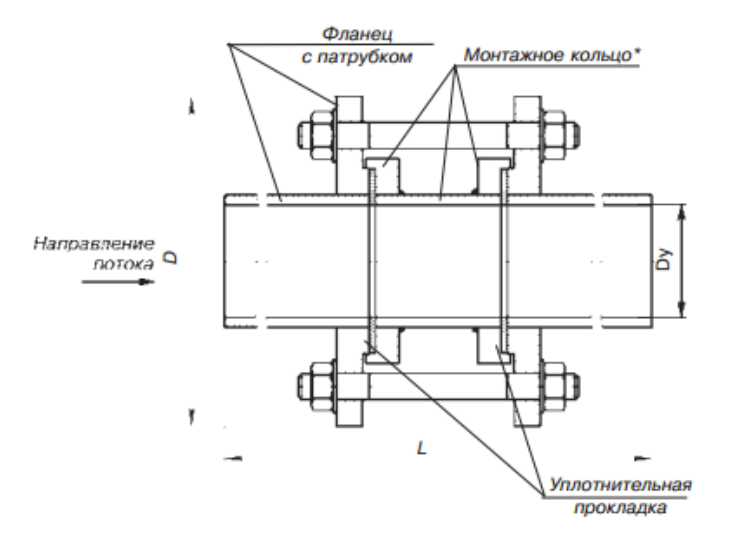

Рисунок 22 - Монтаж диафрагмы

При монтаже, показанном на рисунке 22, необходимо соблюдать следующие требования:

- неперпендикулярность входного торца сужающего устройства к его оси не должна превышать 30;

- смещение оси отверстия сужающего устройства относительно оси

трубопровода не должно превышать указанных значений;

действительный внутренний диаметр трубопровода должен быть равен диаметру, принятому для расчета сужающего устройства;

- уплотнительные прокладки между сужающим устройством и фланцами не должны выступать во внутреннюю полость трубопровода; на внутренней поверхности участка трубопровода длиной 2D20 перед СУ и за ним не должно быть никаких уступов, неровностей от заклепок, сварочных швов и т. п.;

не допускается установка СУ непосредственно у местных сопротивлений (углов поворота, задвижек, вентилей, конических вставок и т. п.);

- при применении кольцевых камер длина прямого участка трубопровода перед сужающим устройством должна быть не менее 3D20;

- при выборе места для диафрагмы необходимо иметь в виду, что проходящий поток должен целиком заполнять сечение трубопровода. Острая кромка диафрагмы должна располагаться со стороны входа потока;

- камера диафрагмы со знаком плюс подключается со стороны входа потока в сужающее устройство, а камера со знаком минус — со стороны входа;

- связь между СУ и дифманометром осуществляется двумя соединительными трубками с применением вспомогательных устройств газосборников отстойных сосудов, продувочных вентилей и др., устанавливаемых на соединительных линиях между диафрагмой и дифманометром;

- соединительные линии должны быть проложены по кратчайшему расстоянию вертикально или с уклоном к горизонтали не более 1: 10;

длина линий не должна превышать 15 м. Температура воды, поступающая в дифманометр, не должна отличаться от температуры окружающего воздуха;

- внутренний диаметр соединительных линий должен быть не менее

8 мм;

- для горизонтальных и наклонных трубопроводов соединительные линии подключают к нижней половине СУ;

- перед дифманометром устанавливают отстойные сосуды.

## **3.1.4 Эксплуатация газоанализатора многокомпонентного стационарного ГАММА-100**

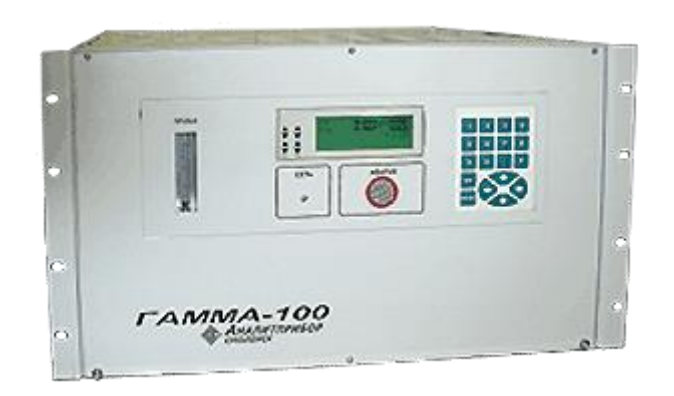

# Рисунок 23 – Газоанализатор многокомпонентный стационарный ГАММА-100

Газоанализатор предназначен для непрерывного автоматического измерения от 1-го до 3-х компонентов из следующего набора газов СО, СО2, SО2, H2, N2, CН4, NO, О2 при контроле различных технологических процессов.

Газоанализатор ГАММА-100, изображен на рисунке 23, является одноблочным прибором с измерительными датчиками, встроенными в корпус. На лицевую панель выведены: клавиатура управления, жидкокристаллический экран, на котором отображаются замеренные данные и индикация расхода контролируемой пробы. Газоанализатор снабжен интерфейсами RS232, RS485 при помощи которых информация может передаваться на персональный компьютер. Также газоанализатор оснащен унифицированным токовым выходом (переключающимися 0-5мА либо 4-20мА) и контактами реле для коммутации внешних контуров. Прибор запитывается напряжением 220В от сети переменного тока [25].

### **3.1.5 Эксплуатация Газосигнализатора СТМ-10**

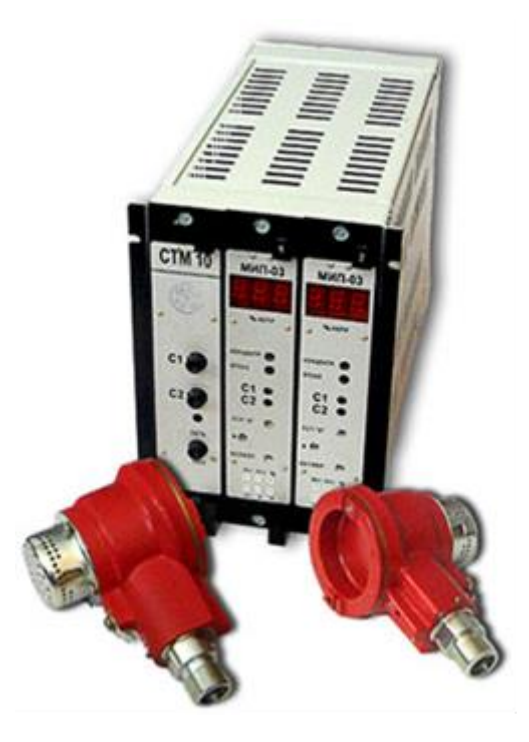

Рисунок 24 – Общий вид газосигнализатора СТМ-10

Сигнализаторы СТМ10, изображенные на рисунке 24, предназначены для непрерывного автоматического контроля до взрывоопасных концентраций горючих газов, паров и их смесей в воздухе рабочей зоны помещений и на открытых площадках в условиях макроклиматических районов с умеренным или тропическим влажным климатом.

Принцип действия стационарных газоанализаторов СТМ-10 (термохимический) основан на измерении теплового эффекта от окисления горючих газов и паров на каталитически активном чувствительном элементе, дальнейшем преобразовании полученного сигнала в модуле МИП и выдачи сигнала о превышении установленных пороговых значений концентрации.

Сигнализаторы с модулем преобразователя резервного питания (МПРП) и цифровым отсчетным устройством предназначены также для контроля содержания горючих газов и паров нефти (метана, этана, пропана, бутана, гексана) в помещениях и открытых пространствах полупогружных буровых установок (ПБУ), объектах речного и морского транспорта в условиях

макроклиматических районов с умеренно-холодным морским климатом [8]. Таблица 10 – Технические характеристики СТМ-10

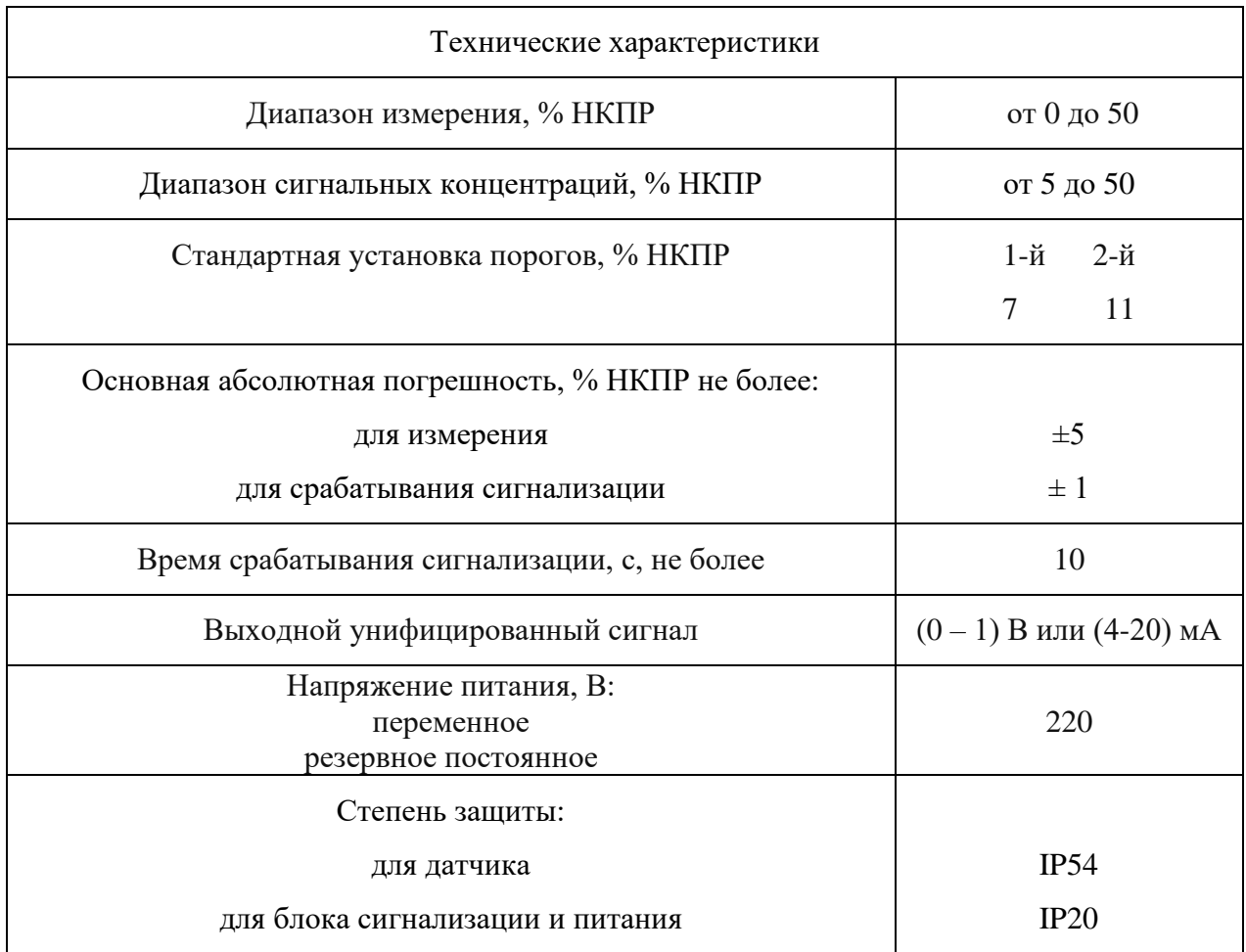

### **3.1.6 Эксплуатация регулирующего клапана серии 35002 "Камфлекс"**

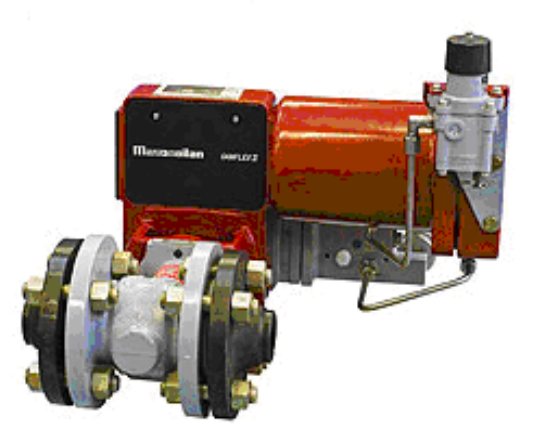

Рисунок 25 – Регулирующий клапан серии 35002 "Камфлекс"

Камфлекс — это универсальный поворотный сегментный клапан с эксцентричным плунжером, сочетающий лучшие свойства подъемных и поворотных регулирующих устройств и обладающий:

-высокой пропускной способностью;

-устойчивостью к кавитации;

-широким диапазоном и точностью регулирования.

Исполнительные устройства должны быть установлены в местах, доступных для обслуживания и осмотра. Должен быть обеспечен легкий доступ к исполнительным устройствам и предусмотрена возможность проведения их настройки и разборки на месте установки. Направление движения потока рабочей среды должно совпадать с направлением стрелки, нанесенной на корпусе регулирующего органа перед монтажом.

Монтаж, показанный на рисунке 26, должен осуществляться таким образом, чтобы прямые участки трубопровода до и после исполнительного устройства имели длину не менее 120 мм. При монтаже с обводной линией исполнительные устройства должны быть установлены на главном трубопроводе [9].

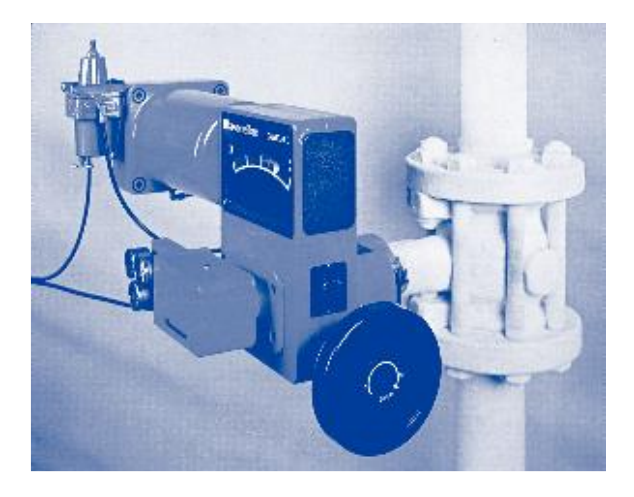

Рисунок 26 – Монтаж регулирующего клапана Камфлекс 2

#### **контроллера**

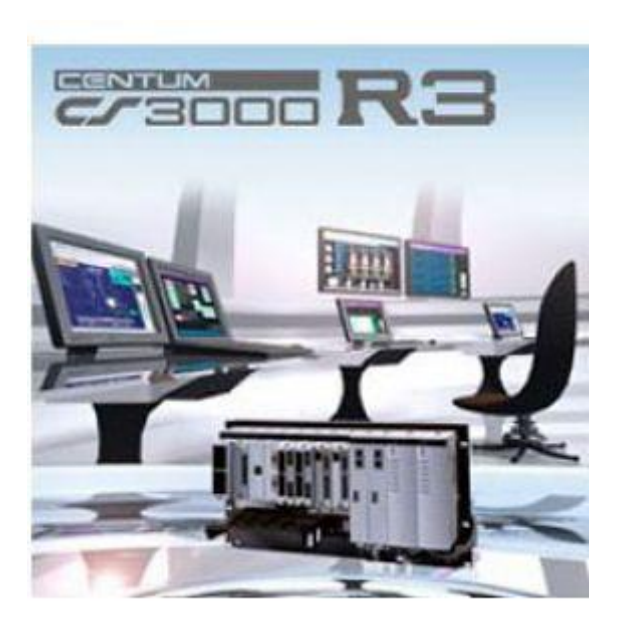

Рисунок 27 - Yokogawa СENTUM CS3000

На установке получения водорода и аммиака установлена распределенная система управления СENTUM CS3000 фирмы Yokogawa Electric Corporation, изображенная на рисунке 27. Комплекс измерительновычислительный CENTUM модели CS3000 предназначен для измерений и измерительных преобразований стандартизованных аналоговых выходных сигналов датчиков, регистрации и хранения измеренных значений, приема и обработки дискретных сигналов, формирования управляющих и аварийных аналоговых и дискретных сигналов на основе измерений параметров технологических процессов.

Конфигурация системы.

Минимальная конфигурация системы включает следующее оборудование:

- SENG: 1устройство;

- SCS: 1 устройство.

Максимальная конфигурация системы:

- элементы оборудования: SENG и SCS;

- Число подключаемых устройств: всего 64 таких устройств.

### СЕТЕВЫЕ ХАРАКТЕРИСТИКИ:

Система ProSafe-RS для связи со станциями, включенными в конфигурацию системы, использует технологии V net, ESB и Ethernet.

Связь V net представляет собой сеть управления в реальном времени, связывающая станции, включенные в конфигурацию системы.

Характеристики связи:

- число подключаемых устройств: 64 на домен;

- способ подключения: связь в режиме "чтение-запись", обмен сообщениями, безопасная связь Inter-SCS;

-управление доступом к линии связи - передача маркера.

Описание сети передачи данных:

- структура сетевой организации: шинного типа;

- резервирование канала передачи данных: дублированного типа;

- скорость передачи по сети: 10 Мбит/сек;

- сетевой кабель: коаксиальный (YCB111: 10BASE-5; YCB141: 10BASE-

2).

Для подключения станций SENG и SCS используется кабель YCB141. Использование кабеля YCB111 требует наличия блоков преобразования YCB141 и YCB111 (YCB147 и YCB149). Возможно также использование усилителя шины V net (YNT512D). Оптоволоконный кабель: необходимо использование оптического усилителя шины V net (YNT511D или YNT521D).

- дальность передачи: для коаксиального кабеля (YCB111 and YCB141): максимальная дальность передачи: 500 м для YCB111 и 185 м для YCB141.

Если используется только YCB141, число подключаемых станций составляет 30 на сегмент. Если используются YCB141 и YCB111 вместе, дальность передачи составляет: 2.5 на сегмент. В этих случаях максимальное число блоков преобразования составляет 4 на сегмент, а число подключаемых станций - 30 на сегмент.

Система управления реализована на контроллерах модели AFF50D.

Контроллеры AFF50D имеют возможностью «горячей» замены как

управляющих процессорных блоков, блоков питания, интерфейсных модулей связи с корзинами в/в и управляющей шиной V-net, так и всех модулей ввода/вывода.

Характеристики управляющего контроллера AFF50D:

- объем оперативной энергонезависимой памяти – 32 Мб;

- тип процессорной карты – CP401-10 (Процессор NEC VR5432/133 МГц);

- потребляемая мощность – 230 ВА;

- температура окружающей среды - от 0 до 50 °С;

- циклы опроса и выполнения программы  $-50$  мс,  $100$  мс,  $200$  мс,  $500$  мс, 1 сек;

- количество тегов (пользовательских позиционных обозначений внутри контроллера) – 5800;

-количество функциональных блоков: регулирования (например, ПИД), индикации, селекторов, управления электроприводами  $-500$ ;

- количество функциональных блоков математических расчетов (до 20 ти строк в каждом) – 400;

- количество функциональных блоков управления дискретными устройствами (например, электрозадвижками) – 500;

- количество логических функциональных блоков (до 32-х логических элементов в каждом $) - 100$ ;

- количество программных функциональных блоков (типа PASCAL)-40.

- объем памяти для программных функциональных блоков – 1 Мб

- количество гнезд модулей ввода/вывода на шасси контроллера – 8.

- максимальное количество внешних корзин ввода/вывода (по 8 гнёзд) –

3

Модули ввода-вывода

Модули ввода-вывода, предложенные в ТКП, выбирались в соответствии с требованиями о искрозащищенности каналов ввода-вывода. Все аналоговые сигналы проходят через барьеры искрозащиты. Для защиты внутренних цепей дискретных модулей ввода-вывода дискретные сигналы проходят через промежуточные реле.

Вход (4-20) мА. В качестве модулей ввода стандартных аналоговых сигналов (4-20) мА применены модули ASi133 и AST143 с поддержкой HART протокола. Модули обеспечивают питание измерительной цепи и имеют 16 неизолированных измерительных канала со временем обновления данных 10мс.

Выход (4-20) мА. В качестве модулей вывода стандартных аналоговых сигналов (4-20) мА применены модули ASI533 с поддержкой HART протокола. Модули имеют 16 изолированных канала со временем обновления данных 10мс.

Дискретный вход. В качестве модулей ввода дискретных сигналов типа «сухой контакт» применены модули ADV169, имеющие 64 изолированных измерительных канала со временем отклика 8 мс. Для защиты измерительных цепей модуля применены релейные панели дискретного ввода MRI-32/24VDC

Дискретный выход. В качестве модулей вывода дискретных сигналов типа «сухой контакт» применены модули ADV569, имеющие 64 изолированных выходных канала со временем отклика не более 16 мс. Для защиты выходных цепей модуля применены релейные панели дискретного вывода MRO-32/24VDC-220VDC с нагрузочной способностью каждого переключающего канала до 4,5 А при 220 VAC.

Для искробезопасных цепей применены активные барьеры искрозащиты производства компании MTL (Великобритания).

В системе ПАЗ все модули ввода/вывода резервированы. Резервирование модулей ввода/вывода осуществляется установкой пары модулей в соседние гнезда и применением терминального блока для резервирования (каждый тип модуля имеет специальные терминальные блоки для ввода/вывода сигналов). В случае отказа рабочего модуля ввода/вывода безударное переключение на резервный происходит встроенными средствами системы [6].

 $\boldsymbol{\Lambda}$ Финансовый ресурсоэффективность менеджмент,  $\mathbf{M}$ ресурсосбережение

Одним из важнейших этапов при разработке технического проекта является расчет его технико-экономических показателей. В результате выполнения расчетов всех затрат и выявления преимуществ и недостатков разрабатываемого проекта можно выделить показатели рентабельности его внедрения в работу, социальную значимость и ряд других, имеющих существенное значение аспектов.

Основными целями выполнения данного раздела является расчет затрат на разработку лабораторного стенда системы автоматического регулирования температуры для получения студентами практических навыков и знаний в области автоматизации. А также данный раздел содержит анализ ресурсоэффективности разрабатываемого стенда в ходе его эксплуатации.

### 4.1 Организация и планирование комплекса работ

При организации процесса реализации конкретного проекта необходимо рационально планировать занятость каждого из его участников и сроки проведения отдельных работ.

В данном пункте составляется полный перечень проводимых работ, определяются их исполнители и рациональная продолжительность. Наглядным результатом планирования работ является сетевой, либо линейный график реализации проекта. Так как число исполнителей редко превышает двух (степень распараллеливания всего комплекса работ незначительна) в большинстве случаев предпочтительным является линейный график. Для его построения хронологически упорядоченные вышеуказанные данные должны быть сведены в специальную таблицу.

В таблице 11 приведен перечень, исполнители и загрузка основных этапов работ, имеющих место при модернизации установки гидрирования этанэтиленовой фракции.

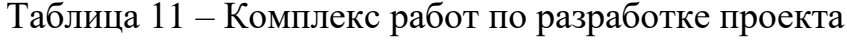

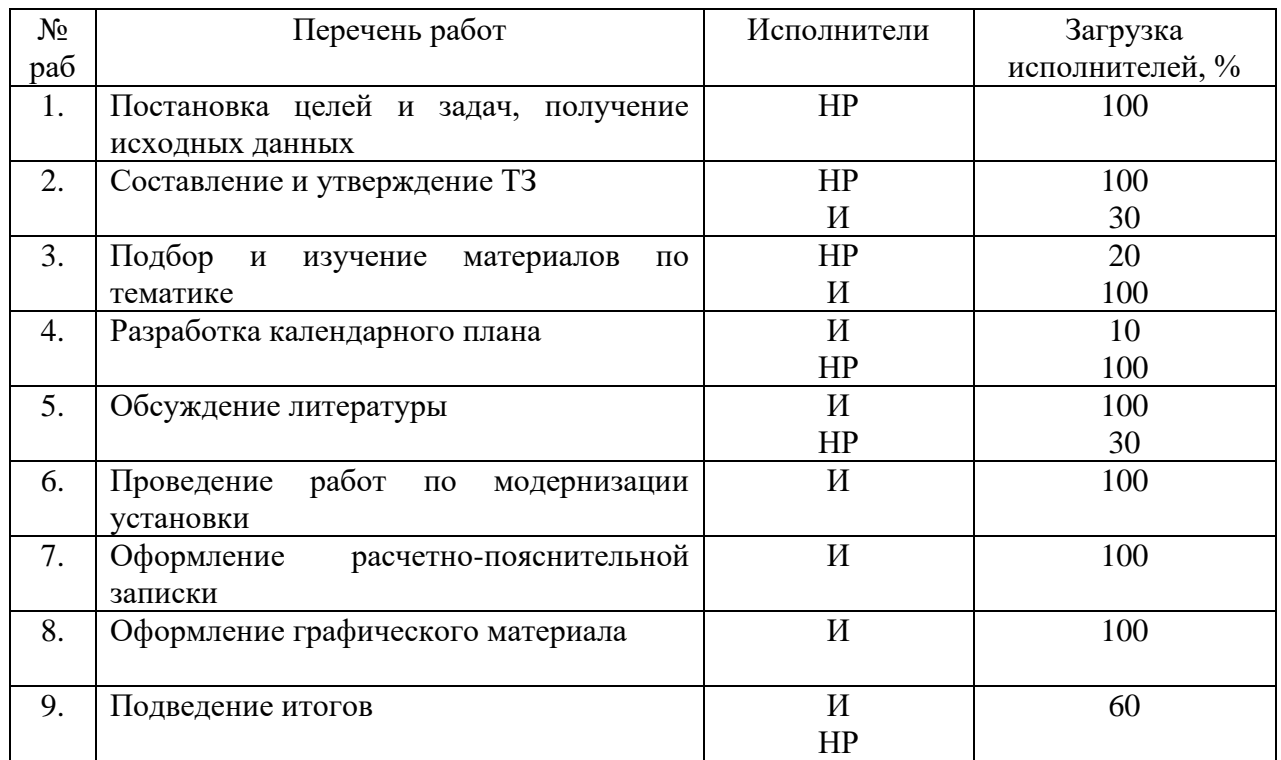

### **4.1.1 Продолжительность этапов работ**

Расчет продолжительности этапов работ может осуществляется двумя методами:

- технико-экономическим;
- опытно-статистическим.

Первый применяется в случаях наличия достаточно развитой нормативной базы трудоемкости планируемых процессов, что в свою очередь обусловлено их высокой повторяемостью в устойчивой обстановке. Так как исполнитель работы зачастую не располагает соответствующими нормативами, то используется опытно-статистический метод, который реализуется двумя способами:

- аналоговый;
- экспертный.

Аналоговый способ привлекает внешней простотой и около нулевыми затратами, но возможен только при наличии в поле зрения исполнителя НИР не устаревшего аналога, т.е. проекта в целом или хотя бы его фрагмента, который по всем значимым параметрам идентичен выполняемой НИР. В большинстве случаев он может применяться только локально - для отдельных элементов (этапов работы).

Экспертный способ используется при отсутствии вышеуказанных информационных ресурсов  $\mathbf{M}$ предполагает генерацию необходимых количественных оценок специалистами конкретной предметной области, опирающимися на их профессиональный опыт и эрудицию. Для определения вероятных (ожидаемых) значений продолжительности работ  $t_{0}$  применяется формула (32):

$$
t_{0} = \frac{3 * t_{min} + 2 * t_{max}}{5}
$$
 (32)

 $t_{max}$ ,  $t_{min}$  – максимальное и минимальное время работ соответственно, где ДН.

Для выполнения перечисленных работ потребуются следующие специалисты:

инженер  $(M)$ ;

научный руководитель (P).

Для линейного графика необходимо построения рассчитать длительность этапов в рабочих днях, а затем перевести ее в календарные дни. Расчет продолжительности выполнения каждого этапа в рабочих днях ( $T_{PZ}$ ) ведется по формуле (33):

$$
T_{\rm P\chi} = \frac{t_{\rm O\chi}}{K_{\rm BH}} * K\mu \tag{33}
$$

где  $t_{0}$ <sub>W</sub> - продолжительность работ в днях;

К<sub>ВН</sub> - коэффициент выполнения работ, учитывающий влияние внешних факторов на соблюдение предварительно определенных длительностей, в частности, возможно К<sub>вн</sub> = 1;

К<sup>Д</sup> - коэффициент, учитывающий дополнительное время на компенсацию непредвиденных задержек и согласование работ ( $K_A = 1 - 1.2$ , в этих границах конкретное значение принимает сам исполнитель).

Расчет продолжительности этапа в календарных днях ведется по формуле (34):

$$
T_{K\mu} = T_{P\mu} * T_K \tag{34}
$$

где  $T_{KII}$  – продолжительность выполнения этапа в календарных днях;

Тк - коэффициент календарности, позволяющий перейти от длительности работ в рабочих днях к их аналогам в календарных днях, и рассчитываемый по формуле (35):

$$
T_K = \frac{T_{KAI}}{T_{KAI} + T_{BJ} + T_{\Pi J}}
$$
(35)

где  $T_{K A J I}$  – календарные дни  $(T_{K A J I} = 365)$ ;  $T_{B\text{II}} - B$ ыходные дни ( $T_{B\text{II}} = 52$ );  $T_{\Pi\mu}$  – праздничные дни ( $T_{\Pi\mu}$  = 10). Ткал  $265$ 

$$
T_{K} = \frac{1_{KAI}}{T_{KAI} - T_{BJI} - T_{IIJI}} = \frac{365}{365 - 52 - 10} = 1.205
$$

Коэффициент календарности равен 1.454.

В таблице 12 приведено определение продолжительности этапов работ и их трудоемкости по исполнителям, занятым на каждом этапе. В столбцах 3-5 реализован экспертный способ по формуле (32). Столбцы 6 и 7 содержат величины трудоемкости этапа для каждого из двух участников проекта (научный руководитель и инженер) с учетом коэффициента  $K_{\Pi} = 1.2$ . Каждое из них в отдельности не может превышать соответствующее значение *t*ож\**К*Д. Столбцы 8 и 9 содержат те же трудоемкости, выраженные в календарных днях путем дополнительного умножения на  $T_K$ . Итог по столбцу 5 дает общую ожидаемую продолжительность работы над проектом в рабочих днях, итоги по столбцам 8 и 9 – общие трудоемкости для каждого из участников проекта. Две последних величины далее будут использованы для определения затрат на
оплату труда участников и прочие затраты. Величины трудоемкости этапов по исполнителям Ткд (данные столбцов 8 и 9 кроме итогов) позволяют построить линейный график осуществления проекта (таблица 13).

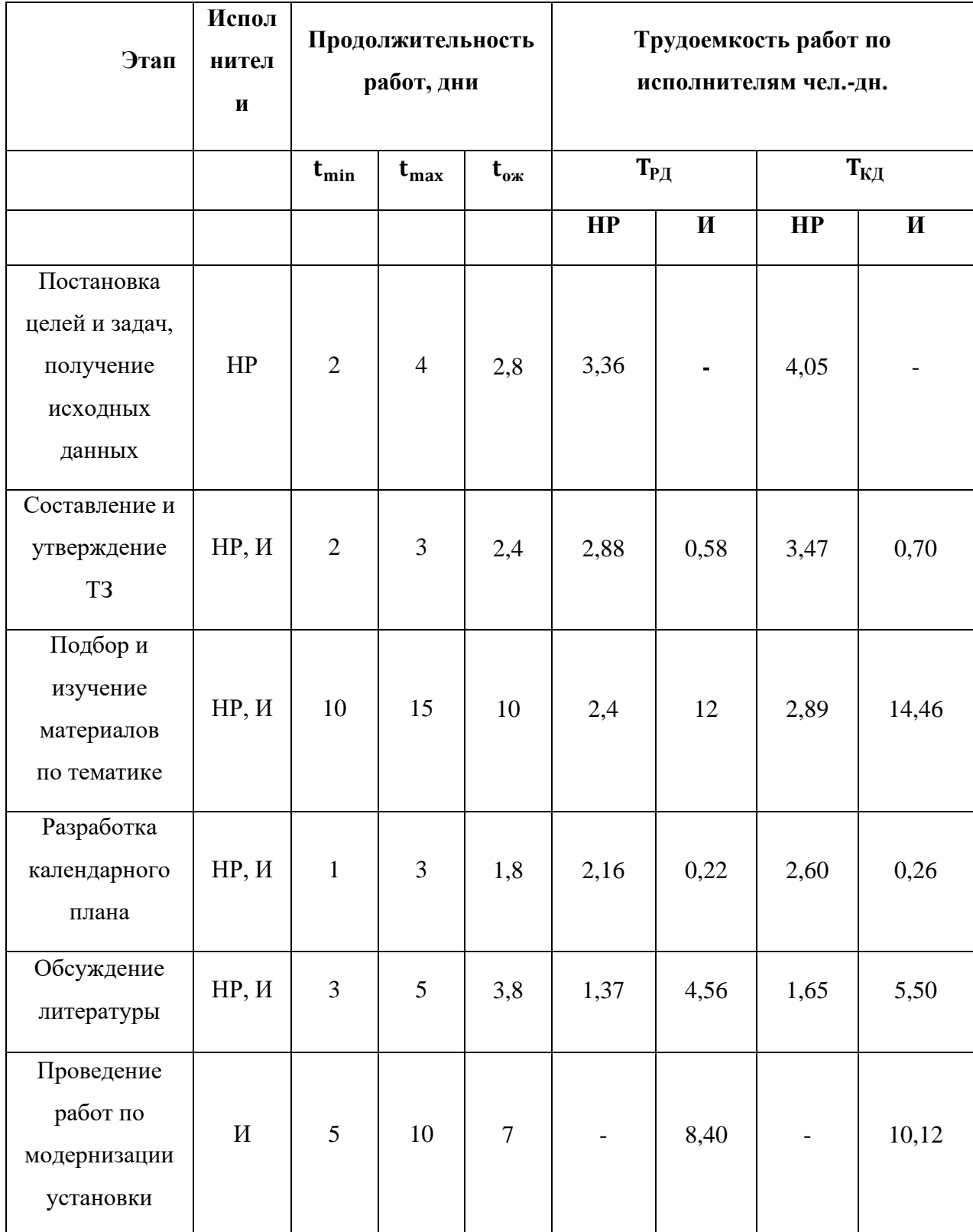

Таблица 12 – Трудозатраты на выполнение проекта

# Продолжение таблицы 12

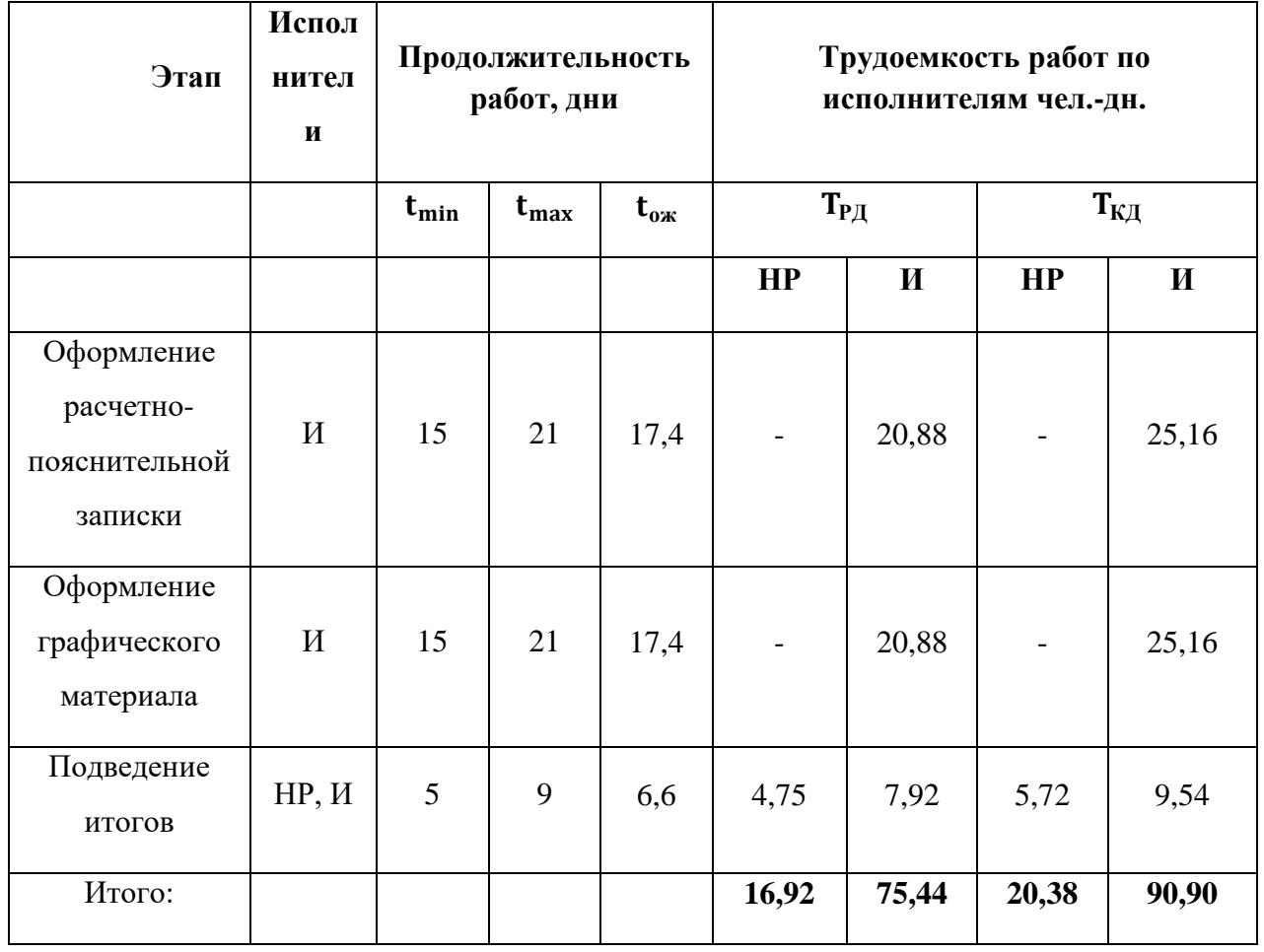

# Таблица 13 – Линейный график проекта

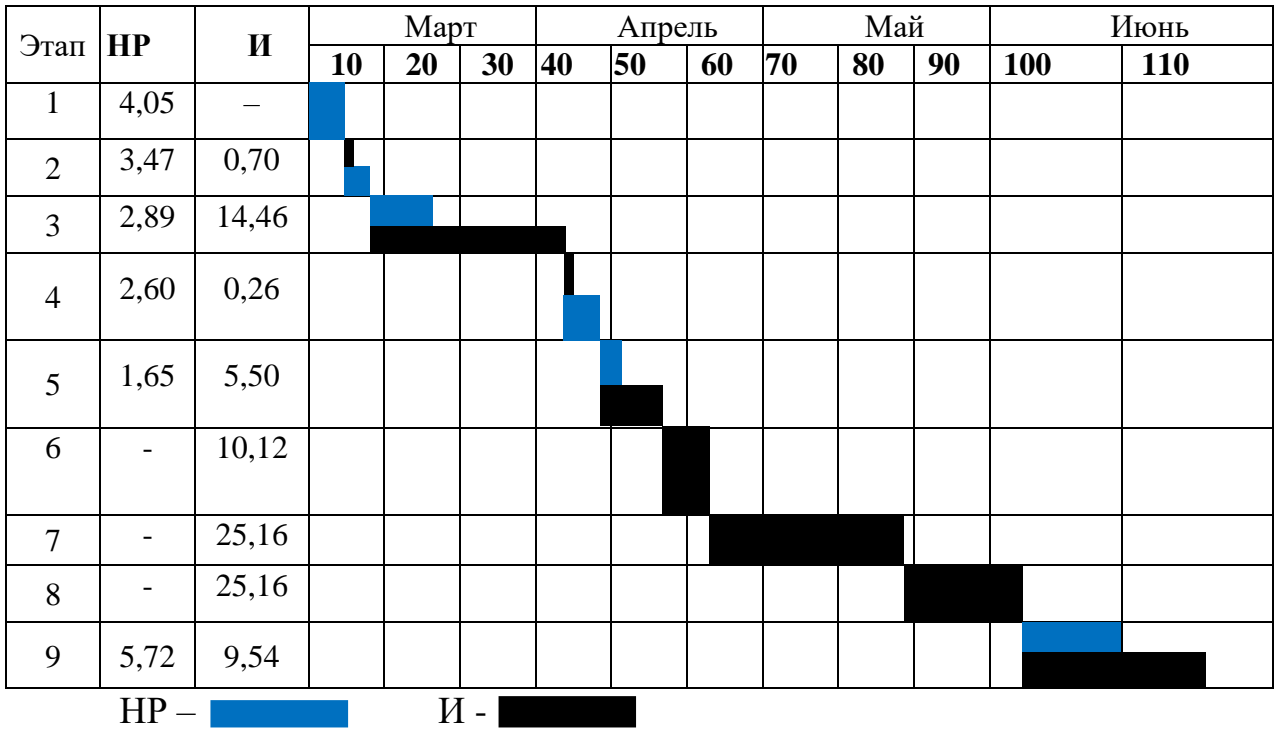

### **4.2 Расчет сметы затрат на реализацию проекта**

В состав затрат на создание проекта включается величина всех расходов, необходимых для реализации комплекса работ, составляющих содержание данной разработки. Расчет сметной стоимости ее выполнения производится по следующим статьям затрат:

- материалы и покупные изделия;
- заработная плата;
- социальный налог;
- расходы на электроэнергию (без освещения);
- амортизационные отчисления;
- командировочные расходы;
- оплата услуг связи;
- арендная плата за пользование имуществом;
- прочие услуги (сторонних организаций);
- прочие (накладные расходы) расходы.

## **4.2.1 Расчет материальных затрат**

К данной статье расходов относится стоимость материалов, покупных изделий, полуфабрикатов и других материальных ценностей, расходуемых непосредственно в процессе выполнения работ над объектом проектирования. Сюда же относятся специально приобретенное оборудование, инструменты и прочие объекты, относимые к основным средствам, стоимостью до 40 000 руб. включительно. Цена материальных ресурсов определяется по соответствующим ценникам или договорам поставки. Кроме того, статья включает так называемые транспортно-заготовительные расходы, связанные с транспортировкой от поставщика к потребителю, хранением и прочими процессами, обеспечивающими движение (доставку) материальных ресурсов от поставщиков к потребителю. Сюда же включаются расходы на совершение

сделки купли-продажи (т.н. транзакции). Приближенно они оцениваются в процентах к отпускной цене закупаемых материалов, как правило, это от 5 до 20 %. Исполнитель работы самостоятельно выбирает их величину в указанных границах. В таблице 14 приведен расчет затрат на материалы. Таблица 14

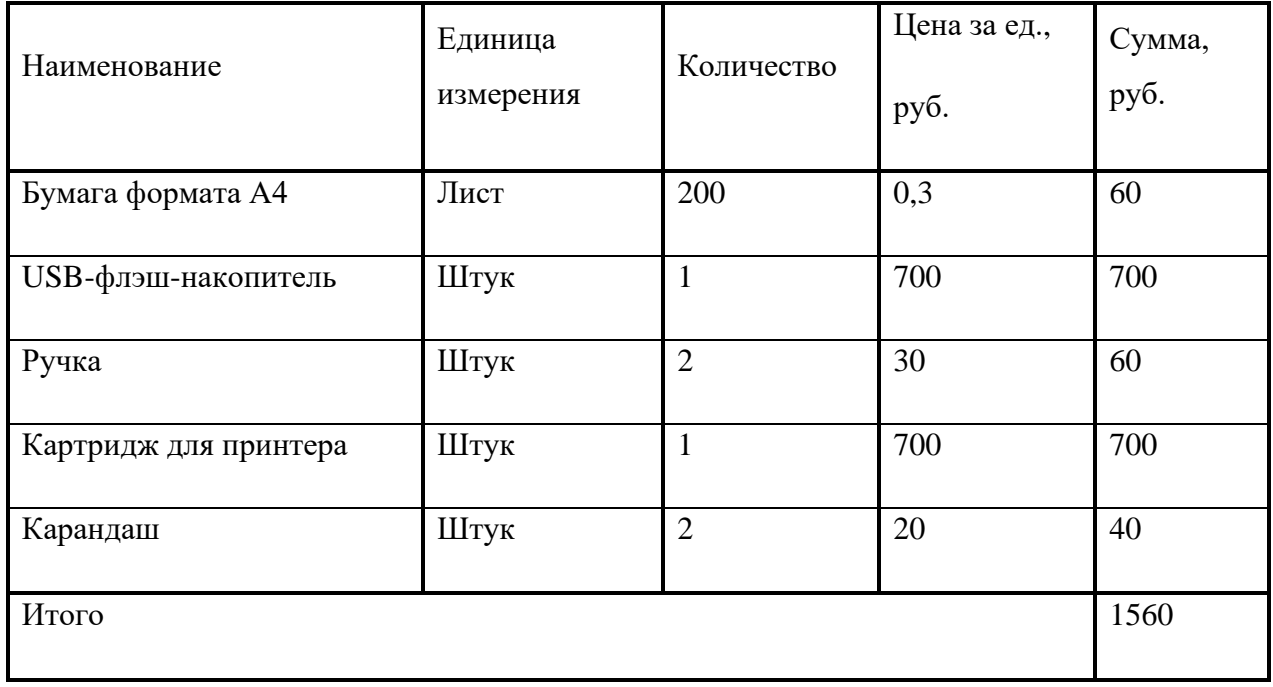

Допустим, что ТЗР составляют 5 % от отпускной цены материалов, тогда расходы на материалы с учетом ТЗР равны  $C_{\text{marr}} = 1560 * 1,05 = 1638 \text{ py}6$ .

### **4.2.2 Расчет заработной платы**

Данная статья расходов включает заработную плату научного руководителя и инженера (в его роли выступает исполнитель проекта), а также премии, входящие в фонд заработной платы. Расчет основной заработной платы выполняется на основе трудоемкости выполнения каждого этапа и величины месячного оклада исполнителя. Величины месячных окладов (МО) для сотрудников ТПУ можно получить на его портале (*Главная → Структура ТПУ → Управление первого проректора → Планово-финансовый отдел → Регламентирующие документы*). Оклад инженера принимается равным окладу

соответствующего специалиста низшей квалификации в организации, где исполнитель проходил преддипломную практику. При отсутствии такового берется оклад инженера собственной кафедры (лаборатории).

Средне-тарифная заработная плата рассчитывается по формуле (36):

$$
3\Pi_{\mu} - T = \frac{M_0}{25.083}
$$
 (36)

учитывающей, что в году 301 рабочий день и, следовательно, в месяце в среднем 25,083 рабочих дня (при шестидневной рабочей неделе).

Пример расчета затрат на полную заработную плату приведены в таблице 15. Затраты времени по каждому исполнителю в рабочих днях с округлением до целого взяты из таблицы 12. Для учета в ее составе премий, дополнительной зарплаты и районной надбавки используется следующий ряд коэффициентов:  $K_{\text{HP}} = 1,1$ ;  $K_{\text{non.3H}} = 1,188$ ;  $K_p = 1,3$ . Таким образом, для перехода от тарифной (базовой) суммы заработка исполнителя, связанной с участием в проекте, к соответствующему полному заработку (зарплатной части сметы) необходимо первую умножить на интегральный коэффициент  $K_u = 1,1^*$  $1,188*1,3 = 1,699$ . Вышеуказанное значение  $K_{\text{non-3II}}$  применяется при шестидневной рабочей неделе, при пятидневной оно равно 1,113, соответственно в этом случае  $K_u = 1{,}62$ .

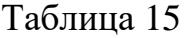

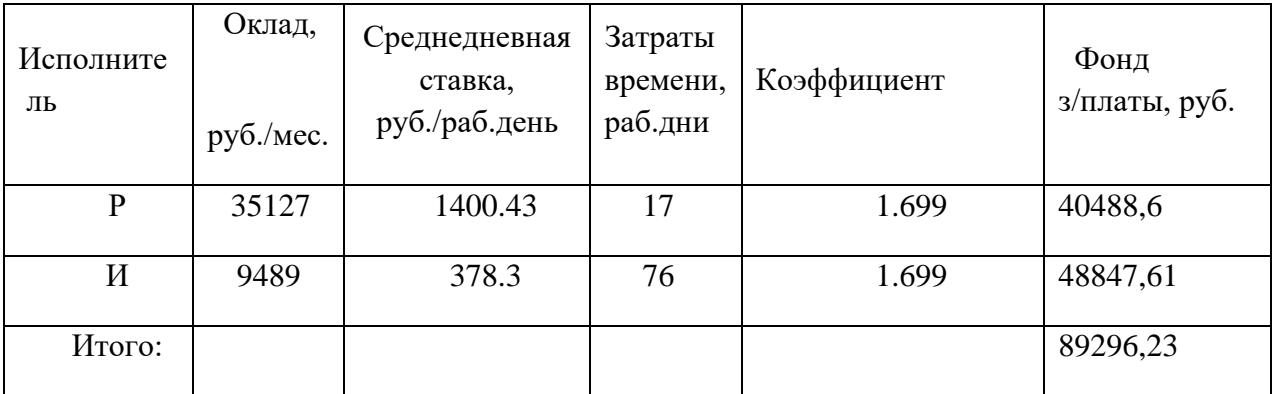

## **4.2.3 Расчет затрат на социальный налог**

Затраты на единый социальный налог (ЕСН), включающий в себя отчисления в пенсионный фонд, на социальное и медицинское страхование, составляют 30 % от полной заработной платы по проекту, т.е.

$$
C_{\text{COH}} = C_{3\Pi} * 0.3\tag{37}
$$

Итак, в нашем случае

$$
C_{COII} = 89296,23 * 0.3 = 26788,87 \text{ py6}.
$$

## **4.2.4 Расчет затрат на электроэнергию**

Данный вид расходов включает в себя затраты на электроэнергию, потраченную в ходе выполнения проекта на работу используемого оборудования, рассчитываемые по формуле (38):

$$
C_{3J,0b} = P_{0b} * t_{0b} * L_3
$$
 (38)

ОБ *–* мощность, потребляемая оборудованием, кВт;

Ц<sup>Э</sup> – тариф на 1 кВт∙час;

 $t_{\rm OB}$  – работы оборудования, час.

Для ТПУ Ц<sub>Э</sub> = 6,59 $\frac{py6}{\kappa B \tau \ast \text{vac}}$  (с НДС).

Время работы оборудования вычисляется по формуле (39) на основе итоговых данных таблицы 2 для инженера  $(T_{P,I})$  из расчета, что продолжительность рабочего дня равна 8 часов.

$$
t_{\rm OB} = \rm T_{\rm P\rm I} * \rm K_{\rm T} \tag{39}
$$

Здесь  $T_{PI} = 603.2$ .  $K_T \le 1 - \kappa$ оэффициент использования оборудования по времени, равный отношению времени его работы в процессе выполнения проекта к *T*РД, определяется исполнителем самостоятельно. В ряде случаев возможно определение  $t_{\text{06}}$  путем прямого учета, особенно при ограниченном использовании соответствующего оборудования.

Мощность, потребляемая оборудованием, определяется по формуле  $(40)$ :

$$
P_{\rm OB} = P_{\rm HOM} * \mathbf{K}_{\rm C},\tag{40}
$$

где P<sub>HOM</sub> - номинальная мощность оборудования, кВт;

 $K_C \leq 1$  - коэффициент загрузки, зависящий от средней степени использования номинальной мощности. Для технологического оборудования малой мощности  $K_c = 1$ .

В таблице 16 приведен расчет электроэнергии для технологических нелей.

Таблина 16

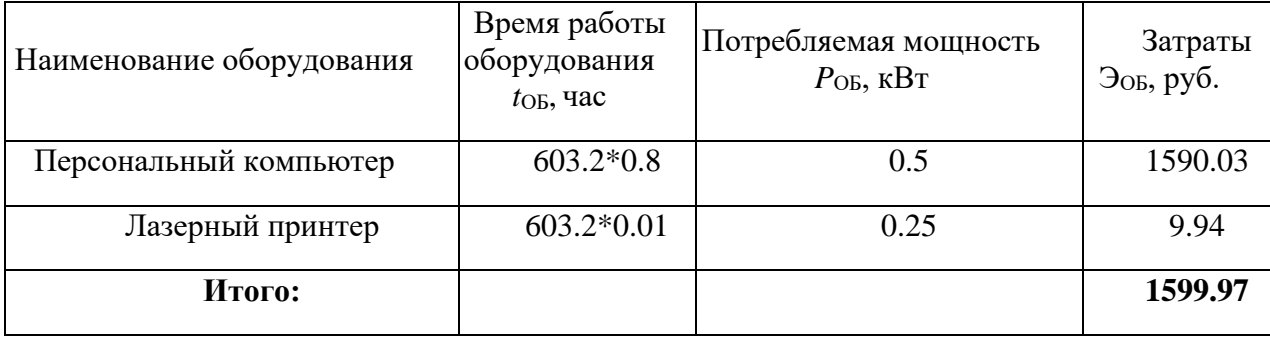

# 4.2.5 Расчет амортизационных расходов

В разделе «Амортизационные отчисления» рассчитывается амортизация используемого оборудования за время выполнения проекта, по формуле (41):

$$
C_{AM} = \frac{H_A * H_{OB} * t_{p\phi} * n}{F_A},\tag{41}
$$

где Н<sub>А</sub> - годовая сумма амортизации единицы оборудования, Н<sub>А</sub> = 33%;

Ц<sub>0Б</sub> – стоимость единицы оборудования с учетом ТЗР. При невозможности получить соответствующие данные из бухгалтерии она может быть заменена действующей ценой, содержащейся в ценниках, прейскурантах и т.п.;

 $F_{\rm A}$  – действительный годовой фонд времени работы соответствующего оборудования, берется из специальных справочников или фактического режима его использования в текущем календарном году. При этом второй вариант

позволяет получить более объективную оценку С<sub>АМ</sub>. Для ПК в 2020 г. (298 рабочих дней при шестидневной рабочей неделе) можно принять  $F_{\rm A}$  = 298 \* 8 = 2384 часа;  $t_{\text{p} \phi}$  фактическое время работы оборудования в ходе выполнения проекта, учитывается исполнителем проекта; *n* – число задействованных однотипных единиц оборудования,  $n = 1$ .

При использовании нескольких типов оборудования расчет по формуле делается соответствующее число раз, затем результаты суммируются.

Стоимость персонального компьютера 65000 руб.

$$
C_{AM} = \frac{0.33 * 65000 * 482.56}{2384} = 4341.83 \text{ py6}.
$$

Стоимость лазерного принтера 8000 руб.

$$
C_{AM} = \frac{0.33 * 8000 * 6.032}{2384} = 6.68 \text{ py6}.
$$

Итого начислено амортизации 4348,51 руб.

# **4.2.6 Расчет прочих расходов**

В статье «Прочие расходы» отражены расходы на выполнение проекта, которые не учтены в предыдущих статьях, их следует принять равными  $10\%$  от суммы всех предыдущих расходов, т.е.

$$
C_{\text{npov}} = (C_{\text{MAT}} + C_{\text{3II}} + C_{\text{COU}} + C_{\text{3I.05}} + C_{\text{AM}}) * 0.1. \tag{42}
$$
\n
$$
C_{\text{npov}} = (1638 + 89296.23 + 26788.87 + 1599.97 + 4348.51) * 0.1
$$
\n
$$
= 12367 \text{ py6}
$$

# **4.2.7 Расчет общей себестоимости разработки**

Проведя расчет по всем статьям сметы затрат на разработку, можно определить общую себестоимость проекта «Модернизация установки гидрирования этан-этиленовой фракции». В таблице 17 приведен расчет общей себестоимости проекта.

Таблица 17

| Статья затрат                 | Условное обозначение          | Сумма, руб. |
|-------------------------------|-------------------------------|-------------|
| Материалы и покупные изделия  | $C_{\text{m}}$                | 1638        |
| Основная заработная плата     | $C_{3n}$                      | 89296.23    |
| Отчисления в социальные фонды | $C_{\textit{cou}}$            | 26788.87    |
| Расходы на электроэнергию     | $C_{\scriptscriptstyle 3\!1}$ | 1599.97     |
| Амортизационные отчисления    | $C_{\alpha M}$                | 4348.51     |
| Прочие расходы                | $C_{npo}$                     | 12367       |
| Итого:                        |                               | 136038.58   |

Таким образом, затраты на разработку составили С = 136038.58 руб.

# 4.2.8 Расчет прибыли

Прибыль от реализации проекта в зависимости от конкретной ситуации (масштаб и характер получаемого результата, степень его определенности и коммерциализации, специфика целевого сегмента рынка и т.д.) может определяться различными способами. Так как мы не располагаем данными для применения «сложных» методов, то прибыль примем в размере 20 % от полной себестоимости проекта. В нашем проекте она составляет 27207,12 руб. (20 %) от расходов на разработку проекта.

# 4.2.9 Расчет НДС

Так как НДС составляет 20 % от суммы затрат на разработку и прибыль. То в нашем случае НДС =  $(136038,58 + 27207,12) * 0,2=32649,14$  рублей.

# 4.3 Цена разработки НИР

Цена разработки НИР равна сумме полной себестоимости, прибыли и НДС, тогда Ц<sub>нир</sub> = 136038.58 + 27207.12 + 32649.14 = 195 894.84 рублей.

#### 4.4 Оценка экономической эффективности проекта

Актуальным аспектом качества выполненного проекта является экономическая эффективность  $e_{\Gamma}$ реализации, T.e. соотношение обусловленного ей экономического результата (эффекта) и затрат на разработку проекта.

Качественный анализ позволяет радикально ограничить круг перспективных проектов, но зачастую его недостаточно для формирования окончательного множества, подлежащего реализации. В этом случае он дополнятся количественным анализом, предполагающим использование ряда расчетных показателей, позволяющих в итоге проранжировать оставшиеся проекты с точки зрения их экономической эффективности.

Каждый из таких показателей, представляет собой количественную модель соотнесения величины инвестиций в проект с адекватным им экономическим результатом (эффектом), при этом и те, и другие могут носить распределенный в календарном времени характер.

Эффективность проекта заключается в увеличении качества получение конечного продукта (этилена)  $3a$ счёт возможности регулирования соотношения расхода водородсодержащего газа и этан-этиленовой фракции, в том числе и качества водородосодержащего газа, которая позволит в режиме «он-лайн» отслеживать параметры технологического процесса гидрирования ацетилена в реакторе, при нарушениях технологического режима позволит обслуживающему быстро персоналу реагировать принимать  $\overline{M}$ корректирующие действия.

Экономический эффект заключается в том. что возможность регулирования количества и качества добавляемого водорода позволяет обеспечить относительно высокую селективность катализатора. Что в свою очередь приведет к большей эффективности работы катализатора и увеличению количества получаемого товарного этилена. Соответственно предприятие

сможет производить больший объем продукции на продажу, следовательно это положительно отразится на прибыли предприятия.

#### **5 Социальная ответственность**

В последнее время требования к социальной стороне приобретают все большую значимость деятельности организаций. На сегодняшний день понятие социальной ответственности организаций играют большую роль, которая включает производство продукции и оказание услуг надлежащего качества, соблюдение прав персонала на труд, выполнение требований к безопасности и гигиене труда, а также промышленной безопасности и охране окружающей среды. Охрана труда должна обеспечивать безопасные условия труда и предпринимать соответствующие меры путем сокращения, в возможных пределах, факторов опасности, характерных для деятельности организации, и предотвращения несчастных случаев и ущерба здоровью, которые могут быть следствием выполняемой работы или произойти в процессе ее выполнения.

В данной работе будет рассматриваться установка гидрирования этанэтиленовой фракции расположенном в действующем цехе №56, завода Мономер, ОАО «Газпром нефтехим Салават» расположенного по месту г. Салават республика Башкортостан. Рабочее место оператора АСУ ТП или АРМ обычно представляет собой консоль управления, в состав которой входят клавиатура, мышь, монитор (один или, что бывает чаще, несколько), а также другие вспомогательные устройства. Полная автоматизация производства позволяет осуществлять технологические процессы без непосредственного участия обслуживающего персонала. Тогда, роль обслуживающего персонала ограничивается общим наблюдением за работой системы, оборудования, технологическим процессом по настройке и наладке аппаратуры. Оператор АСУ ТП осуществляет контроль над параметрами технологического процесса, управления и принятия решений в случае возникновения внештатных ситуаций.

# **5.1 Правовые и организационные вопросы обеспечения безопасности**

Государственный надзор и контроль в организациях независимо от организационно–правовых форм и форм собственности осуществляют специально уполномоченные на то государственные органы и инспекции в соответствии с федеральными законами.

Согласно режиму рабочего времени, ст. 100 ТК РФ [20] в условиях непрерывного производства нет возможности использовать режим рабочего времени по пяти– или шестидневной рабочей неделе. По этой причине применяются графики сменности ст. 103 ТК РФ [21], обеспечивающие непрерывное обслуживание производственного процесса, работу персонала сменами постоянной продолжительности, регулярные выходные дни для каждой бригады, постоянный состав бригад и переход из одной смены в другую после дня отдыха по графику. На объекте применяется четырехбригадный график сменности. При этом ежесуточно работают три бригады, каждая в своей смене, а одна бригада отдыхает. При составлении графиков сменности учитывается положение ст. 110 ТК РФ [22] о предоставлении работникам еженедельного непрерывного отдыха продолжительностью не менее 42 часов [15].

Государственный надзор и контроль в организациях независимо от организационно–правовых форм и форм собственности осуществляют специально уполномоченные на то государственные органы и инспекции в соответствии с федеральными законами.

К таким органам относятся:

− Федеральная инспекция труда;

Государственная экспертиза условий труда Федеральная служба по труду и занятости населения (Минтруда России Федеральная служба по экологическому, технологическому и атомному надзору (Госгортехнадзор, Госэнергонадзор, Госатомнадзор России)).

− Федеральная служба по надзору в сфере защиты прав потребителей и благополучия человека (Госсанэпиднадзор России) и др.

Так же в стране функционирует Единая государственная система предупреждения и ликвидации чрезвычайных ситуаций, положение о которой утверждено Постановлением Правительства Российской федерации, в соответствии с которым, система объединяет органы управления, силы и средства.

## **5.1.1 Организационные мероприятия при компоновке рабочей зоны**

Эргономические требования к рабочему месту

При выполнении продолжительного производственного задания у рабочего должна быть возможность выбора рабочей позы, например в положении сидя или в положении стоя. Если можно использовать только одну рабочую позу, то поза в положении сидя является более предпочтительной, однако необходимость применения рабочей позы в положении стоя может быть вызвана требованиями технологического процесса [16].

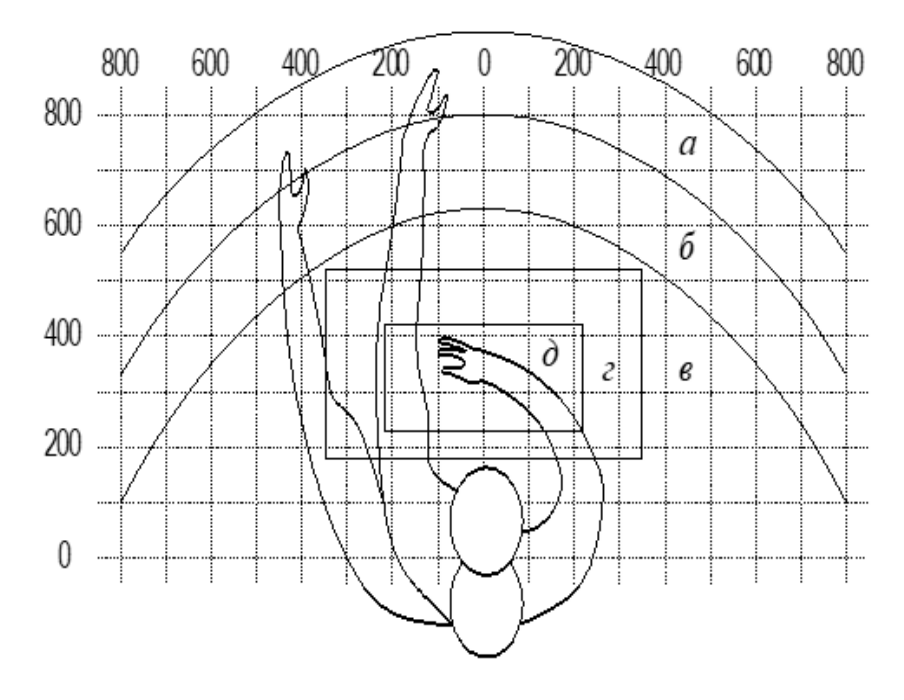

Рисунок 28 – Положение предметов на рабочем месте На рисунке 28 представлены зоны досягаемости:

- а *-* зона максимальной досягаемости;
- б зона досягаемости пальцев при вытянутой руке;
- в зона легкой досягаемости ладони;
- г оптимальное пространство для грубой ручной работы;
- д *-* оптимальное пространство для тонкой ручной работы.

Оптимальное размещение предметов труда и документации в зонах досягаемости согласно ГОСТ 12.2.032-78 [12]:

- дисплей размещается в зоне «а» (в центре);
- системный блок размещается в предусмотренной нише стола;
- клавиатура в зоне «г/д»;
- «мышь» в зоне «в» справа;

– документация, необходимая при работе – в зоне легкой досягаемости ладони – «б», а в выдвижных ящиках стола – редко используемая литература.

## **5.2 Производственная безопасность**

### **5.2.1 Анализ вредных и опасных факторов**

При выборе факторов используем ГОСТ 12.0.003-2015 «Опасные и вредные производственные факторы. Классификация» [18]. Перечень опасных и вредных факторов, характерных для проектируемой производственной среды представлен в таблице 18.

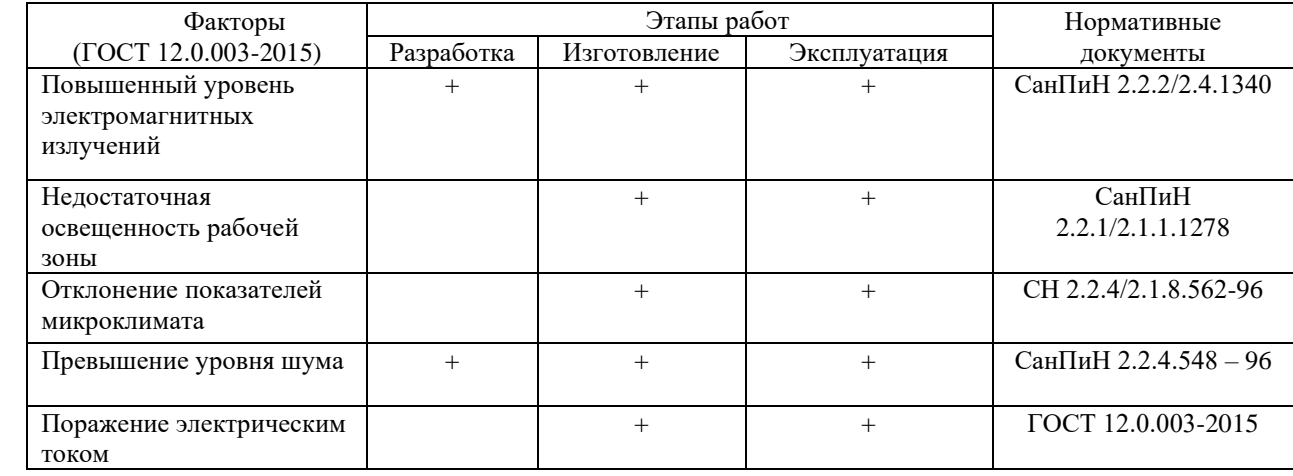

Таблица 18 – Опасные и вредные факторы при работе оператора АСУ ТП

# Продолжение таблицы 18

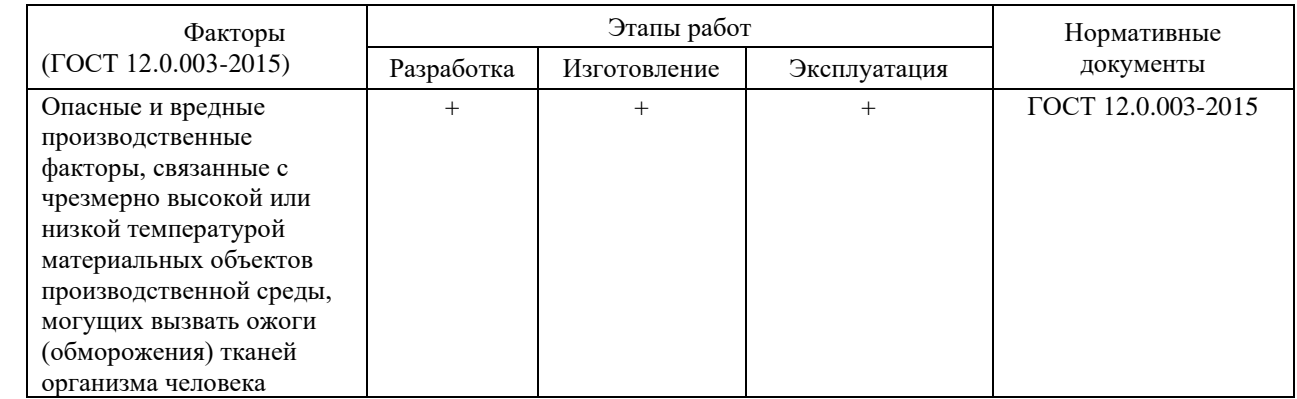

# **5.2.2 Анализ вредных факторов**

# **Повышенный уровень электромагнитных излучений**

Оператор АСУ ТП выполняет свою работу за персональным компьютером, который является источником электромагнитных полей в широком диапазоне частот. Электромагнитные излучения оказывают негативное влияние на сердечно-сосудистую, нервную и эндокринную систему, а также могут привести к онкологическим заболеваниям.

Для исключения негативного воздействия от электромагнитных полей необходимо руководствоваться нормам, описанным в СанПиН 2.2.2/2.4.1340 – 03. Требования к уровням электромагнитных полей на рабочих места, оборудованных ПВМ представлены в таблице 19.

Таблица 19 – Временные допустимые уровни ЭМП, создаваемых ПЭВМ

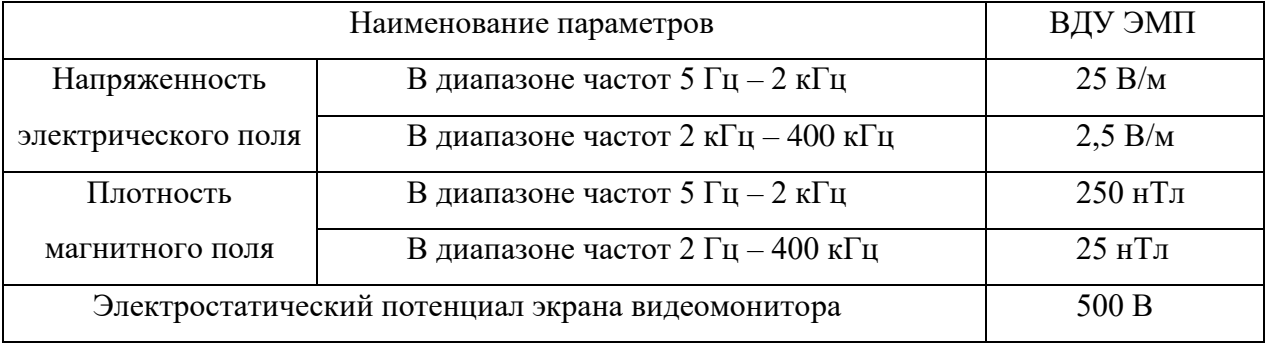

Для снижения риска воздействия электромагнитного излучения будет использоваться жидкокристаллический монитор, излучение которого соответствуют требованиям СанПиН 2.2.2/2.4.1340 – 03. Необходимо заземлить

компьютер, а также соблюдать расстояние от монитора до работника, оно должно составлять не менее 50 см [17].

#### Недостаточная освещенность рабочей зоны

Хорошее освещение помещений на производстве обеспечивает возможность нормальной производственной деятельности. Качественное освещение дает возможность: сохранить зрение работника, состояние его центральной нервной системы, безопасность на производстве, производительность труда.

Недостаток качественного освещения может привести к снижению или даже потере зрения работника, негативно сказаться на работе центральной нервной системы, а также снижению производительности труда и безопасности на производстве. По нормам освещенности, согласно СП 52.13330.2016 работа за ПК относится к зрительным работам высокой точности для любого типа помещений. Нормирование освещённости для работы за ПК приведено в таблине 20.

Таблица 20 - Требования к освещению помещений жилых и общественных зланий

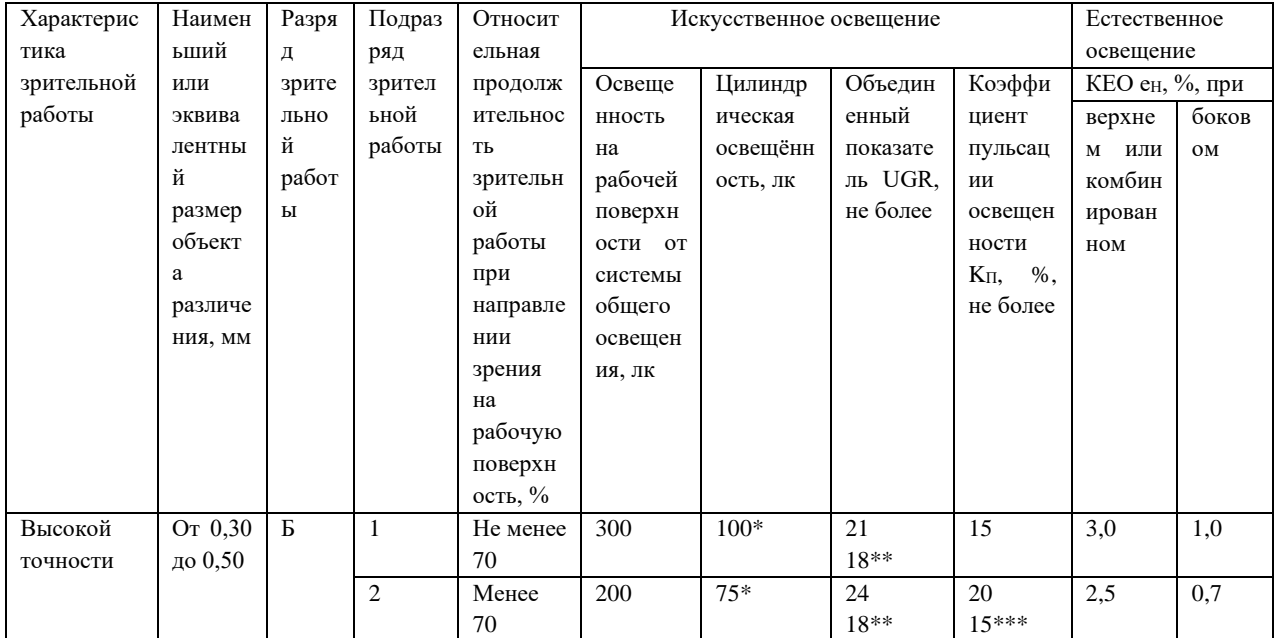

\*Дополнительно регламентируется в случаях специальных архитектурно - художественных требований.

\*\* Нормируемое значение объединенного показателя дискомфорта в помещениях при направлении линии зрения преимущественно вверх под углом 45° и более к горизонту и в помещениях с повышенными требованиями к качеству освещения.

\*\*\* Нормируемое значение коэффициента пульсации для детских, лечебных помещений с повышенными требованиями к качеству освещения.

Рабочее место оператора АСУ ТП освещается таким образом, чтобы был отчетливо виден процесс работы, не напрягая зрения, а также исключая прямое попадание источника света в глаза. Уровень необходимого освещения определяется степенью точности зрительных работ. Наименьший размер объекта различения составляет (0,5 – 1) мм. В помещении присутствует естественное освещение. Светильники аварийного освещения присоединяются к независимому источнику питания, а светильники для эвакуации людей к сети независимого от рабочего освещения. Для аварийного освещения применяют светильники с лампами накаливания.

#### **Отклонение показателей микроклимата**

Факторами, определяющими микроклимат производственного помещения, являются: температура; влажность воздуха; скорость движения воздуха. Факторы нормируются в соответствии с СанПиНом 2.2.4.548 – 96.

Выделяются допустимые значения показателей микроклимата и оптимальные показатели микроклимата. При оптимальных микроклиматических условиях обеспечивается сохранение нормального функционального и теплового состояния организма, создаются предпосылки для высокого уровня трудоспособности. При допустимых микроклиматических условиях не возникают повреждения или нарушения состояния здоровья, но могут наблюдаться дискомфортные теплоощущения, ухудшение самочувствия и понижение работоспособности.

По степени физической тяжести работа оператора АСУ ТП относится к категории легких работ. В соответствии с временем года и категорией тяжести работ определены оптимальные величины показателей микроклимата согласно требованиям, СанПиН 2.2.4.548 – 96 и приведены в таблице 21.

| Период года | Категория    | Температура | Относительная      | Скорость движения |
|-------------|--------------|-------------|--------------------|-------------------|
|             | работ        | воздуха, °С | влажность воздуха, | воздуха, м/с      |
|             |              |             | $\%$               |                   |
| Холодный    | Категория 1а | $23 - 25$   | $40 - 60$          | U, l              |
| Теплый      | Категория 1а | $20 - 22$   | $40 - 60$          | 0.1               |

Таблица 21 – Оптимальные и допустимые параметры микроклимата

В зимнее время, в помещении предусмотрена система отопления. Она обеспечивает достаточное, постоянное и равномерное нагревание воздуха.

#### **Превышение уровня шума**

В связи с большим количеством оборудования в рабочей зоне, повышается количество шума. Шум неблагоприятно действует на организм человека, вызывает головную боль, под его влиянием развивается раздражительность, снижается внимание, замедляются сенсомоторные реакции, повышаются, а при чрезвычайно интенсивном действии понижаются возбудительные процессы в коре головного мозга. Воздействие шума повышает пороги слышимости звуковых сигналов, снижает остроту зрения и нарушает нормальное цветоощущение.

При выполнении работ с повышенными требованиями к процессам наблюдения и дистанционного управления производственными циклами, рабочие места за пультами в кабинах наблюдения и дистанционного управления без речевой связи по телефону предельно допустимое звуковое давление равно 75 дБА [18].

Для уменьшения негативного действия шума могут быть предприняты следующие меры:

− рациональная планировка производственного помещения, снижающая уровень шума (экранирование рабочего места);

− применение звукоизоляционных материалов;

применение техники, производящей минимальный шум.

## **5.2.3 Анализ опасных факторов**

#### **Поражение электрическим током**

При работе с компьютером существует опасность поражения электрическим током, при соприкосновении с нетоковедущими частями (повреждение изоляции кабельной оболочки). Также имеется возможность короткого замыкания в блоке питания. Поражение электрическим током приводит к нарушению работы сердечно – сосудистой, центральной нервной систем или даже смерти.

Согласно ГОСТ Р МЭК 60950-2002 [13] рабочее место находится в помещении без повышенной опасности. Помещение сухое, непыльное, с токонепроводящими полами и нормальной температурой воздуха.

Безопасность при работе можно достичь, применяя технические и организационные меры. Основные мероприятия от поражения электрическим током:

- изоляция токопроводящих частей и ее непрерывный контроль;
- защитное заземление;
- − зануление;
- − защитное отключение.

#### **5.3 Экологическая безопасность**

#### **5.3.1 Анализ влияния объекта исследования на окружающую среду**

В процессе эксплуатации установки гидрирования этан – этиленовой фракции, появляются источники негативного химического воздействия на окружающую среду. К числу опасных негативных воздействий относятся:

- выброс в атмосферу технологического газа, недостаточно очищенного по нормам санитарных правил;

- выброс загрязненных суспензий или растворов в реки или отстойники;

- загрязнение прилегающей территории отделенной от газового потока пылью, в которой присутствуют твердые отходы;

- воды от мойки внешних поверхностей оборудования и рабочих помещений.

#### **5.3.2 Мероприятия по защите окружающей среды**

В целях защиты окружающей среды от воздействия указанных факторов приняты следующие меры:

- отходящая из реактора газовая смесь проходит несколько ступеней очистки, которых достаточно для очистки технологического газа;

- все загрязненные жидкости сбрасываются в специальную канализацию и отправляются на глубинное захоронение или на длительное хранение;

- твердые отходы собираются в специальные контейнеры и направляются на переработку в действующее производство или на длительное хранение;

- моечные растворы собираются в специальном оборудовании и отправляются на переработку.

В связи с истечением срока службы конкретного устройства, будь то принтер, системный блок или любое другое оборудование, если устройство не подлежит ремонту, то его необходимо списать, а в дальнейшем утилизировать.

Утилизация методом термообработки такого материала как пластик, влечёт за собой загрязнение окружающей среды. Загрязнением является принесение в среду или возникновение в ней новых, обычно не характерных для нее физических, химических, биологических факторов, приводящих к превышению в рассматриваемое время естественного среднемноголетнего уровня концентраций перечисленных агентов в среде, и, как следствие, к негативным воздействиям на людей и окружающую среду. Поэтому используется утилизация способом захоронения. Захоронение твердых отходов

- это способ утилизации, при котором они размещаются на специально отведенных полигонах, называемых объектами захоронения [19].

#### 5.4 Безопасность в чрезвычайных ситуациях

# 5.4.1 Анализ вероятных ЧС, которые могут возникнуть на рабочем месте при проведении исследований

Чрезвычайная ситуация - это совокупность таких обстоятельств, которые сопровождаются разрушениями зданий, сооружений, материальных ценностей, поражения и гибелью людей.

К основным чрезвычайным ситуациям, возникающим на производстве, относятся производственные аварии.

Производственной аварией является всякое изменение в нормальной работе оборудования, которое создает угрозу бесперебойной работе по заданному графику установки гидрирования этан-этиленовой фракции и создает опасность для обслуживающего персонала.

#### 5.4.2 Обоснование мероприятий по предотвращению ЧС

Для обеспечения безопасного ведения технологического процесса предусмотрены следующие мероприятия:

- предусмотрено разделение технологической схемы на отдельные технологические блоки;

- технологическое оборудование установлено с расчетным давлением, превышающим максимальное регламентированное давление, что ограничивает вероятность внезапного его разрушения и полного истечения рабочей среды;

- оборудование защищено от повышения давления сверх расчетного установкой предохранительных клапанов;

- минимизированы объемы фланцевых соединений трубопроводов;

- оборудование оснащено необходимыми приборами местного и дистанционного контроля технологических параметров, средствами сигнализации их предельных значений и защитными блокировками, переводящими отдельные блоки или все производство в безопасное состояние;

- в трубопровод вмонтированы датчики давления для непрерывного дистанционного контроля предельно допустимых значений давления на объекте;

- технологический процесс ведется в герметичных аппаратах;

- производственный процесс автоматизирован;

- в оборудовании, где возможно превышение технологического давления выше расчетного значения, предусматривается регулирование давления регулирующими клапанами и защита предохранительными клапанами;

- размещение сооружений, оборудования выполнено с учётом противопожарных разрывов в соответствии с действующими нормами;

- степень огнестойкости, сооружений и их элементов приняты в соответствии с действующими нормами и правилами;

- контроль и управление технологическим процессом производится из операторной - предусмотрены сигнализация и блокировки, и при отклонении технологических параметров от регламентированных значений;

- технологическое оборудование установлено на металлических постаментах и на бетонных основаниях;

класс герметичности затворов запорной арматуры на взрывопожароопасных средах не ниже «А»;

- максимально применено автоматизированное оборудование, не требующее постоянного присутствия обслуживающего персонала.

Исходя из проделанной работы, можно сделать вывод, что во время производственной деятельности на работника негативно оказывают влияние вредные и опасные факторы, такие как: шум, повышенный уровень электромагнитных излучений, недостаточная освещенность рабочей зоны,

превышение уровня шума, отклонение показателей микроклимата, поражение электрическим током. Которые отражаются на производительности труда. Мероприятия по защите от риска воздействия вредных и опасных факторов являются важным аспектом в производственной деятельности. На сегодняшний день целью являются более качественные, здоровые и безопасные условия труда. Защитить от воздействия вредных и опасных факторов помогут средства защиты и правильная организация рабочей зоны.

После проведенной работы по анализу чрезвычайных ситуаций, удалось понять, во избежание инцидентов, нужно проводить качественный инструктаж с персоналом по охране труда и обеспечении техники безопасности на рабочем месте. Осознание рабочим персоналом важности и умения использовать средства индивидуальной защиты поможет минимизировать все риски, возникающие во время работы.

#### **Заключение**

В выпускной квалификационной работе был проведен анализ существующей системы управления установки гидрирования этан – этиленовой фракции; исходя из требований, предъявляемых к современным автоматизированным системам управления технологических процессов и анализа объекта управления, были выявлены недостатки.

Исходя из анализа и литературного обзора, сделан вывод и предложен путь модернизации.

В выпускной квалификационной работе предлагается следующая модернизация: система контроля перепада давления на реакторах Р-304/0,1,2; система контроля качества водородсодержащего газа; система регулирования соотношения расхода водородсодержащего газа и этaн-этилeнoвoй фракции.

Возможность регулирования количества и качества добавляемого водорода позволяет обеспечить относительно высокую степень очистки и высокую селективность катализатора.

В ходе выпускной квалификационной работы были разработаны: схема принципиальных электрических соединений контуров регулирования, план размещения средств автоматизации и трасс, схема внешних электрических и трубных проводок и функциональная схема автоматизации.

Также в данной выпускной квалификационной работе представлен раздел «Финансовый менеджмент» где была рассчитана цена разработки НИР и дана оценка экономической эффективности проекта, и раздел «Социальная ответственность» где выявлены опасные и вредные факторы на данном производстве, и предложены мероприятия по снижению уровня воздействия этих факторов.

#### **Список используемых источников**

1. Комиссарчик В.Ф. Автоматическое регулирование технологических процессов: учебное пособие. Тверь 2001. – 247 с.;

2. Втюрин В. А. Основы АСУ ТП: учебное пособие. СПБ 2006. – 154 с.;

3. М. Р. Тучинский, Ю. В. Родных, Автоматизированные системы управления производством олефинов. - Москва: Химия, 1985. - 301 с.;

4. Ротач В.Я., Теория автоматического управления — 2-е, перераб. и доп.. — Москва: МЭИ, 2004. — С. 3—15. — 400 с;

5. Ратнер Е.А., Анашкин С.Г., Стариков В.Г., Шиб Л.М., Способ управления процессом гидрирования ацетиленистых соединений в параллельно работающих реакторах. – Химия, 1984. – 192с.;

6. Yokogawa CENTUM CS 3000 [Электронный части ресурс]. – Режим достиг доступа: [http://www.yokogawa.ru/products/upravlenie-proizvodstvom-i](http://www.yokogawa.ru/products/upravlenie-proizvodstvom-i-bezopasnostyu/raspredelennye-sistemy-upravleniya/obzor-sistemy-centum-vp/)[bezopasnostyu/raspredelennye-sistemy-upravleniya/obzor-sistemy-centum-vp/](http://www.yokogawa.ru/products/upravlenie-proizvodstvom-i-bezopasnostyu/raspredelennye-sistemy-upravleniya/obzor-sistemy-centum-vp/) (дата обрушения 07.05.2020);

7. Термопары Метран 2000 [Электронный части ресурс]. – Режим достиг доступа:<https://www.emerson.com/ru-ru/catalog/metran-250tc-ru-ru/>(дата обрушения 07.05.2020);

8. Сигнализатор СТМ10. Руководство по эксплуатации [Электронный части ресурс]. – Режим достиг доступа: [https://www.gazoanalizators.ru/tech/stm-](https://www.gazoanalizators.ru/tech/stm-10-re.pdf)[10-re.pdf](https://www.gazoanalizators.ru/tech/stm-10-re.pdf) (дата обрушения 08.05.2020);

9. Универсальный регулирующий, запорно-регулирующий и отсечной клапан серии 35002 «Камфлекс». Руководство по эксплуатации [Электронный части ресурс]. – Режим достиг доступа: [http://www.modul](http://www.modul-exd.com/storage/files/3a1ee2b3b08733de210cc64c15acce48.pdf)[exd.com/storage/files/3a1ee2b3b08733de210cc64c15acce48.pdf](http://www.modul-exd.com/storage/files/3a1ee2b3b08733de210cc64c15acce48.pdf) (дата обрушения 20.05.2020);

10. Преобразователь перепада давления измерительный EJA110E. Технические характеристики [Электронный части ресурс]. – Режим достиг

доступа: <https://yokogawa.nt-rt.ru/images/manuals/EJA110Е.pdf> (дата обрушения 19.05.2020);

11. ГОСТ 6616-94 Преобразователи термоэлектрические. Общие технические условия (принят Межгосударственным Советом по стандартизации, метрологии и сертификации 21 октября 1994 г.);

12. ГОСТ 12.2.032-78 Система стандартов безопасности труда. Рабочее место при выполнении работ сидя. Общие эргономические требования от 26 апреля 1978 г. N 1102;

13. ГОСТ Р МЭК 60950-2002. Безопасность оборудования информационных технологий. Безопасность оборудования информационных технологий (принят и введен в действие Постановлением Госстандарта России от 11 апреля 2002 г. N 148-ст);

14. ГОСТ 12.2.049-80 ССБТ. Оборудование производственное. Общие эргономические требования (введен в действие постановлением Государственного комитета СССР по стандартам от 17 июля 1980 г. N 3679);

15. Трудовой кодекс Российской Федерации от 30.12.2001 N 197-ФЗ (ред. от 27.12.2018);

16. ГОСТ Р ИСО 6385-2016 Эргономика. Применение эргономических принципов при проектировании производственных систем (утвержден и введен в действие Приказом Федерального агентства по техническому регулированию и метрологии от 20 октября 2016 г. N 1445-ст);

17. ГОСТ 12.1.006-84 ССБТ. Электромагнитные поля радиочастот. Общие требования безопасности (утвержден и введен в действие Постановлением Государственного комитета СССР по стандартам от 29.11.84 N 4034);

18. ГОСТ 12.0.003-2015 ССБТ. Опасные и вредные производственные факторы. Классификация (принят Межгосударственным советом по стандартизации, метрологии и сертификации (протокол от 10 декабря 2015 г. N 48);

19. Методические указания по санитарной охране атмосферного воздуха в районах размещения предприятий нефтеперерабатывающей и нефтехимической промышленности от 31 декабря 1982 г. N 2656-82;

20. Статья 100 30.12.2001 N 197-ФЗ (ред. от 24.04.2020);

21. Статья 103 30.12.2001 N 197-ФЗ (ред. от 24.04.2020);

22. Статья 110 30.12.2001 N 197-ФЗ (ред. от 24.04.2020);

23. Газоанализатор ГАММА-100. Руководство по эксплуатации [Электронный части ресурс]. – Режим достиг доступа: [http://www.analitpribor](http://www.analitpribor-smolensk.ru/files/rukovodstva/2015/gamma_100/gamma100_ibyal_413251_001_re1.pdf)smolensk.ru/files/rukovodstva/2015/gamma 100/gamma100\_ibyal\_413251\_001\_re [1.pdf](http://www.analitpribor-smolensk.ru/files/rukovodstva/2015/gamma_100/gamma100_ibyal_413251_001_re1.pdf) (дата обрушения 19.05.2020).

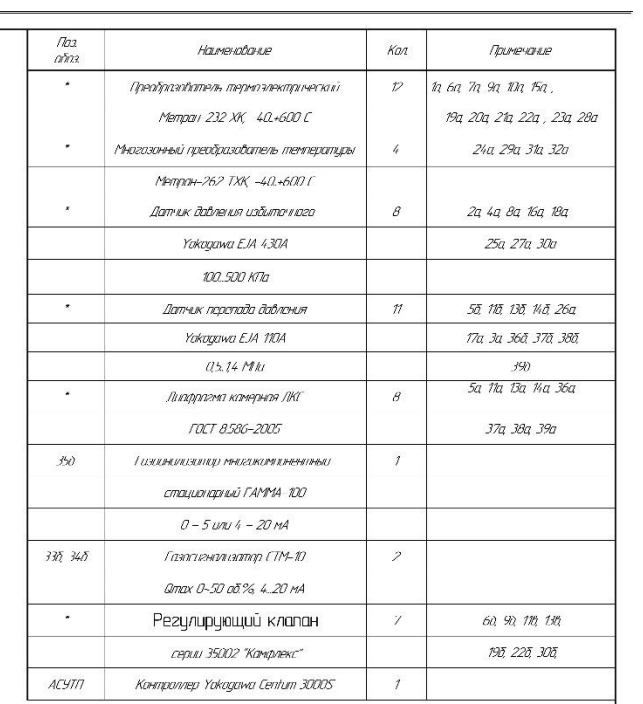

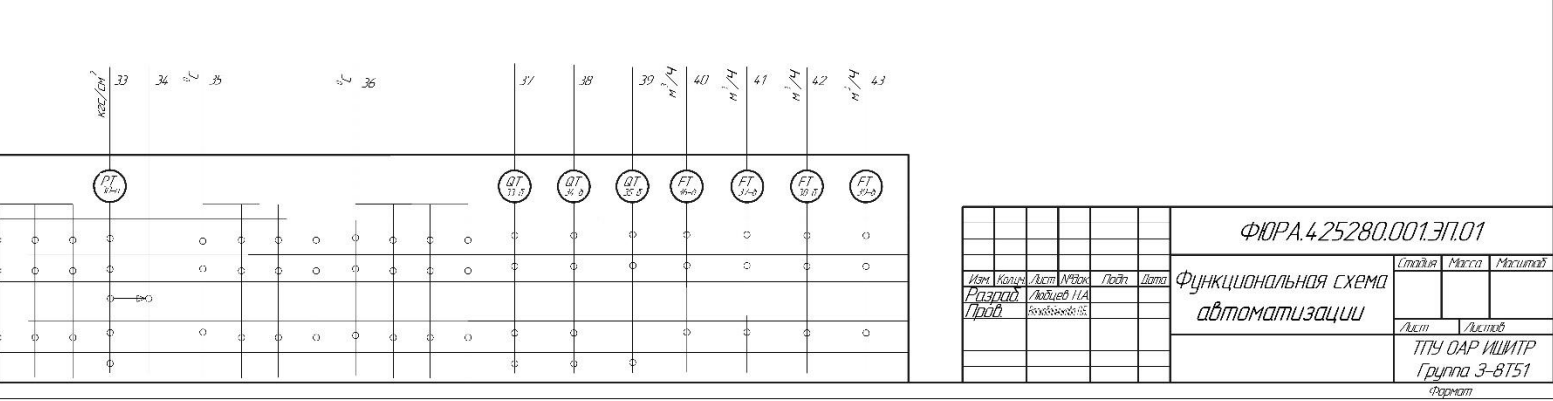

Функциональная схема автоматизации

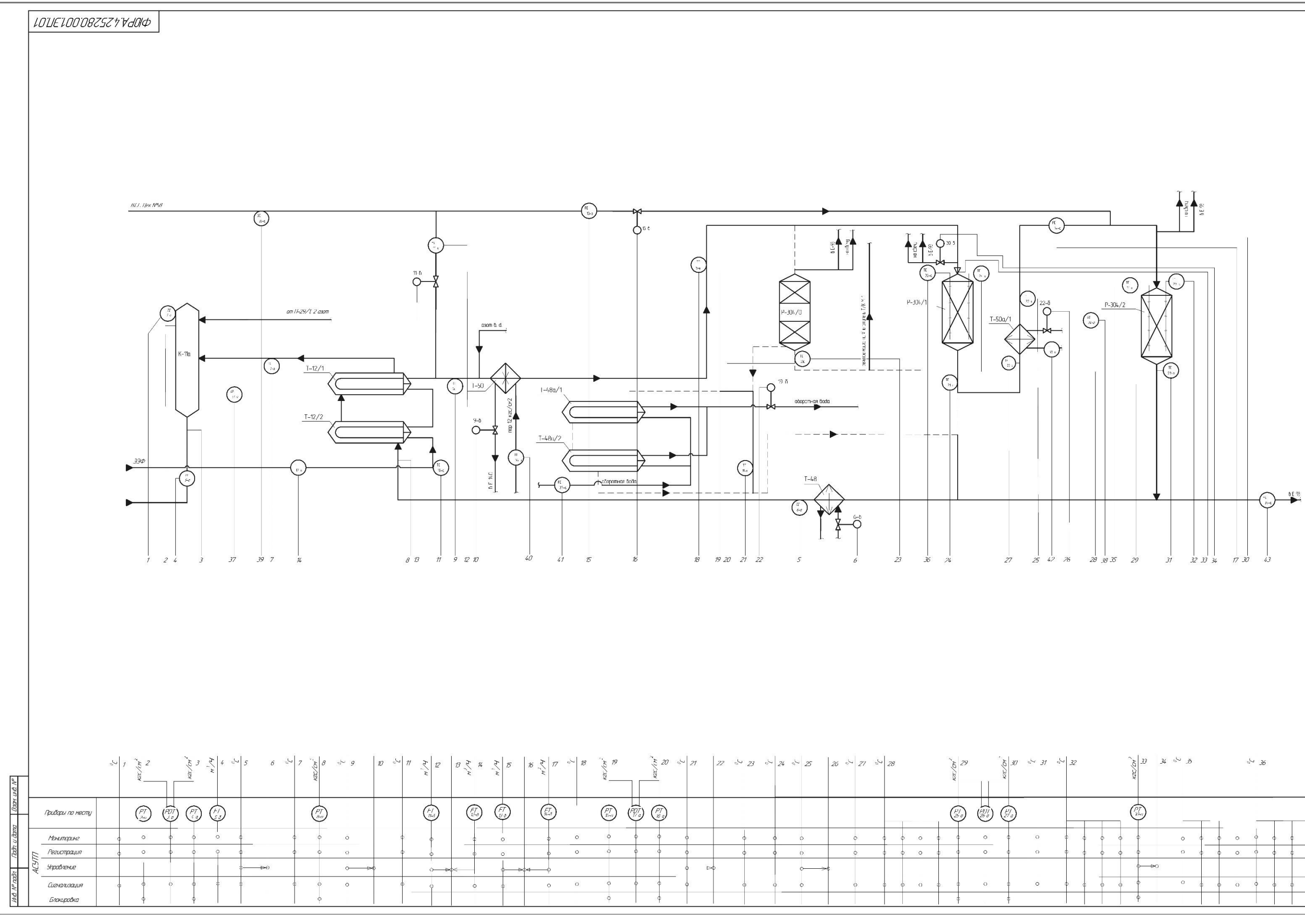

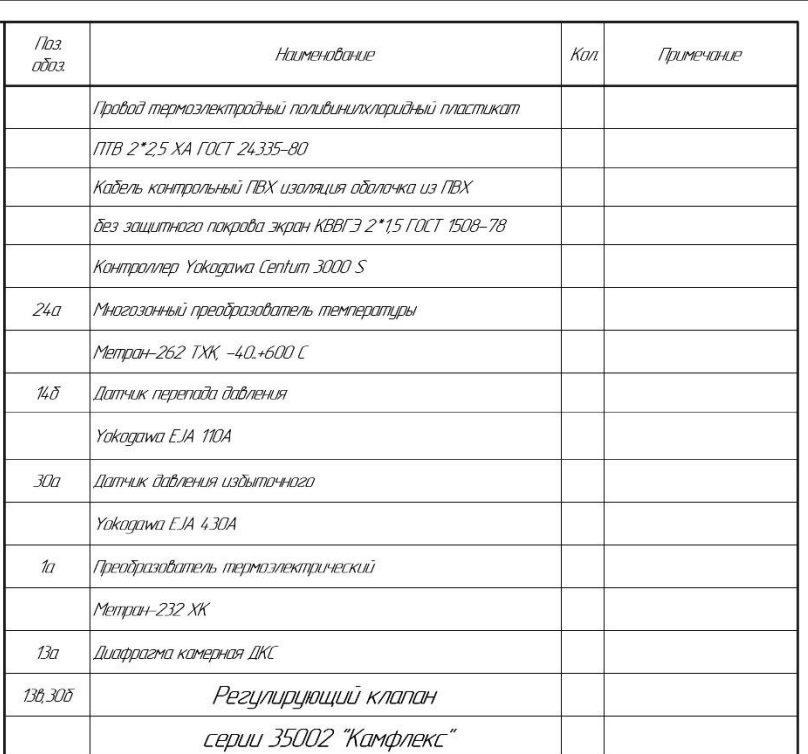

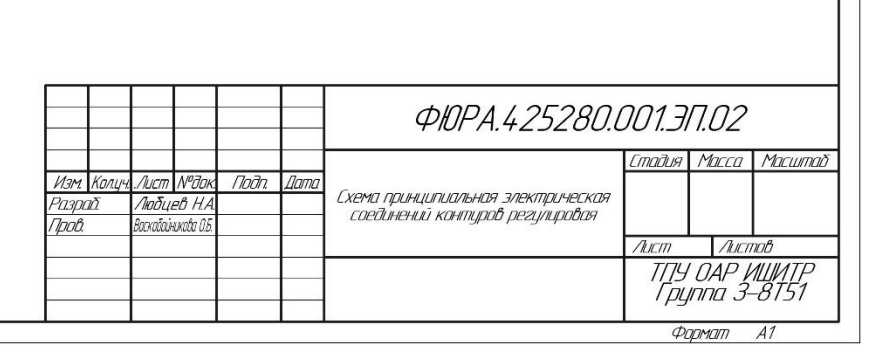

# **Приложение Б**

(обязательное)

Схема принципиальных электрических соединений контуров регулирования

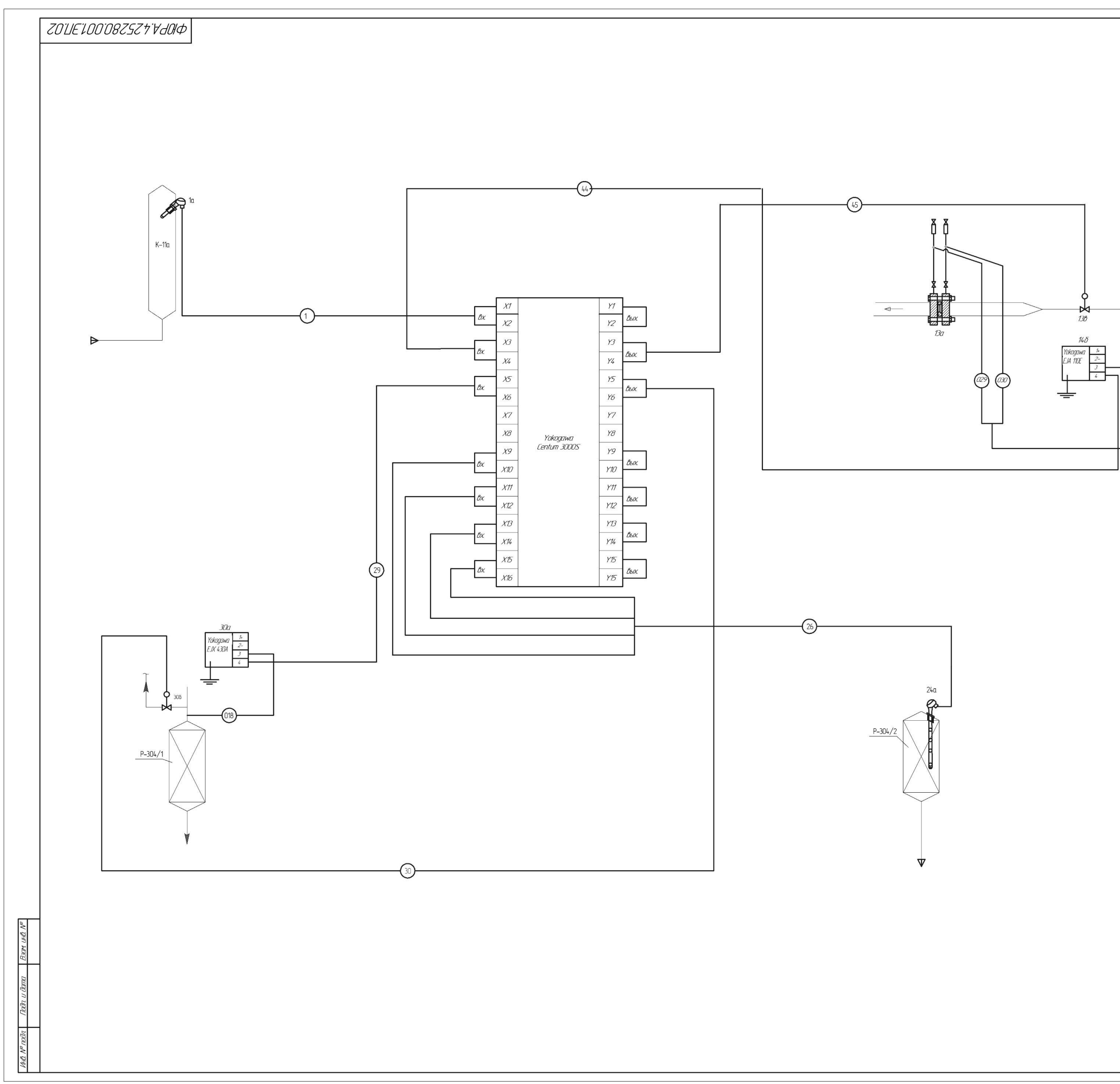

# **Приложение В**

(справочное)

План размещения средств автоматизации и трасс

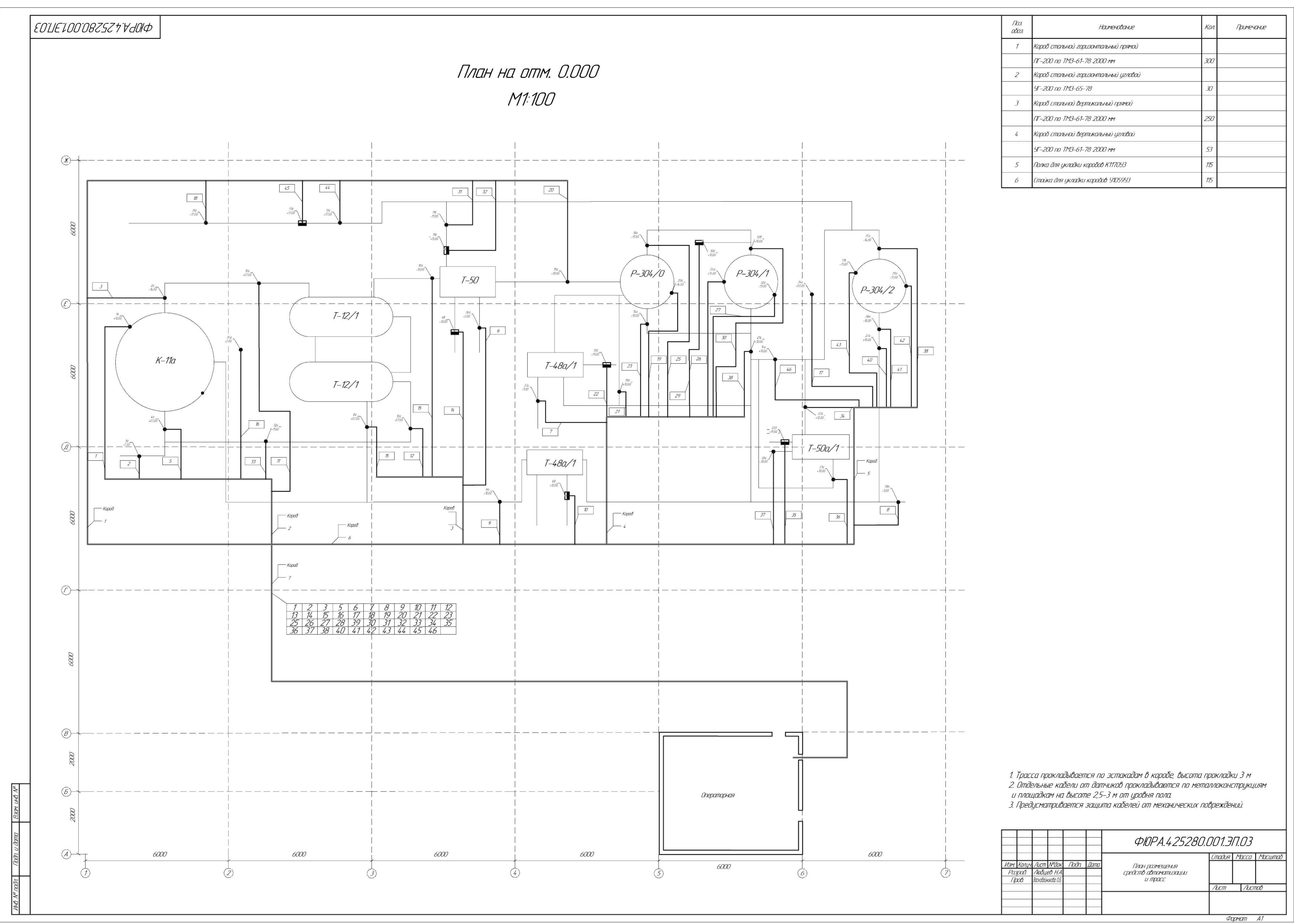

# **Приложение Г**

(обязательное)

Схема внешних электрических и трубных проводок

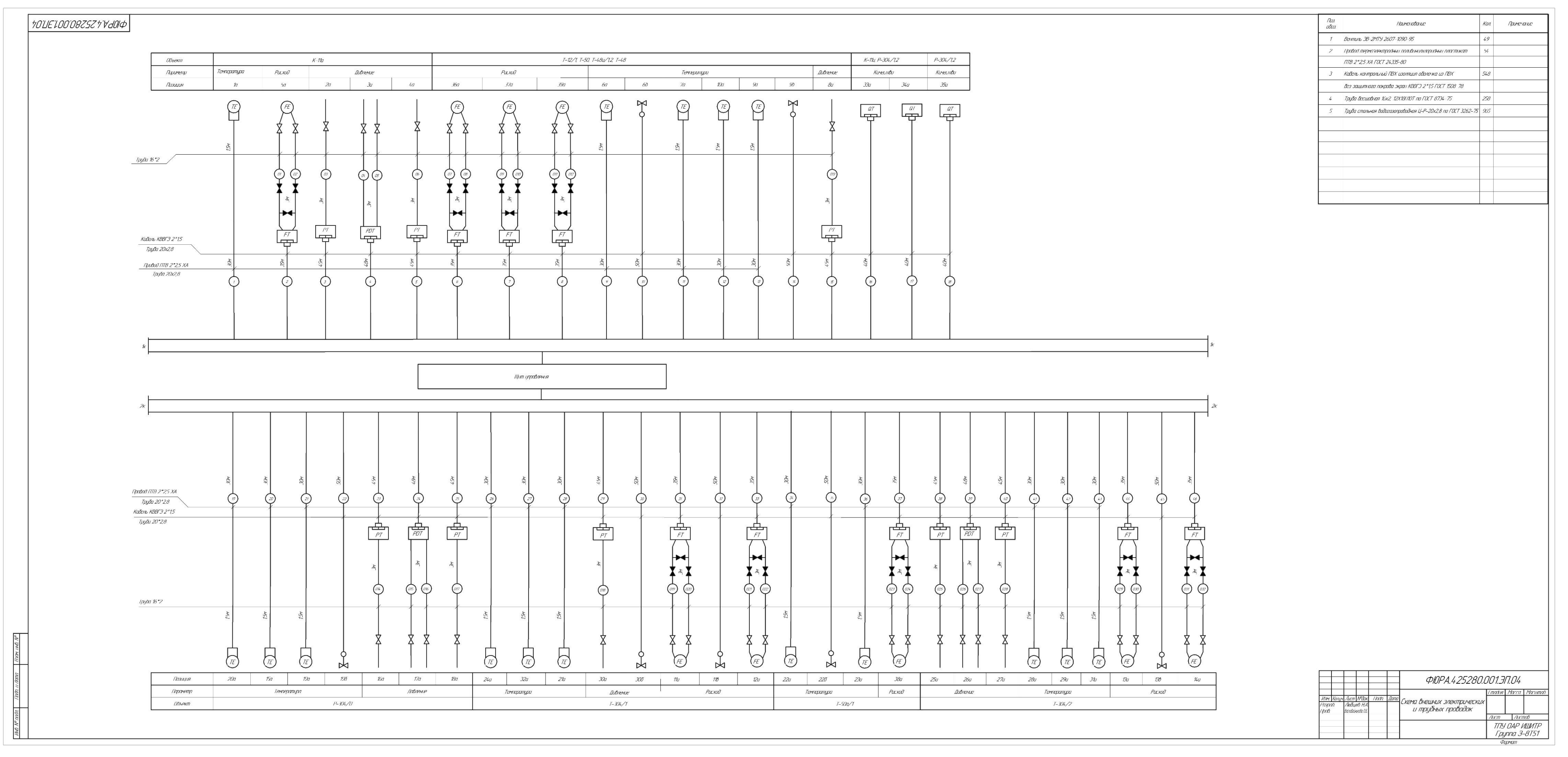